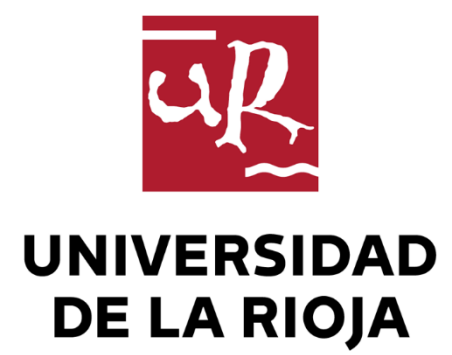

# TRABAJO FIN DE ESTUDIOS

Título

# Ecuaciones de Lorenz

Autor/es

Ander Chueca Rodríguez

Director/es

ANA ISABEL PASCUAL LERÍA

Facultad

Facultad de Ciencia y Tecnología

Titulación

Grado en Matemáticas

Departamento

## MATEMÁTICAS Y COMPUTACIÓN

Curso académico

2022-23

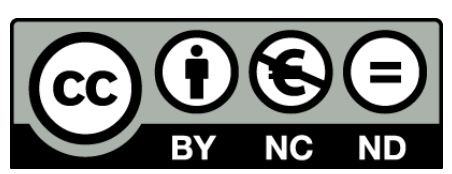

**Ecuaciones de Lorenz,** de Ander Chueca Rodríguez (publicada por la Universidad de La Rioja) se difunde bajo una Licencia [Creative](http://creativecommons.org/licenses/by-nc-nd/3.0/) [Commons Reconocimiento-NoComercial-SinObraDerivada 3.0 Unported](http://creativecommons.org/licenses/by-nc-nd/3.0/). Permisos que vayan más allá de lo cubierto por esta licencia pueden solicitarse a los titulares del copyright.

© El autor, 2023

© Universidad de La Rioja, 2023 publicaciones.unirioja.es E-mail: publicaciones@unirioja.es

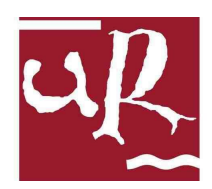

# UNIVERSIDAD DE LA RIOJA

# Facultad de Ciencia y Tecnología

# TRABAJO FIN DE GRADO

Grado en Matemáticas

# ECUACIONES DE LORENZ

Realizado por: ANDER CHUECA RODRÍGUEZ

Tutelado por: ANA ISABEL PASCUAL LERÍA

Curso académico 2022-2023

# Resumen/Abstract

### Resumen

El descubrimiento del sistema de Lorenz propició el desarrollo de la teoría del caos. En este trabajo se realiza un estudio general de las propiedades del sistema, partiendo de las más elementales antes de analizar su carácter caótico. También se incluyen varias aplicaciones del sistema en ámbitos diferentes.

El documento comienza con una introducción histórica del descubrimiento del sistema por parte de E.N Lorenz. A continuación, se define el sistema matemáticamente y se estudian las propiedades básicas como la disipación y las referentes a los puntos de equilibrio (tipos de equilibrio, estabilidad y las primeras bifurcaciones). Seguidamente se describe el comportamiento ca´otico del sistema exponiendo los conceptos de sensibilidad a las condiciones iniciales, divergencia exponencial y exponentes de Lyapunov justificando también la aperiodicidad de las trayectorias tal y como hizo Lorenz. Después, se analiza la estructura fractal del atractor y su dimensión de correlación. Además, se realiza una descripción del sistema al variar uno de los parámetros manteniendo los otros dos fijos como hizo inicialmente Lorenz. Finalmente se muestra la presencia del sistema de Lorenz en la modelización de una noria de agua, en sistemas láser y como aplicación a sistemas de comunicaciones. Por último, se expresan las conclusiones de este trabajo y la bibliografía usada en él.

## Abstract

The discovery of the Lorenz system led to the development of chaos theory. This work presents a general study of the properties of the system, starting from its most elementary ones before analyzing its chaotic nature. It also includes several applications of the system in different fields.

The document begins with a historical introduction to the discovery of the system by E.N. Lorenz. Next, the system is defined and the basic properties as dissipativity and those referring to equilibrium points (types of equilibrium, stability, and first bifurcations) are studied. Then, it delves into chaotic behavior of the system, explaining the concepts of sensitivity to initial conditions, exponential divergence, and Lyapunov exponents justifying the aperiodicity of trajectories. Afterwards, it is analyzed the fractal structure of the attractor and its correlation dimension. In addition, a description of the system is made by varying one of the parameters while keeping the order two fixed as Lorenz. Finally, the presence of the Lorenz system is shown in the modeling of a waterwheel, laser systems, and as an application to communication systems. Finally, the conclusion of this work and the bibliography used in this are exposed.

# Introducción

El movimiento de los planetas alrededor del Sol, el flujo de los electrones en un circuito el´ectrico o el enfriamiento de un objeto incandescente expuesto a la intemperie no ocurren al azar o de forma caprichosa sino que responden a leyes físicas concretas. La ciencia se dedica a descubrir estas leyes que rigen el universo.

Para representar estas leyes se emplean modelos, a menudo matemáticos, que cuando describen la evolución de sistemas en el tiempo reciben el nombre de sistemas dinámicos. La importancia de estos modelos radica en su capacidad para describir y predecir el comportamiento de sistemas complejos en una amplia variedad de disciplinas. Los sistemas din´amicos se expresan matem´aticamente mediante ecuaciones en diferencias (sistemas discretos) o mediante ecuaciones diferenciales (sistemas continuos).

Para resolver sistemas como estos, se utilizan métodos analíticos y/o métodos numéricos. Sin embargo, en la naturaleza existen sistemas demasiado complejos, como los empleados en la predicción del tiempo meteorológico, que resultan imposibles de resolver analíticamente. Los métodos numéricos, por su parte, permiten obtener cierta información acerca del comportamiento de sus soluciones, pero no es fácil analizar por completo las soluciones ni saber si se han observado as´ı todos los posibles comportamientos de las mismas. Por eso se utilizan también los llamados métodos cualitativos, que permiten analizar y caracterizar el sistema sin la necesidad de obtener soluciones exactas o numéricas. En este contexto se encontraba E. N. Lorenz (Figura 1) cuando estudiaba el sistema que hoy lleva su nombre.

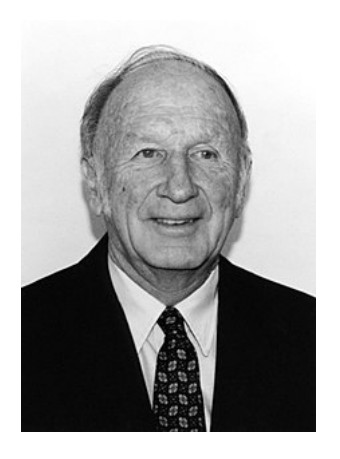

Figura 1: Edward Norton Lorenz (1917–2008).

Lorenz intentaba encontrar un sistema de ecuaciones diferenciales que explicase parte del comportamiento imprede-

cible del clima. La mayoría de los modelos viables empleados por entonces involucraban métodos lineales, sin embargo, el meteorólogo sospechaba de la existencia de algún factor desconocido que limitaba la fiabilidad de estos.

El modelo que estudió estaba compuesto por un sistema de doce ecuaciones diferenciales e incluía muchos parámetros que él no sabía cómo ajustar. Pese a estas dificultades, el uso de un ordenador le permitió experimentar con ellos. Durante una de sus pruebas, el ordenador comenzó a producir resultados interesantes. Las soluciones que la máquina imprimía eran cada vez más largas y aparentemente aperiódicas. Además, compartían muchas características cualitativas con el clima real, como tendencias largas y persistentes interrumpidas por cambios rápidos. Lorenz repitió los cálculos para observar el resultado con mayor detalle. Al volver de tomar un café observó que los resultados diferían considerablemente de los anteriores. La alteración se produjo porque Lorenz había redondeado los datos a la hora de volver a introducirlos. La leve modificación de los valores iniciales provoc´o que la diferencia entre el primer y segundo resultado creciera progresivamente, duplicándose cada dos días de la simulación. Sin todavía saberlo, había experimentado la conocida como dependencia sensible a las condiciones iniciales propia de los denominados sistemas caóticos, y es por ello que Lorenz es considerado el fundador de la teoría del caos moderna. Con el objetivo de comprobar que el comportamiento no era algo exclusivo de este sistema, Lorenz intentó sin éxito reducir el tamaño del sistema. Tuvo que esperar hasta 1963 para lograrlo recurriendo a un nuevo modelo propuesto por Barry Saltzman [33].

El modelo de Saltzman era una simplificación a su vez de otro anterior consistente en un sistema no lineal de siete ecuaciones diferenciales. El modelo describía el comportamiento de un fluido en una celda bidimensional calentada por abajo y enfriada por la parte superior. Saltzman calculó la solución mediante series de Fourier dobles. Lorenz truncó la serie a partir del tercer término para obtener un sistema mucho más simple y fácil de analizar. Este nuevo sistema, extremadamente simplificado, es el llamado sistema de Lorenz que se escribe como

$$
\begin{cases}\n\dot{x} = \sigma(y - x), \\
\dot{y} = x(r - z) - y, \\
\dot{z} = xy - bz,\n\end{cases}
$$
\n(1)

siendo la variable x proporcional a la velocidad del fluido, de modo que si  $x < 0$ , el fluido circula en sentido horario y si  $x > 0$ , en sentido antihorario. Las variables y y z representan la diferencia de temperatura en los ejes horizontal y vertical, respectivamente. Además, las constantes involucradas son el número de Prandtl,  $\sigma$ , el número de Rayleigh,  $r, y$  b una constante sin nombre propio que depende de la escala del sistema. El número de Rayleigh mide la disipación del calor en el interior de un fluido de tal modo que, si se encuentra por debajo de un valor crítico, la transferencia de calor se produce principalmente por conducción o por convección en otro caso. El número de *Prandtl* es un número adimensional empleado en dinámica de fluidos y que depende de las características físicas del fluido siendo proporcional a la razón entre la viscosidad y la difusividad térmica del mismo.

Lorenz inicialmente estudió numéricamente el comportamiento de las trayectorias cuando  $\sigma = 10, b = 8/3$  y  $r = 28$ . En este sistema clásico observó la dependencia sensible a las condiciones iniciales ya que se dio cuenta de que trayectorias que comenzaban en puntos cercanos podían permanecer próximas durante un tiempo pero luego terminaban por diverger una de otra. En la figura 2 observamos este tipo de comportamiento a partir del instante  $t = 12$ . Además de esto, lo singular de este sistema resultó ser la existencia de una estructura complicada denominada atractor extra˜no, que era desconocido hasta ese momento. Las soluciones del sistema oscilaban irregularmente, nunca repitiendo el mismo patrón, pero siempre permanecían en una región acotada del espacio fásico. Podemos observarlo en la figura 3 en diferentes perspectivas, algunas de las cuales recuerdan a las alas de una mariposa.

El sistema de Lorenz es hoy un modelo clásico para el estudio del comportamiento caótico. Es un modelo aparentemente sencillo que tiene una dinámica extremadamente compleja, no solo para los valores con los que trabajó Lorenz sino también para un amplio

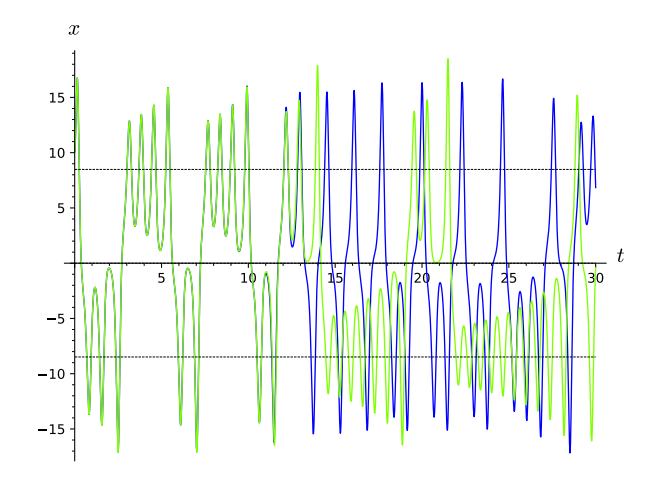

Figura 2: Valores de la coordenada  $x(t)$  en el intervalo  $t \in (0, 30)$  para condiciones iniciales en  $t = 0, (x_0, y_0, z_0)$  iguales a  $(10, 10, 10)$  (en azul) y  $(x_0, y_0, z_0)$  iguales a  $(9.999, 10, 10)$ (en verde) cuando  $\sigma = 10, b = 8/3, r = 28$ .

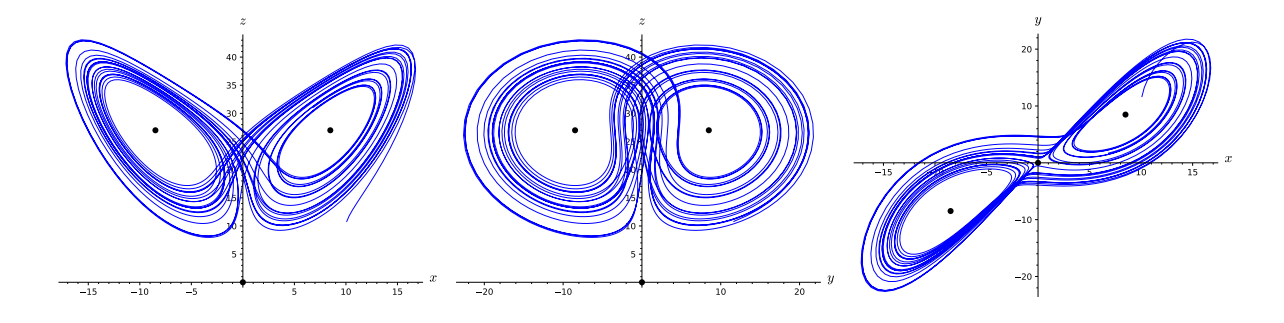

Figura 3: De izquierda a derecha, vistas frontal, perfil y de planta de la trayectoria solución del sistema de Lorenz para  $\sigma = 10, r = 28, b = 8/3$  con condiciones iniciales (10, 10, 10).

rango de parámetros. El sistema de Lorenz fue fundamental para el desarrollo de la teoría del caos y ha dado pie al estudio de una amplia gama de sistemas caóticos en campos tan diversos como la física, la biología, la meteorología y, naturalmente, también en la matemática.

Su aparición también dio alas a la búsqueda y estudio de otros sistemas caóticos inspirados en él, como los llamados sistemas tipo Lorenz o Chen o el sistema de Rössler [4, 29].

La complejidad y la belleza matemática, además de estética, del atractor de Lorenz, y de otros atractores extraños, y la teoría del caos en general han cautivado a científicos y matemáticos durante décadas. También han logrado atraer al público profano, como evidencia el éxito de la obra *Chaos: Making a New Science* [12] de James Gleick [26, 34, 24]. Sus formas intrincadas y sus, a menudo, estructuras fractales encarnan la complejidad inherente a los sistemas ca´oticos. El caos ha sido representado en la pintura y en la fotograf´ıa, transmitiendo la magnificencia de la complejidad presente en el mundo natural.

En los siguientes capítulos se estudiarán las propiedades del sistema de Lorenz desde una perspectiva cualitativa y numérica y se mostrarán algunas aplicaciones del mismo. Para ello se estructura la memoria en tres capítulos.

En el primer capítulo se formula el sistema de Lorenz y se estudian las propiedades cualitativas básicas del mismo. En el segundo capítulo se explora numéricamente el sistema para distintos valores del parámetro r una vez fijado los valores  $\sigma = 10, b = 8/3$  y se descubren aspectos interesantes como el nacimiento de órbitas homoclínicas, el caos transitorio, el caos propiamente dicho, la dependencia sensible a condiciones iniciales, los atractores extraños, las ventanas de regularidad, etc. En el tercer capítulo se dan brevemente algunos ejemplos de aplicaci´on del sistema de Lorenz en campos diversos de la ciencia como sistemas mecánicos, láseres y modelos para la comunicación. Completa la memoria unas conclusiones generales y la bibliografía consultada.

Además, se incluye un anexo que recoge el código usado para realizar los cálculos numéricos. A este respecto cabe decir que todos los retratos fásicos de esta memoria han sido realizados con el programa SageMath [32], empleando un método Runge-Kutta de orden cuatro para la obtención de las trayectorias. El paso empleado en el método numérico varía para cada figura buscando un compromiso entre precisión y rendimiento pero sin comprometer la fidelidad de las figuras. El resto de ilustraciones de la memoria, salvo que se indique lo contrario, han sido realizadas haciendo uso de la herramienta de generación de imágenes vectoriales TikZ.

# ´ Indice general

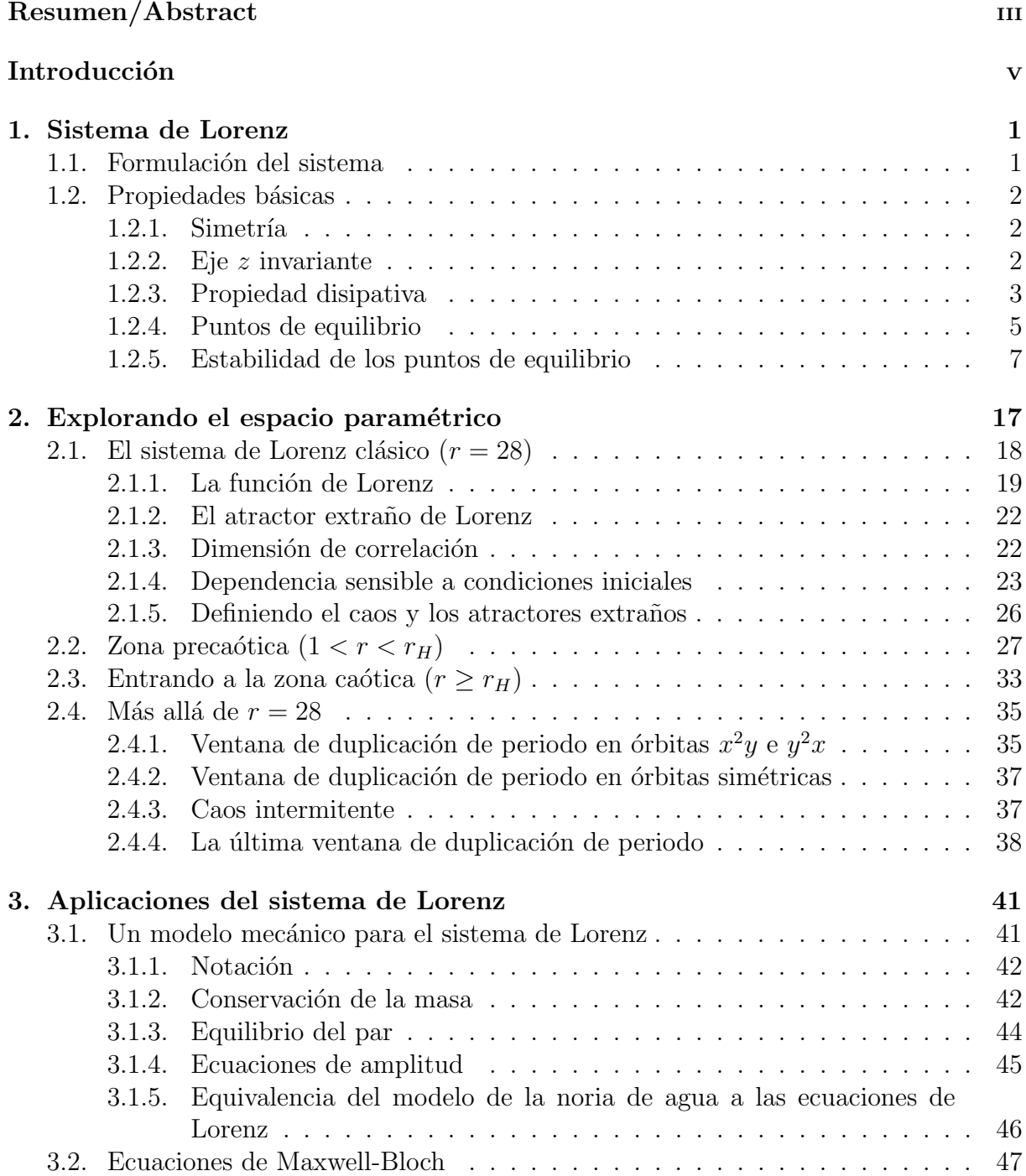

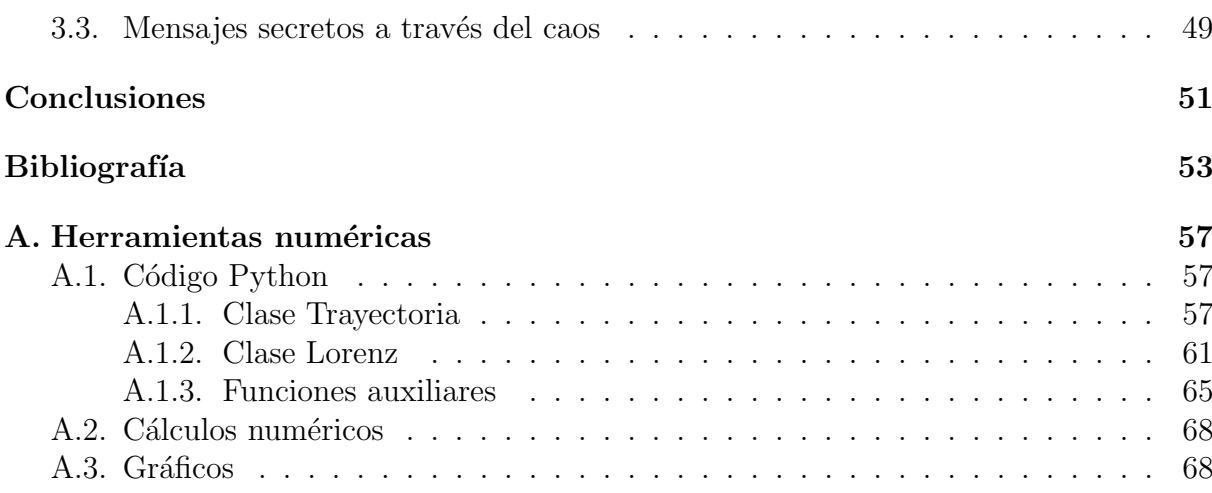

# ´ Indice de figuras

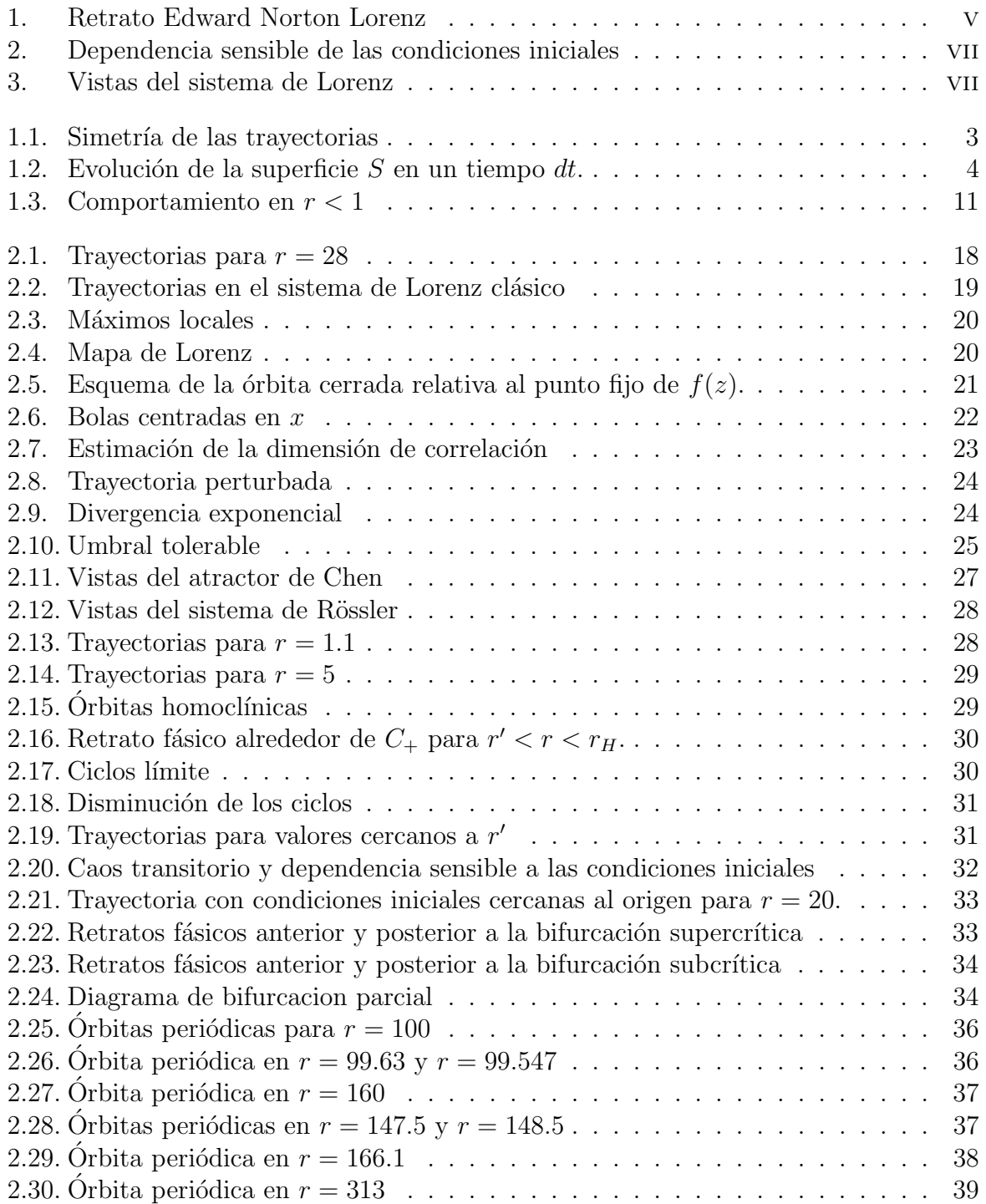

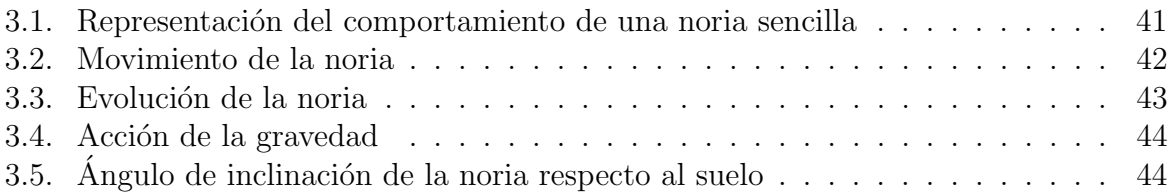

# Capítulo 1

# El sistema de Lorenz

## 1.1. Formulación del sistema

El sistema de Lorenz  $(1963)$  [21] tiene su origen en una simplificación de otro desarrollado por Saltzman (1962) [33] utilizado para estudiar el fenómeno de convección en la atm´osfera terrestre. Este sistema, a su vez, se remonta a otro anterior de Rayleigh (1916) [27].

Este último autor estudió el movimiento de un fluido cuando la diferencia de temperatura entre la parte inferior y superior es constante. Cuando todos los movimientos del fluido son paralelos al plano xz y no hay variaciones en el eje y, el problema puede describirse mediante el siguiente sistema de ecuaciones en derivadas parciales

$$
\begin{cases} \frac{\partial}{\partial t} \nabla^2 \psi = -\frac{\partial(\psi, \nabla^2 \psi)}{\partial(x, z)} + \nu \nabla^4 \psi + g \alpha \frac{\partial \theta}{\partial x}, \\ \frac{\partial}{\partial t} \theta = -\frac{\partial(\psi, \theta)}{\partial(x, z)} + \frac{\Delta T}{H} \frac{\partial \psi}{\partial x} + k \nabla^2 \theta, \end{cases} \tag{1.1}
$$

donde  $\psi = \psi(x, z)$  es la denominada función corriente,  $\theta$  es la desviación de la temperatura con respecto al estado de no convección y las constantes  $q, \alpha, \nu, k$  y H son respectivamente la aceleración de la gravedad, el coeficiente de expansión térmica, la viscosidad cinemática, la conductividad térmica y la distancia entre los extremos superior e inferior del fluido. Teniendo como referencia este sistema, Saltzman desarrolló  $\psi$  y  $\theta$  como series de Fourier dobles en  $x \, y \, z$  con coeficientes dependientes únicamente de  $t$ , sustituyó estos desarrollos en el sistema de Rayleigh y finalmente truncó la expresión obtenida hasta derivar un sistema de ecuaciones diferenciales ordinarias no lineales de tama˜no finito. Tomando como referente el trabajo de Saltzman, Lorenz se propuso trabajar con un sistema más simplificado. Consideró los modos más dominantes de la convección del fluido y dio con el sistema de tres ecuaciones diferenciales

$$
\begin{cases}\n\dot{x} = \sigma(y - x), \\
\dot{y} = x(r - z) - y, \\
\dot{z} = xy - bz,\n\end{cases}
$$
\n(1.2)

donde  $x, y, z$  son las variables relacionadas con el movimiento de convección y con la diferencia de temperatura en los ejes horizontal y vertical respectivamente, y  $\sigma$ , r y b son constantes positivas. La primera de las constantes,  $\sigma$ , es el denominado número de Prandtl, constante adimensional proporcional a la razón entre la viscosidad y la difusividad térmica

de un fluido. La segunda de las constantes,  $r$ , es el llamado número de Rayleigh o Reynolds, que mide la disipación del calor en el interior de un fluido de tal modo que, si se encuentra por debajo de un valor crítico, la transferencia de calor se produce principalmente por conducción mientras que en otro caso se produce por convección. La tercer constante  $b$ , que no recibe un nombre especial, guarda relación con la escala del sistema. A este sistema se le denomina sistema de Lorenz y ha sido ampliamente estudiado. En particular, si tomamos para las constantes los valores originales empleados inicialmente por Lorenz,  $\sigma = 10, r = 28, b = 8/3$ , se obtiene el llamado sistema de Lorenz «clásico», que se escribe

$$
\begin{cases}\n\dot{x} = 10(y - x), \\
\dot{y} = x(28 - z) - y, \\
\dot{z} = xy - \frac{8}{3}z.\n\end{cases}
$$
\n(1.3)

## 1.2. Propiedades básicas

A continuación estudiaremos las propiedades más importantes del sistema de Lorenz. Antes de exponerlas, nótese que se tiene garantizada la existencia y unicidad de solución para cualquier  $t_0 \in \mathbb{R}$  y cualquier  $(x_0, y_0, z_0) \in \mathbb{R}^3$  ya que las funciones

$$
f(x, y, z) = \sigma(y - x),
$$
  
\n
$$
g(x, y, z) = x(r - z) - y,
$$
  
\n
$$
h(x, y, z) = xy - bz,
$$

y sus respectivas derivadas parciales, son continuas en todo  $\mathbb{R}^3$ .

## $1.2.1.$  Simetría

**Proposición 1.2.1.** El sistema de Lorenz es simétrico respecto al eje z.

 $Demostraci\'on$ . Basta observar que si en las ecuaciones  $(1.2)$  intercambiamos los términos  $x \in y$  por  $-x$  y  $-y$  respectivamente, éstas no cambian. En consecuencia, si  $(x(t), y(t), z(t))$ es solución del sistema, entonces  $(-x(t), -y(t), z(t))$  también lo es.  $\Box$ 

#### 1.2.2. Eje z invariante

**Proposición 1.2.2.** El eje z es un conjunto invariante, es decir, todas las trayectorias con valores iniciales contenidos en él permanecen en él. Además, tales trayectorias tienden  $a O = (0, 0, 0)$  cuando t tiende a  $\infty$ .

Demostración. Sobre el eje z, las ecuaciones del sistema de Lorenz 1.2 se reducen a

$$
\begin{cases}\n\dot{x} = 0, \\
\dot{y} = 0, \\
\dot{z} = -bz.\n\end{cases}
$$

Integrando cada una de ellas, obtenemos que  $x = c_1, y = c_2, z = c_3 e^{-bt}$  con  $c_1, c_2, c_3 \in \mathbb{R}$ . Si se toman condiciones iniciales  $x_0 = 0, y_0 = 0, z_0 \in \mathbb{R}$ , la solución se escribe

$$
x = 0,
$$
  $y = 0,$   $z = z_0 e^{-bt}.$ 

Puesto que  $b > 0$ ,  $z \to 0$  cuando  $t \to \infty$ . Por lo tanto, es claro que la solución permanece en el eje z y tiende al origen cuando  $t \to \infty$ .  $\Box$ 

En la figura 1.1 quedan ilustradas estas primeras propiedades. En la parte superior de la misma se observa la proyección en el plano  $xz$  de cuatro trayectorias, dos de ellas simétricas (en colores azul y verde) y otras dos contenidas en el eje invariante z (en colores gris y rojo). Aunque pudiéramos pensar que las trayectorias azul y verde se cortan a sí mismas, esto no es así en el espacio  $xyz$ . En realidad, lo que vemos aquí es una proyección de las trayectorias en el plano  $xz$  por lo que cuando vemos que en la proyección la trayectoria se corta a sí misma, la otra coordenada toma valores diferentes, por lo que la trayectoria real en el espacio xyz pasa «por encima» o «por debajo» de sí misma. Como complemento a esta figura, en la parte inferior se recoge la evolución en el tiempo de cada una de las tres coordenadas de las soluciones correspondiente a las trayectorias consideradas.

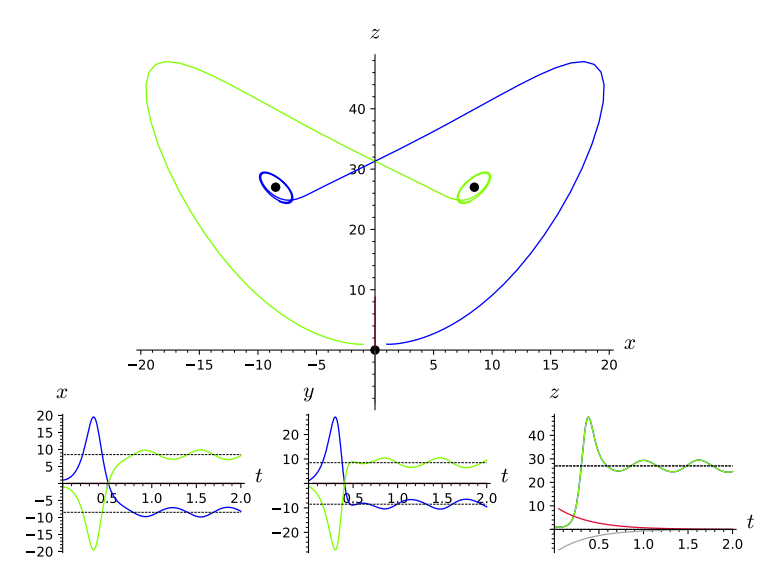

Figura 1.1: Las trayectorias azul y verde son simétricas. Las trayectorias contenidas en el eje Z (rojo y gris) tienden al origen.

#### 1.2.3. Propiedad disipativa

En primer lugar, recordemos la definición de sistema disipativo.

**Definición 1.2.1.** Un sistema dinámico se dice disipativo si el volumen de cualquier conjunto del espacio de fase se contrae con el transcurso del tiempo.

La siguiente proposición da condiciones suficientes para poder garantizar la propiedad de disipación en sistemas 3D.

**Proposición 1.2.3.** Dado el sistema tridimensional  $\dot{x} = f(x)$  y  $\nabla f$  la divergencia de f.  $Si \nabla f < 0$ , entonces el sistema es disipativo.

Demostración. Consideramos una superficie  $S(t)$  cerrada arbitraria en el espacio fásico y llamemos  $V(t)$  al volumen que encierra. Tomemos los puntos de la superficie como condiciones iniciales para el sistema y veamos cómo evolucionan en un tiempo infinitesimal dt. La nueva superficie  $S(t + dt)$  encerrará un volumen  $V(t + dt)$ .

Sea n el vector normal exterior a S. Entonces, como f es la velocidad instantánea de cada punto,  $f \cdot n$  resulta ser la componente normal exterior del vector velocidad. Así, en un tiempo dt, una porción de área dA barrerá un volumen  $(f \cdot n \, dt) dA$ . Es decir,

$$
V(t+dt) = V(t) + \int_{S} (f \cdot n \, dt) \, dA,\tag{1.4}
$$

y por tanto,

$$
\dot{V} = \frac{V(t + dt) - V(t)}{dt} = \int_{S} (f \cdot n) dA.
$$
\n(1.5)

Usando el teorema de la divergencia sobre la integral anterior, podemos concluir que

$$
\dot{V} = \int_{V} (\nabla f) \, dV. \tag{1.6}
$$

Por hipótesis, como  $\nabla f < 0$ , se tiene que  $\dot{V} < 0$ , de donde se deduce que el sistema es disipativo (ver figura 1.2).  $\Box$ 

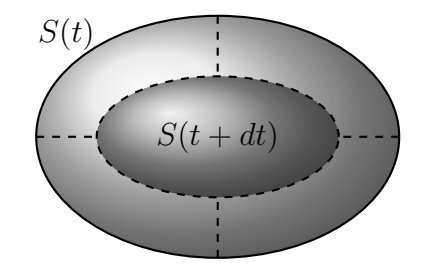

Figura 1.2: Evolución de la superficie  $S$  en un tiempo dt.

Apoyándonos en esta proposición, podemos probar que el sistema de Lorenz es disipativo.

**Teorema 1.2.1.** El sistema de Lorenz es un sistema disipativo. Además, el volumen decrece de forma exponencial.

Demostración. Por la proposición 1.2.3 basta ver que  $\nabla f < 0$ . Calculamos  $\nabla f$ :

$$
\nabla f = \frac{\partial}{\partial x} [\sigma(y - x)] + \frac{\partial}{\partial y} [x(r - z) - y] + \frac{\partial}{\partial z} [xy - bz] = -\sigma - 1 - b.
$$

Puesto que  $\sigma, b$  son constantes positivas, claramente  $\nabla f < 0$ , lo que garantiza que el sistema de Lorenz es disipativo. Además, dado que la divergencia es constante, de  $(1.6)$ se deduce que  $\dot{V} = -(\sigma + 1 + b)V$  y, por tanto,

$$
V(t) = V(0)e^{-(\sigma + 1 + b)t}, \tag{1.7}
$$

 $\Box$ 

lo que indica que el volumen decrece exponencialmente rápido.

La disipatividad condiciona fuertemente el comportamiento del sistema. Lo ponemos de manifiesto con el siguiente corolario.

Corolario 1.2.1. El sistema de Lorenz no tiene puntos de equilibrio repulsores ni órbitas cerradas repulsoras.

Demostración. Supongamos que existe un punto de equilibrio repulsor o una órbita cerrada repulsora. Si tomamos, una esfera pequeña que contenga al punto o un tubo delgado alrededor de la órbita cerrada, dado que el punto de equilibrio o la órbita cerrada son de tipo repulsor, las trayectorias contenidas en la esfera o en el tubo se alejarán de ellos incrementando así su volumen. Esto contradice el hecho de que el sistema sea disipativo. Por tanto, no puede haber puntos de equilibrio repulsores ni órbitas cerradas repulsoras.  $\Box$ 

En consecuencia, los tipos de equilibrio que podemos encontrar en un sistema disipativo son o sumideros o puntos de silla y las órbitas cerradas (si es que existen) serán estables o de tipo silla (hablaremos de ellas en el cap´ıtulo 2).

#### 1.2.4. Puntos de equilibrio

Uno de los primeros pasos a la hora de estudiar cualquier sistema dinámico es conocer sus puntos de equilibrio. De la propiedad de disipación sabemos que estos puntos van a ser repulsores. Averigüemos más cosas sobre ellos.

Proposición 1.2.4. Los puntos de equilibrio del sistema de Lorenz son

$$
O = (0, 0, 0),
$$
  
\n
$$
C_{+} = (\sqrt{b(r - 1)}, \sqrt{b(r - 1)}, r - 1),
$$
  
\n
$$
C_{-} = (-\sqrt{b(r - 1)}, -\sqrt{b(r - 1)}, r - 1).
$$

Los dos últimos puntos de equilibrio  $C_+$  existen si y solo si  $r > 1$ .

Demostración. Para hallar los puntos de equilibrio basta resolver el sistema

$$
\begin{cases}\n\sigma(y-x) = 0, \\
x(r-z) - y = 0, \\
xy - bz = 0.\n\end{cases}
$$

De la primera ecuación, obtenemos que  $y = x$ . Llevando esta expresión a la segunda ecuación, obtenemos que  $x(r - z - 1) = 0$ , y en consecuencia, o bien  $x = 0$  o bien  $r - z - 1 = 0$ . Si  $x = 0$ , entonces  $y = 0$  y entonces la tercera ecuación implica que  $z = 0$ . En consecuencia, el origen  $(0, 0, 0)$  es un punto de equilibrio. Si  $x \neq 0$ , entonces debe cumplirse que  $z = r - 1$ . Llevando esta expresión a la tercera ecuación, obtenemos que  $y^2 = b(r-1)$ , que ofrece soluciones para y si y solo si  $r \ge 1$ . Para  $r = 1$ , obtenemos que  $x = y = z = 0$ , que corresponde al origen y para  $r \neq 1$  tenemos que

$$
\begin{cases}\nx = \pm \sqrt{b(r-1)}, \\
y = \pm \sqrt{b(r-1)}, \\
z = r-1.\n\end{cases}
$$

Por lo tanto, los puntos

$$
C_{+} = \left(\sqrt{b(r-1)}, \sqrt{b(r-1)}, r-1\right),\tag{1.8}
$$

$$
C_{-} = \left( -\sqrt{b(r-1)}, -\sqrt{b(r-1)}, r-1 \right), \tag{1.9}
$$

son puntos de equilibrio del sistema. Usaremos la notación  $C_{\pm}$  para denotarlos, al igual que hizo Lorenz.  $\Box$ 

Nótese que para  $r \leq 1$  tenemos un solo equilibrio, el origen, mientras que para  $r > 1$ aparecen dos equilibrios m´as. Una vez conocidos los equilibrios del sistema, el siguiente paso es estudiar el sistema lineal asociado a cada uno de ellos. Este sistema ofrece en un gran número de casos información interesante sobre el comportamiento de las trayectorias del sistema no lineal en un entorno del equilibrio. A este respecto, es importante tener en cuenta que de los sistemas lineales lo sabemos todo, incluso su resolución explícita. Recogemos a continuación una definición y un resultado sumamente importante [37].

**Definición 1.2.2.** Decimos que un punto de equilibrio  $x^*$  de  $\dot{x} = f(x)$  es hiperbólico si todos los valores propios de la matriz jacobiana de  $f(x)$  evaluada en  $x^*$ ,  $Jf(x^*)$ , tienen parte real distinta de 0.

**Teorema 1.2.2** (de Hartman-Grobman). Sea  $x^*$  un punto de equilibrio hiperbólico. Entonces, existen entornos U de  $x^*$  y V de  $0 \in \mathbb{R}^n$  y un homeomorfismo  $h: U \to V$  que establece una conjugación entre el campo f restringido a  $U$  y el campo L restringido a  $V$ , siendo  $L(x) = Jf(x^*)x$ .

El teorema de Hartman-Grobman viene a indicar que el retrato fásico local cerca de un punto de equilibrio hiperbólico es topológicamente equivalente al retrato fásico del correspondiente sistema linealizado. As´ı, las trayectorias en el no lineal son localmente deformaciones continuas de las del linealizado que conservan también el sentido de las mismas. Intuitivamente, dos retratos fásicos son topológicamente equivalentes si uno es una versión distorsionada del otro.

Así, si  $(x^*, y^*, z^*)$  es un punto de equilibrio del sistema de Lorenz (1.2), entonces el sistema lineal asociado a dicho equilibrio viene dado por

$$
\begin{pmatrix} \dot{u} \\ \dot{v} \\ \dot{\omega} \end{pmatrix} = Jf(x^*, y^*, z^*) \begin{pmatrix} u \\ v \\ \omega \end{pmatrix},
$$

donde  $u, v, \omega$  son las variables  $u = x - x^*, v = y - y^*, \omega = z - z^*$  y donde  $Jf(x^*, y^*, z^*)$ denota la matriz jacobiana asociada al sistema de Lorenz evaluada en el equilibrio. Es trivial comprobar que

$$
Jf(x^*, y^*, z^*) = \begin{pmatrix} -\sigma & \sigma & 0 \\ r - z^* & -1 & -x^* \\ y^* & x^* & -b \end{pmatrix}.
$$

Nótese que mediante el cambio de variable  $u = x - x^*$ ,  $v = y - y^*$ ,  $\omega = z - z^*$ , se ha conseguido trasladar el equilibrio  $(x^*, y^*, z^*)$  al origen del sistema lineal asociado, de modo que lo que nos interesa es estudiar las propiedades que tiene el origen como equilibrio de cada uno de los sistemas linealizados. Comenzaremos por el equilibrio  $O = (0, 0, 0)$ .

**Proposición 1.2.5.** Localmente, el origen  $O = (0, 0, 0)$  es un nodo sumidero para valores de  $r \in (0,1)$  y un punto de silla en el plano xy con carácter sumidero en el eje z para  $r > 1$ .

Demostración. El sistema lineal asociado a  $(0, 0, 0)$  es

$$
\begin{pmatrix} \dot{x} \\ \dot{y} \\ \dot{z} \end{pmatrix} = \begin{pmatrix} -\sigma & \sigma & 0 \\ r & -1 & 0 \\ 0 & 0 & -b \end{pmatrix} \begin{pmatrix} x \\ y \\ z \end{pmatrix}.
$$

Notemos que la variable  $z$  puede desacoplarse del resto del sistema puesto que  $\dot{z}$  no depende ni de  $x$  ni de  $y$ . Por lo tanto, el estudio de este sistema puede reducirse al estudio del sistema bidimensional

$$
\begin{cases} \n\dot{x} = -\sigma x + \sigma y \\
\dot{y} = rx - y\n\end{cases} \tag{1.10}
$$

y de la EDO de primer orden  $\dot{z} = -bz$ .

De la ecuación  $\dot{z} = -bz$  se deduce que en el eje z el origen se comporta como un sumidero, es decir, que dada cualquier condición inicial  $z_0$ , la única solución  $z(t)$  que en un instante  $t = t_0$  pasa por  $z_0$  verifica que  $\lim_{t\to\infty} z(t) = 0$ . Por otro lado, podemos caracterizar [31] el tipo de equilibrio que es (0, 0) en el sistema bidimensional lineal (1.10) mediante el cálculo de la traza y el determinante de la matriz  $\begin{pmatrix} -\sigma & \sigma \\ -\sigma & \sigma \end{pmatrix}$  $r -1$  $\setminus$ .

Es inmediato comprobar que la traza  $\mu = -\sigma - 1$  y el determinante  $\delta = \sigma(1 - r)$ . Si  $r > 1$ , entonces  $\delta < 0$ , por lo que se sabe que  $(0, 0)$  es un punto de silla en el plano xy. Si añadimos lo obtenido para la variable z, tenemos que  $(0, 0, 0)$  es un punto de silla en el plano xy con carácter sumidero en el eje z. Si  $r < 1$ , entonces  $\delta > 0$ , y para su caracterización se hace necesario calcular

$$
\mu^2 - 4\delta = (-\sigma - 1)^2 - 4\sigma(1 - r) = (\sigma - 1)^2 + 4\sigma r,
$$

que resulta ser estrictamente positiva, por lo que  $(0, 0)$  es un nodo sumidero en el plano xy. Puesto que además sabemos que  $z = 0$  tiene carácter sumidero en el eje z, se tiene que  $(0, 0, 0)$  es un nodo sumidero en el espacio  $xyz$ .

Puesto que tanto los puntos de silla como los nodos son puntos hiperbólicos, el teorema de Hartman-Grobman nos asegura la conjugación topológica de las trayectorias del sistema lineal asociado con las del sistema no lineal en un entorno del equilibrio. Por tanto, en un entorno de  $(0, 0, 0)$  las trayectorias son las de un nodo sumidero en el espacio  $xyz$  cuando  $r < 1$  y las de un punto de silla en el plano xy con carácter sumidero en el eje z cuando  $r > 1$ .  $\Box$ 

Nótese que la caracterización anterior garantiza que en el caso  $r < 1$ , los valores propios asociados a la parte lineal son negativos, mientras que en el caso r > 1, uno de ellos es positivo y los otros dos son negativos. Por otro lado, para  $r = 1$ , se tiene que  $\delta = 0$ , lo que indica que alguno de los valores propios es cero (de hecho es sencillo comprobar que los otros dos valores propios son  $\lambda = -b$  y  $\lambda = -1 - \sigma$ , ambos negativos). En este ´ultimo caso no es de aplicaci´on el teorema de Hartman-Grobman y se necesitan otro tipo de resultados.

## 1.2.5. Estabilidad de los puntos de equilibrio

Una de las propiedades más importantes cuando se estudian sistemas dinámicos es la de la estabilidad de las soluciones, en particular la de las soluciones de equilibrio. Existen

distintas acepciones del concepto de estabilidad aunque una de las más comunes es la conocida como estabilidad en el sentido de Lyapunov, que es la que seguiremos en esta memoria.

**Definición 1.2.3.** Dado  $\dot{x} = f(x)$  y  $x^* = 0$  un punto de equilibrio de este sistema, decimos que  $x^*$  es estable en el sentido de Lyapunov si para todo  $\varepsilon > 0$  y para todo  $t_0 \in \mathbb{R}$  existe  $\delta(\varepsilon, t_0) > 0$  tal que si  $||x_0|| < \delta$  y  $x(t; t_0, x_0)$  es la solución que verifica que  $x(t_0) = x_0$ , entonces  $||x(t; t_0, x_0)|| < \varepsilon$  para todo  $t \geq t_0$ .

**Definición 1.2.4.** Decimos que  $x^* = 0$  es inestable en el sentido de Lyapunov si no es estable en el sentido de Lyapunov.

**Definición 1.2.5.** Decimos que  $x^* = 0$  es asintóticamente estable en el sentido de Lyapunov si es estable y además existe  $\delta(t_0) > 0$  tal que si se toma  $||x_0|| \leq \delta(t_0)$ , entonces  $\lim_{t \to \infty} ||x(t; t_0, x_0)|| = 0.$ 

La estabilidad de los equilibrios en los sistemas lineales está perfectamente establecida sin m´as que examinar la parte real de los valores propios de la matriz que define el sistema lineal. Lo recogemos en el siguiente teorema.

**Teorema 1.2.3.** Sea  $\dot{x} = Ax$  un sistema lineal.

Si  $Re(\lambda_k) < 0, k = 1, \dots, n$ , entonces para cada  $x_0 \in \mathbb{R}^n$ , existen  $C > 0$  y  $\mu > 0$ tales que

$$
||x(t)|| \le C||x_0||e^{-\mu t}
$$
  $y$   $\lim_{t \to \infty} x(t) = 0.$ 

 $(x^* = 0 \text{ es an}tóticamente estable).$ 

- Si  $Re(\lambda_k) \leq 0, k = 1, \dots, n$ , y los valores propios tales que  $Re(\lambda_k) = 0$  son distintos, entonces  $x(t)$  está acotada para  $t \geq 0$ . Existe  $C > 0$  tal que  $||x(t)|| \leq C ||x_0||$ .
	- $(x^* = 0 \text{ es } \text{stable } \text{ pero } \text{no } \text{as} \text{intóticamente } \text{estable}).$
- Si existe un valor propio  $\lambda_k$  tal que  $Re(\lambda_k) > 0$ , entonces para cada entorno de  $x^* = 0$  existen condiciones iniciales para las que

$$
\lim_{t \to \infty} ||x(t)|| = \infty.
$$

 $(x^* = 0 \text{ es} inestable).$ 

Existen resultados que permiten estudiar la estabilidad de los equilibrios en un sistema no lineal bas´andonos en la estabilidad de los correspondientes equilibrios del sistema lineal asociado. Los recogemos a continuación.

**Teorema 1.2.4** (de Poincaré-Lyapunov). Sea el sistema  $\dot{x} = Ax + g(x)$  y  $x^* = 0$  un equilibrio del mismo, verificándose que

todos los valores propios de A,  $\lambda_k$ , verifican que  $Re(\lambda_k) < 0$ , y

#### 1.2. Propiedades básicas 9

la función  $g(x)$  es continua en x y lipschitziana en x en un entorno de  $x^* = 0$ .  $Adem\acute{a}s$ ,  $\lim_{||x||\to 0}$  $\frac{||g(x)||}{||x||} = 0.$ 

Entonces, existen constantes positivas  $C, t_0, \delta, \mu$  tales que si  $||x_0|| \leq \delta$ , entonces

$$
||x(t)|| \le C||x_0||e^{-\mu(t-t_0)}, \quad t \ge t_0.
$$

por lo que  $x^* = 0$  es asintóticamente estable.

**Teorema 1.2.5.** Sea el sistema  $\dot{x} = Ax + g(x)$  y  $x^* = 0$  un equilibrio del mismo, verificándose que

- $\blacksquare$  la matriz A tiene al menos un valor propio con parte real positiva, y
- la función  $g(x)$  es continua en x y lipschitziana en x en un entorno de  $x^* = 0$ .  $Adem\acute{a}s$ ,  $\lim_{||x||\to 0}$  $\frac{||g(x)||}{||x||} = 0.$

 $Entonces x^* = 0$  es inestable.

Pese a la potencia de los teoremas 1.2.4 y 1.2.5, nótese que los casos en los que alguno de los valores propios tiene parte real nula (puntos no hiperbólicos) quedan sin ser resueltos. Por otro lado, los resultados vistos anteriormente permiten un dibujo local del retrato fásico que no tiene por qué coincidir con el dibujo global. Uno de los resultados que puede utilizarse en estos casos es el conocido como m´etodo directo de Lyapunov cuya demostración puede verse en [13]. Lo recogemos a continuación.

**Teorema 1.2.6** (Método directo de Lyapunov). Sea  $x^*$  un punto de equilibrio del sistema  $\dot{x} = f(x)$  y sea  $V : \mathcal{A} \longrightarrow \mathbb{R}$  una función diferenciable definida en un conjunto abierto  $\mathcal{A}$ tal que  $x^*$  pertenece a A. Si la función satisface las siguientes condiciones:

- $V(x^*) = 0,$
- $V(x) > 0$  en  $\mathcal{A} \setminus \{x^*\},$
- $\dot{V} \leq 0$  en  $\mathcal{A} \setminus \{x^*\},$

entonces  $x^*$  es un punto de equilibrio estable en el sentido de Lyapunov. Además, si  $\dot{V} < 0$ en  $A \setminus \{x^*\}$ , entonces  $x^*$  es asintóticamente estable en el sentido de Lyapunov.

 $A$  la función  $V$  se le denomina función de Lyapunov.

Con todos estos resultados podemos caracterizar la estabilidad del origen en el sistema de Lorenz.

**Teorema 1.2.7.** El origen O es asintóticamente estable para  $r < 1$  e inestable para  $r > 1$ .

Demostración. Por la proposición 1.2.5 sabemos que el origen es un nodo sumidero para  $r < 1$  y un punto de silla en el plano xy con carácter repulsor en el eje z para  $r > 1$ . Por tanto, la matriz del sistema lineal asociado al origen tiene tres valores propios negativos cuando  $r < 1$  y dos valores propios negativos y uno positivo para  $r > 1$ . Aplicando los teoremas 1.2.4 y 1.2.5 se sigue que O es asintóticamente estable cuando  $r < 1$  e inestable para  $r > 1$ .  $\Box$ 

Con el resultado de Lyapunov puede comprobarse que la estabilidad asintótica observada a nivel local para el origen en el caso  $r < 1$  se mantiene también a nivel global.

**Teorema 1.2.8.** El origen O es globalmente asintóticamente estable para  $r < 1$ .

Demostración. Para probarlo tomamos la función

$$
V(x, y, z) = \frac{1}{\sigma}x^{2} + y^{2} + z^{2}
$$

.

Es claro que  $V(0,0,0) = 0$  y que  $V(x,y,z) > 0$  para todo  $(x,y,z) \neq (0,0,0)$ . Puede comprobarse también que  $\dot{V} \leq 0$ . Veamos,

$$
\dot{V} = \frac{2}{\sigma}x\dot{x} + 2y\dot{y} + 2z\dot{z} = 2(y - x)x + 2y(rx - y - xz) + 2z(xy - bz).
$$

Simplificando esta expresión, obtenemos que

$$
\frac{1}{2}\dot{V} = -x^2 - y^2 - bz^2 + (1+r)xy.
$$

Completando cuadrados, se tiene que

$$
\frac{1}{2}\dot{V} = -\left(x - \frac{1+r}{2}y\right)^2 - \left(1 - \frac{(1+r)^2}{4}\right)y^2 - bz^2.
$$

Notemos que si  $1 - \frac{(1+r)^2}{4} > 0$ , se tiene probado que  $\dot{V} \leq 0$ . Es sencillo comprobar que para  $r > 0$ ,  $1 - \frac{(1+r)^2}{4} > 0$  si y solo si  $r < 1$ . Por tanto, si  $r < 1$ , V es una función de Lyapunov y por el teorema 1.2.6 se sigue la estabilidad del origen. Notemos que para que  $V=0$ , necesariamente han de anularse los tres sumandos que se definen en  $\dot{V}$  por lo que eso supondría que

$$
x = \frac{1+r}{2}y
$$
,  $\left(1 - \frac{(1-r)^2}{4}\right)y = 0$ ,  $z = 0$ .

Si  $r < 1$ , la única posibilidad de que  $\dot{V} = 0$  es para  $x = y = z = 0$ . Por tanto, si  $r < 1$ ,  $V < 0$  para cualquier  $(x, y, z) \neq (0, 0, 0)$ . En consecuencia, por el teorema 1.2.6, el origen es asintóticamente estable. Como no se ha impuesto ninguna restricción sobre los valores de  $x, y, z$ , dicha estabilidad es global, es decir, cualquier travectoria del sistema converge al origen cuando  $r < 1$ .  $\Box$ 

En la figura 1.3 observamos cómo unas cuantas trayectorias del sistema convergen al origen. Gracias al teorema 1.2.8, sabemos que esto mismo ocurre para toda trayectoria, con independencia de si tomamos cerca o lejos del origen la condición inicial.

Una función de Lyapunov constituye una generalización de la función energía de un sistema de la Mecánica Clásica. Uno de estos sistemas es estable si su energía, una función positiva, es continuamente decreciente hasta que el sistema alcanza el equilibrio. Con este mismo sentido Lyapunov descubrió que podían usarse otras funciones para llegar la misma conclusión. La función  $V$  del teorema 1.2.8 permite definir un conjunto de elipsoides concéntricos alrededor del origen,  $V(x, y, z) = C$  para C constante. Decir que  $\dot{V}$  < 0, supone que cualquier trayectoria que incide sobre el conjunto de superficies va

#### 1.2. Propiedades básicas 11

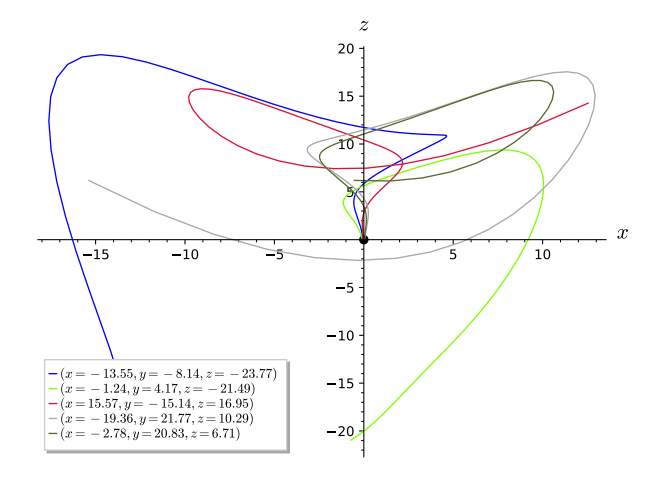

Figura 1.3: Para  $r < 1$ , el origen es un punto de equilibrio globalmente asintóticamente estable. Para su representación, se ha tomado  $\sigma = 10, r = 28, b = \frac{8}{3}$  $\frac{8}{3}$  y las condiciones iniciales que se marcan en la leyenda adjunta.

moviéndose conforme avanza hacia un elipsoide cada vez más pequeño de esa familia. Como V es definida positiva,

$$
V(x, y, z) > 0 \t\t \forall (x, y, z) \neq (0, 0, 0),
$$

 $V$  está acotada inferiormente por 0 y, en consecuencia, debe ocurrir que la trayectoria converja finalmente a (0, 0, 0).

El método directo de Lyapunov también permite arrojar luz sobre el caso  $r = 1$ . Recordemos que para este valor de  $r$ ,  $(0, 0, 0)$  es el único equilibrio, y puesto que al menos uno de los valores propios del sistema lineal asociado es igual a 0, este punto es no hiperbólico. Por tanto, ni el teorema de linealización de Poincaré-Lyapunov ni el teorema de Hartman-Grobman pueden aplicarse en este caso. Ahora bien, siguiendo la demostración del caso  $r < 1$ , también puede deducirse que para  $r = 1$  se tiene asegurada la estabilidad global del equilibrio.

Una vez estudiada la estabilidad en el origen, estudiaremos ahora la estabilidad de los otros dos puntos de equilibrio,  $C_+$  y  $C_-,$  que recordemos existen para  $r > 1$ . Antes, enunciaremos un lema que nos facilitará dicho estudio.

**Lema 1.2.1.** Sea el polinomio  $p(\lambda) = \lambda^3 + a_2\lambda^2 + a_1\lambda + a_0 \in \mathbb{R}[\lambda]$ . Entonces,  $p(\lambda)$  tiene raíces imaginarias puras si y solo si  $a_1a_2 = a_0$  y  $a_1 > 0$ .

Demostración. Si  $p(\lambda)$  tiene raíces imaginarias puras, llamemos  $\alpha i$ ,  $(\alpha \neq 0)$ , a una de ellas. Entonces,

$$
-\alpha^3 i - a_2 \alpha^2 + a_1 \alpha i + a_0 = 0.
$$

Igualando a 0 las partes real e imaginaria de la expresión anterior, obtenemos que

$$
\begin{cases}\n-\alpha^3 + a_1 \alpha = 0, \\
-a_2 \alpha^2 + a_0 = 0.\n\end{cases}
$$

Puesto que  $\alpha \neq 0$ , de la primera ecuación deducimos que  $\alpha^2 = a_1$ , y en consecuencia,  $a_1 > 0$ . Llevándolo a la segunda ecuación, se tiene que  $a_2a_1 = a_0$ , con lo que habríamos probado una de las dos implicaciones.

Para probar la otra, supongamos que  $a_1 > 0$  y que  $a_1 a_2 = a_0$ . Entonces,  $p(-a_2) = 0$ , así que √ √

$$
p(\lambda) = (\lambda + a_2)(\lambda^2 + a_1) = (\lambda + a_2)(\lambda + \sqrt{a_1}i)(\lambda - \sqrt{a_1}i),
$$

por ser  $a_1 > 0$ . Por tanto,  $p(\lambda)$  tiene raíces puras imaginarias.

**Teorema 1.2.9.** Los puntos de equilibrio  $C_{\pm}$  son asintóticamente estables si

$$
1 < r < r_H = \frac{\sigma(\sigma + b + 3)}{\sigma - b - 1}
$$

e inestables para  $r > r_H$ .

Demostración. La matriz del sistema lineal asociado a los puntos  $C_+$  y  $C_-$  es, respectivamente,

$$
\begin{pmatrix}\n-\sigma & \sigma & 0 \\
\frac{1}{\pm\sqrt{b(r-1)}} & \pm\sqrt{b(r-1)} & -b\n\end{pmatrix}.
$$

En ambos casos, sus valores propios son las raíces del mismo polinomio característico, que denotaremos por  $P_r(\lambda)$  y que, tras varias simplificaciones, puede escribirse en la forma

$$
P_r(\lambda) = \lambda^3 + (1 + b + \sigma)\lambda^2 + (r + \sigma)b\lambda + 2\sigma b(r - 1).
$$
 (1.11)

Por el teorema fundamental del Algebra, puesto que los coeficientes del mismo son ´ reales, y R ⊂ C, tenemos que el polinomio escinde en C. Al ser de grado 3, verifica que lím  $P_r(\lambda) = -\infty$ , y como  $r > 1$ ,  $P_r(0) = 2\sigma b(r-1) > 0$ , por lo que al menos una de las tres raíces es real y negativa. Además, puesto que los coeficientes de  $P_r$  son estrictamente positivos, sabemos que no pueden existir raíces positivas. Por lo tanto,  $P_r$  tiene tres raíces negativas o una raíz negativa y dos complejas conjugadas. Aplicando los teoremas 1.2.4 y  $1.2.5$ , se tiene que si las tres raíces son negativas, queda asegurada la estabilidad asintótica mientras que si tenemos una raíz negativa y dos complejas conjugadas, debemos conocer cómo es la parte real de las raíces complejas para concluir la estabilidad asintótica (parte real negativa) o la inestabilidad (parte real positiva). Por tanto, queda por estudiar cómo es la parte real de las raíces complejas (cuando éstas existan).

Las raíces de un polinomio son funciones continuas de sus coeficientes, por lo tanto, las dos raíces complejas del polinomio  $P_r$  (cuando existan) deberán ser funciones continuas de sus coeficientes y, en particular, la parte real de las mismas será función continua de sus coeficientes. Esta función presenta un cambio de signo justo cuando las raíces de  $P_r$ sean imaginarias puras. Estudiemos primero cuándo  $P_r$  tiene raíces imaginarias puras.

El polinomio  $P_r(\lambda)$  adopta la forma del polinomio  $p(\lambda)$  del lema 1.2.1 sin más que considerar

$$
a_2 = 1 + b + \sigma
$$
,  $a_1 = (r + \sigma)b$ ,  $a_0 = 2\sigma b(r - 1)$ .

Por el lema 1.2.1,  $P_r(\lambda)$  tiene raíces imaginarias puras si y solo si  $a_2a_1 = a_0$  y  $a_1 > 0$ . Es claro que  $a_1 = (r + \sigma)b > 0$ . Veamos para qué valores de r se cumple que  $a_2a_1 = a_0$ . Esta expresión es equivalente a decir que

$$
rb(\sigma - b - 1) = \sigma b(\sigma + b + 3).
$$

 $\Box$ 

#### 1.2. Propiedades básicas interventidades anti-

La igualdad anterior no puede satisfacerse cuando  $1 + b - \sigma = 0$ . Por tanto, podemos suponer que  $1 + b - \sigma \neq 0$  y entonces

$$
r = \frac{\sigma(\sigma + b + 3)}{\sigma - b - 1}.
$$

Puesto que  $r > 0$ , se debe asumir que  $\sigma > b + 1$ . Veamos que este valor de r cumple que  $r > 1$ . Como  $\sigma > \sigma - (1 + b)$ , se tiene que

$$
r = \frac{\sigma(\sigma+b+3)}{\sigma-b-1} > \frac{\sigma(\sigma+b+3)}{\sigma} = \sigma+b+3 > 1.
$$

Así, tenemos valores propios imaginarios puros si y solo si

$$
r = \frac{\sigma(\sigma + b + 3)}{\sigma - b - 1}.
$$
\n(1.12)

.

Este valor de  $r$  juega un papel importante en la dinámica del sistema de Lorenz y recibe una notación especial,  $r_H$ .

Puesto que la parte real de las raíces complejas (cuando éstas existan) es una función continua de sus coeficientes, a la vista de lo que acabamos de probar, está claro que la parte real de las raíces complejas presenta un cambio de signo en  $r = r_H$ . En primer lugar, estudiaremos el signo de la parte real de las raíces complejas cuando  $r$  sea un valor próximo a  $r_H$ , es decir, de la forma  $r = r_H + \varepsilon$  con  $|\varepsilon| \ll 1$ . Para ello haremos uso del criterio de Routh-Hurwitz.

Para un polinomio de la forma  $p(\lambda) = \lambda^3 + a_2\lambda^2 + a_1\lambda + a_0$ , la tabla de Routh-Hurwitz se escribe

$$
\begin{array}{ccc}\n\lambda^3: & 1 & a_1 & 0 \\
\lambda^2: & a_2 & a_0 & 0 \\
\lambda: & b_1 & b_2 & 0 \\
\lambda^0: & c_1\n\end{array}
$$

siendo

$$
b_1 = \frac{-1}{a_2} \begin{vmatrix} 1 & a_1 \\ a_2 & a_0 \end{vmatrix}, \quad b_2 = \frac{-1}{a_2} \begin{vmatrix} 1 & 0 \\ a_2 & 0 \end{vmatrix}, \quad c_1 = \frac{-1}{b_1} \begin{vmatrix} a_2 & a_0 \\ b_1 & b_2 \end{vmatrix}
$$

El criterio de Routh-Hurwitz afirma que el número de raíces de  $P_r(\lambda)$  con parte real positiva coincide con el n´umero de cambios de signo de la primera columna de la tabla.

Para el polinomio (1.11), la tabla anterior se escribe

$$
\begin{array}{ccc}\n\lambda^3: & 1 & b(r+\sigma) & 0 \\
\lambda^2: & 1+b+\sigma & 2\sigma b(r-1) & 0 \\
\lambda: & b_1 & b_2 & 0 \\
\lambda^0: & c_1 & \n\end{array}
$$

siendo

$$
b_1 = \frac{-1}{1+b+\sigma} \begin{vmatrix} 1 & b(r+\sigma) \\ 1+b+\sigma & 2\sigma b(r-1) \end{vmatrix},
$$
  
\n
$$
b_2 = 0,
$$
  
\n
$$
c_1 = \frac{-1}{b_1} \begin{vmatrix} 1+b+\sigma & 2\sigma b(r-1) \\ b_1 & 0 \end{vmatrix}.
$$

Operando en las expresiones de  $b_1$  y  $c_1$  anteriores se obtiene que

$$
b_1 = \frac{-1}{1+b+\sigma}(2\sigma b(r-1) - (r+\sigma)(1+b+\sigma)),
$$
  

$$
c_1 = 2\sigma b(r-1).
$$

Nótese que la primera columna de la tabla de Routh Hurwitz está formada por los valores

$$
\{1, 1+b+\sigma, b_1, c_1.\}
$$

Es claro que  $1 + b + \sigma$  y  $c_1$  son valores positivos. Determinemos ahora el signo de  $b_1$ . Puesto que  $r = r_H + \varepsilon$  con  $|\varepsilon| \ll 1$ , podemos escribir

$$
b_1 = \frac{-1}{1+b+\sigma} \Big( 2\sigma b(r_H + \varepsilon - 1) - b(r_H + \varepsilon + \sigma)(1+b+\sigma) \Big),
$$

expresión equivalente a

$$
b_1 = \frac{-1}{1+b+\sigma} \Big( 2\sigma b(r_H-1) - b(r_H+\sigma)(1+b+\sigma) + b\varepsilon(\sigma-1-b) \Big).
$$

Sustituyendo la expresión de  $r_H$  de (1.12) se tiene que

$$
2\sigma b(r_H - 1) - b(r_H + \sigma)(1 + b + \sigma) = 0,
$$

y por tanto

$$
b_1 = \frac{-1}{1+b+\sigma}\Big(b\varepsilon(\sigma-1-b)\Big) = \frac{b\varepsilon(1+b-\sigma)}{1+b+\sigma} = b\varepsilon\Big(1-\frac{2\sigma}{1+b+\sigma}\Big).
$$

Como  $\sigma > b + 1$ ,  $2\sigma > \sigma + b + 1$ , y en consecuencia,

$$
\frac{2\sigma}{1+b+\sigma} > 1,
$$

lo que indica que  $b_1$  y  $\varepsilon$  son de signo contrario.

Por tanto, si  $r = r_H + \varepsilon$  y  $\varepsilon > 0$ , entonces el signo de  $b_1$  es negativo, y si  $\varepsilon < 0$ , entonces el signo de  $b_1$  es positivo. En consecuencia, si  $r = r_H + \varepsilon$  y  $\varepsilon > 0$ , el número de cambios de signo en la primera columna de la tabla de Routh-Hurwitz es dos y si  $\varepsilon < 0$ , el número de cambios es cero. Por Routh-Hurwitz, queda demostrado entonces que si  $r = r_H + \varepsilon$  $y \epsilon > 0$ , el polinomio tiene dos raíces con parte real positiva, y si  $\varepsilon < 0$ , entonces el polinomio tiene cero raíces con parte real positiva. Puesto que  $P_r$  no tiene raíces reales positivas, esto quiere decir que si  $r = r_H + \varepsilon$  y  $\varepsilon > 0$ , las dos raíces complejas conjugadas tienen parte real positiva, y si  $\varepsilon < 0$ , las dos raíces complejas tienen parte real negativa.

Por la continuidad de las raíces respecto de los parámetros del sistema, lo probado en un entorno de  $r_H$  sigue siendo válido fuera de ese entorno, siempre y cuando tengamos el mismo tipo de raíces, es decir, mientras que tengamos raíces complejas. Para acabar de probar el resultado, veamos que para  $r > r_H$  no es posible tener tres raíces reales negativas. Si suponemos que existe algún valor de  $r$ , llamémosle  $r^*$  con  $r^* > r_H$  para el cual  $P_{r^*}$  tuviera todas las raíces reales negativas, necesariamente habrían de existir valores  $r_1, r_2, r_3 \in (r_H, r^*)$  con  $r_1 < r_2 < r_3$  tales que en un entorno de  $r_1$  tuviéramos dos raíces

Por lo tanto, si  $P_r$  tiene raíces complejas, éstas tendrán parte real negativa si  $r < r_H$ y parte real positiva si  $r > r_H$ . En consecuencia, queda probada la estabilidad asintótica si  $r < r_H$  y la inestabilidad si  $r > r_H$ .  $\Box$ 

Resulta algo más complicado determinar el o los valores de  $r$  para los cuales hay un cambio en el carácter de las raíces, esto es, cuando  $P_r$  pasa de tener tres raíces reales negativas a una negativa y dos complejas conjugadas. Su determinación pasa por estudiar cuándo, al variar los parámetros del problema, de las tres raíces negativas dos colapsan y se convierten en una raíz doble. En ese caso  $P_r$  podría factorizarse como

$$
P_r(\lambda) = (\lambda - \lambda_s)(\lambda - \lambda_d)^2,
$$

siendo $\lambda_s$ la raíz simple y $\lambda_d$ la raíz doble de  $P_r.$  Nótese que  $\lambda_d$ es raíz también de  $P'_r$  ya que

$$
P'_r(\lambda) = (\lambda - \lambda_d) (\lambda - \lambda_d + 2(\lambda - \lambda_s)).
$$

Imponiendo la condición de que  $\lambda_d$  sea punto crítico y a la vez raíz de  $P_r$ , después de unas cuantas manipulaciones algebraicas, se encuentran relaciones entre los parámetros del sistema que garantizan la existencia de dicha raíz doble. No las reproducimos aquí por su extensión y complejidad y porque en realidad tampoco vamos a usarlas, salvo cuando trabajemos en el capítulo 2 con los parámetros  $\sigma = 10$  y  $b = 8/3$ . Para dichos valores, es fácil averiguar que cuando se toma  $r = r_0 \approx 1.345617$  la raíz doble de  $P_r$  es un mínimo local de  $P_r$ . En consecuencia, si  $r \leq r_0$ , se tienen tres raíces reales negativas, si  $r_0 < r < r_H$ aparecen una raíz real negativa y dos complejas conjugadas con parte real negativa, si  $r = r_H$  se tiene una raíz real negativa y dos raíces imaginarias puras y si  $r > r_H$ , se obtiene una ra´ız real negativa y dos complejas conjugadas con parte real positiva.

Podemos resumir el estudio realizado en la tabla 1.1. Obsérvese que para  $r = 1$  tiene lugar una bifurcación de Pitchfork supercrítica [31]. El origen, que es un equilibrio asintóticamente estable para valores  $r < 1$ , se convierte en inestable cuando  $r > 1$ , apareciendo entonces dos equilibrios asintóticamente estables para  $1 < r < r_H$ .

| r<1           | asintóticamente estable |                         |
|---------------|-------------------------|-------------------------|
| $1 < r < r_H$ | inestable               | asintóticamente estable |
| $r > r_H$     | inestable               | inestable               |

Tabla 1.1: Estabilidad de los puntos de equilibrio.

Además de esta bifurcación, aparece otra para el valor  $r = r_H$ . Sabemos que si  $r = r_H$ ,  $P_{r_H}(\lambda)$  tendrá dos valores propios imaginarios puros y un tercer valor propio real negativo. Se deduce por tanto que el origen es estable en el sistema lineal asociado pero de ahíno puede deducirse la estabilidad de C<sup>+</sup> y de C<sup>−</sup> en el no lineal. A pesar de esto, en las inmediaciones de  $r = r_H$  observamos un cambio cualitativo importante. La pareja de valores propios complejos conjugados cruza el eje imaginario puesto que para  $r < r_H$ 

la parte real de las raíces complejas es negativa y para  $r > r_H$  es positiva. Este hecho supone un cambio importante en la estabilidad de los equilibrios  $C_{+}$ , pasando de ser estos asintóticamente estables ( $r < r_H$ ) a inestables ( $r > r_H$ ). Se dice entonces que en  $r = r_H$  se produce una bifurcación de Hopf. Este tipo de bifurcaciones se presenta en dos variantes, la supercrítica y la subcrítica [31]. Más adelante, en el capítulo 2 veremos que para el caso particular de  $\sigma = 10$  y  $b = 8/3$ , esta bifurcación de Hopf es de tipo subcrítico.

Por lo tanto, cuando  $r < 1$  o cuando  $1 < r < r_H$ , las trayectorias terminan convergiendo a alguno de los tres equilibrios. Sin embargo, cuando  $r > r_H$ , las trayectorias son repelidas por cualquiera de los tres equilibrios. Cabe entonces preguntarse cuál será el destino de esas trayectorias. Puede demostrarse que dichas trayectorias no son repelidas hacia infinito ya que están acotadas. Para demostrarlo, consideraremos el siguiente lema cuya demostración puede encontrarse en [13].

**Lema 1.2.2.** Sea  $D \subset \mathbb{R}^n$  un dominio compacto y simplemente conexo y  $V : \mathbb{R}^n \to \mathbb{R}$ una función de clase  $C^1$ . Supongamos que para cada  $k > 0$ ,  $V_k = \{x \in \mathbb{R}^n; V(x) < k\}$ es un dominio acotado y simplemente conexo con  $V_k \subset V_{k'}$  si  $k < k'$ . Si existe un valor  $\kappa > 0$  tal que  $D \subset V_{\kappa}$  y un  $\delta > 0$  tal que  $\dot{V}(x) \leq -\delta < 0$  para todo  $x \in \mathbb{R}^n \setminus D$ , entonces para todo x existe  $t(x) \geq 0$  tal que  $\phi(x, t) \in V_{\kappa}$  para todo  $t > t(x)$ .

**Teorema 1.2.10.** Existe una esfera  $x^2 + y^2 + (z - r - \sigma)^2 = \kappa$ , para  $\kappa$  suficientemente grande, tal que toda trayectoria cae a su interior.

Demostración. Sea V la función  $V(x, y, z) = x^2 + y^2 + (z - r - \sigma)^2$ . Denotamos  $V_c$  al interior de la esfera determinada por la ecuación  $V(x, y, z) = c$  cuando  $c > 0$ . Entonces,  $V_c ⊂ V_{c'}$  si  $c < c'$ . Si calculamos la derivada de V, tenemos que

$$
\dot{V} = \frac{dV}{dt} = 2x\dot{x} + 2y\dot{y} + 2(z - r - \sigma)\dot{z},
$$

que equivale a

$$
\frac{1}{2}\dot{V} = x\sigma(y - x) + yx(r - z) - y^2 + (xy - bz)(z - r - \sigma).
$$

Simplificando esta expresión, obtenemos que

$$
\frac{1}{2}\dot{V} = -y^2 - x^2\sigma - b(z^2 - (r + \sigma)z).
$$

Completando cuadrados, llegamos a que

$$
\frac{1}{2}\dot{V} = -\left(y^2 + x^2\sigma + b\left(z - \frac{r+\sigma}{2}\right)^2 - b\left(\frac{r+\sigma}{2}\right)^2\right).
$$

Ahora, denotamos  $D$  al interior del elipsoide determinado por la relación

$$
x^{2}\sigma + y^{2} + b\left(z - \frac{r+\sigma}{2}\right)^{2} = b\left(\frac{r+\sigma}{2}\right)^{2}.
$$

Es claro que para una constante  $\kappa$  suficientemente grande,  $D \subset V_{\kappa}$  y además en la parte exterior del elipsoide se verifica que  $\dot{V}$  < 0. Por aplicación del lema 1.2.2 se tiene que todas las trayectorias que eventualmente entren en  $V_{\kappa}$ , permanecerán allí el resto del tiempo.  $\Box$ 

Una vez vistos los resultados de este capítulo, si para  $r > r_H$  las trayectorias son repelidas por los equilibrios pero están contenidas en alguna región acotada, cabe preguntarse qué hacen estas trayectorias. Lo descubriremos en el siguiente capítulo.

# Capítulo 2 Explorando el espacio paramétrico

Como ya sabemos, el sistema de Lorenz presenta tres parámetros:  $\sigma$ , b y r. Los resultados obtenidos en el capítulo 1 son válidos para cualesquiera sean los valores de estos. Resultaría muy interesante conocer toda la dinámica del problema en función del espacio de parámetros determinado por  $\sigma$ , b y r. Sin embargo, este problema se torna muy complicado, por lo que habitualmente lo que se hace es fijar dos de los parámetros y estudiar la dinámica en función del tercero. En este sentido, uno de los problemas que más atención ha recibido en la literatura es el que fija los parámetros  $\sigma$  y b con  $\sigma = 10$  $y b = \frac{8}{3}$  $\frac{8}{3}$ , considerando variable únicamente el tercer parámetro, r. Como es de imaginar, no es casualidad que los valores del sistema de Lorenz clásico sean precisamente  $\sigma = 10$  y  $b=\frac{8}{3}$  $\frac{8}{3}$ . Así que, siguiendo esta misma forma de proceder, en este capítulo vamos a estudiar el devenir de las trayectorias del sistema dependiendo del parámetro  $r$ .

Si bien en el capítulo 1 los resultados expuestos han sido obtenidos mediante procedimientos analíticos, en el presente capítulo se trabajará apoyándonos en los anteriores y en herramientas numéricas, todo con el fin de lograr una mejor comprensión del sistema.

Comenzaremos por el caso más sencillo,  $r < 1$ . El teorema 1.2.7 nos asegura que el origen es globalmente asint´oticamente estable, por lo que todas las trayectorias del sistema terminan convergiendo en el origen (ver figura 1.3). Mucho más interesante y compleja resulta la dinámica en el caso  $r > 1$ , por lo que en este nuevo capítulo nos dedicaremos a explorarla. Para ello nos apoyaremos en los resultados cualitativos vistos en el capítulo 1, así como en el trabajo numérico de Sparrow [30] y las referencias contenidas en él, que iremos ilustrando. El código correspondiente a las ilustraciones de esta parte se encuentra en el Anexo.

Resumiremos lo que conocemos hasta ahora para  $r > 1$ . En primer lugar, los tres equilibrios del sistema son

$$
O = (0, 0, 0),
$$
  $C_{\pm} = \left(\pm \sqrt{\frac{8}{3}(r-1)}, \pm \sqrt{\frac{8}{3}(r-1)}, r-1\right).$ 

De los teoremas  $1.2.7$  y  $1.2.9$  sabemos que para estos valores de r, el origen es un equilibrio inestable y que la estabilidad de los otros dos equilibrios depende de si el valor de r es menor, igual o mayor que un cierto valor al que hemos denotado por  $r_H$ . Para  $1 < r < r_H$ ,  $C_{\pm}$  son equilibrios asintóticamente estables mientras que para  $r > r_H$ , son inestables. Para los valores  $\sigma = 10$  y  $b = \frac{8}{3}$  $\frac{8}{3}$ , tenemos que

$$
r_H = \frac{\sigma(\sigma + b + 3)}{\sigma - b - 1} \approx 24.74.
$$

Comenzaremos estudiando el caso que inicialmente trató Lorenz, es decir,  $r = 28$ .

# 2.1. El sistema de Lorenz clásico  $(r = 28)$

En su estudio inicial, Lorenz consideró el valor  $r = 28$ . Por los teoremas 1.2.7 y 1.2.9 sabemos que los tres equilibrios

$$
O = (0, 0, 0), \qquad C_{\pm} = \left(\pm 6\sqrt{2}, \pm 6\sqrt{2}, 27 - 1\right) \approx (8.5, 8.5, 27)
$$

son inestables ya que  $r = 28 > r_H$ . Por otro lado, por el teorema 1.2.10, se sabe que todas las trayectorias del sistema no escapan a infinito puesto que permanecen encerradas en una región acotada.

Para tratar de entender qué está pasando en este caso, observemos primero la figura 2.1. En ella se dibujan dos trayectorias diferentes cuando  $r = 28$ , la de la izquierda corresponde a la trayectoria de condiciones iniciales  $(x_0, y_0, z_0) = (-1, 0, 0)$  y la de la derecha a la trayectoria de condiciones iniciales  $(x_0, y_0, z_0) = (10, 10, 10)$ .

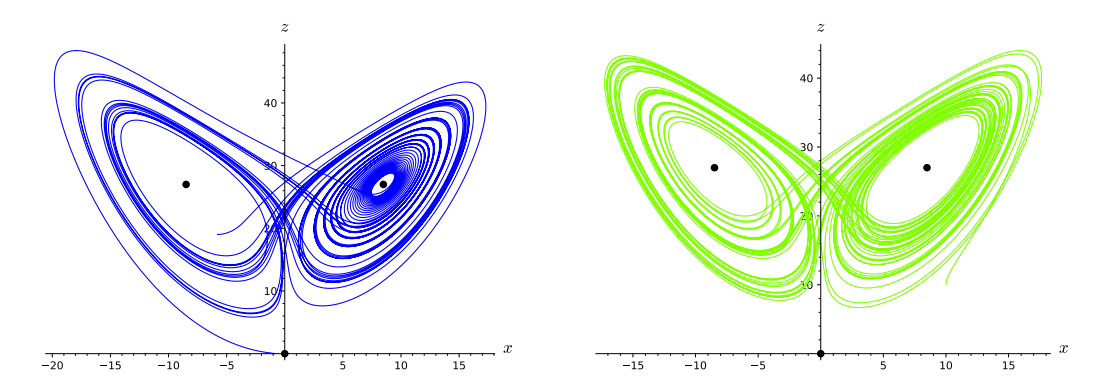

Figura 2.1: Trayectorias en el sistema de Lorenz clásico, una con condiciones iniciales  $(x_0, y_0, z_0) = (-1, 0, 0)$  (en azul), y otra con  $(x_0, y_0, z_0) = (10, 10, 10)$  (en verde).

Observemos que ambas trayectorias, durante un cierto periodo de tiempo, se enrollan alrededor de los puntos de equilibrio, C<sup>+</sup> o C−, aparentemente de manera aleatoria. Cada trayectoria parece caer en espiral hacia uno de estos dos puntos de equilibrio hasta que, después de un número aparentemente aleatorio de vueltas, salta hacia el otro punto de equilibrio para repetir el mismo comportamiento, es decir, enrollarse en torno a este otro equilibrio para posteriormente, volver a pasar hacia el otro equilibrio, siguiendo as´ı un ciclo de manera indefinida. Esto no resulta de la imprecisión numérica o de que el método numérico sea inapropiado. Las ecuaciones de Lorenz no son difíciles de integrar numéricamente y mientras que los detalles de cada trayectoria dependen del algoritmo inform´atico que la produzca, el comportamiento aparentemente aleatorio de la trayectoria no. Lo que estamos contemplando aquí es lo que se conoce como naturaleza caótica de las trayectorias. Esta dinámica fascinante y aparentemente impredecible que observó Lorenz para los valores clásicos fue el punto de partida de lo que más tarde se conoció como caos.

Nótese que en la figura 2.1 ambas trayectorias son repelidas no solo por el origen sino también por los otros dos equilibrios. Si superponemos ambas trayectorias en un mismo dibujo (ver figura 2.2), observamos que aunque ambas trayectorias sean diferentes, terminan por pintar en el espacio fásico un dibujo muy parecido. Las trayectorias parecen converger a una cierta estructura que recuerda a las alas de una mariposa. Esta estructura es conocida como atractor extraño de Lorenz.

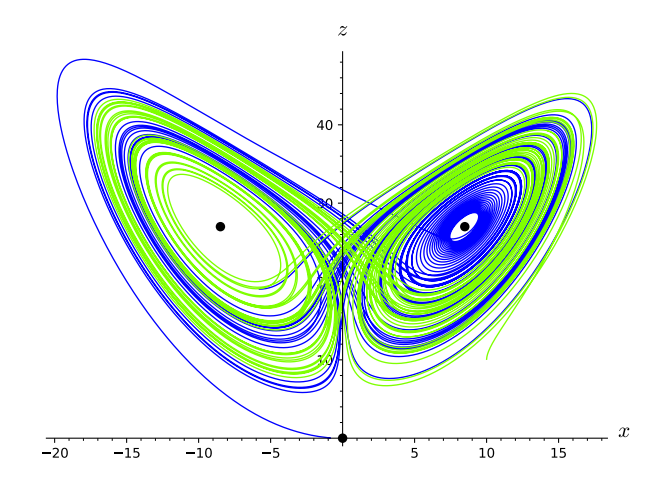

Figura 2.2: Superposición de dos trayectorias en el sistema de Lorenz clásico para condiciones iniciales  $(x_0, y_0, z_0) = (-1, 0, 0)$  (en azul) y  $(x_0, y_0, z_0) = (10, 10, 10)$  (en verde).

Lorenz quiso descartar que esa estructura con forma de alas de mariposa no fuera en realidad una trayectoria cerrada estable con un periodo muy grande, la cual quizás no había conseguido determinar porque no había integrado en un intervalo suficientemente largo o porque tal vez los métodos numéricos que usaba tenían limitaciones o bien la propia aritmética del ordenador le estaba llevando a conclusiones erróneas. Lorenz no fue capaz de probar que la trayectoria no era cerrada, aunque sí dio un razonamiento que apoyaba esa hipótesis. Hubo que esperar a 1999 para que Wareick Tucker encontrara una prueba rigurosa de la aperiodicidad de las trayectorias [35]. Exponemos a continuación la idea tan original que tuvo Lorenz porque, pese a que no constituye una prueba de la aperiodicidad, fue la que le permitió seguir adelante con su investigación.

## 2.1.1. La función de Lorenz

La idea de Lorenz [31] fue reducir la cuestión de la periodicidad de las trayectorias a la de una función unidimensional. Lorenz reparó en que las trayectorias parecían saltar de un lado de la estructura al otro una vez alcanzada cierta distancia respecto al centro de la misma. Además, esta distancia parecía relacionarse con el número de vueltas que realizaba una trayectoria antes de volver a saltar al otro lado. De este hecho dedujo que debía existir algún factor en la espiral de un lado que determinara el comportamiento en la otra.

Para realizarlo, integró numéricamente las ecuaciones del sistema durante un largo periodo de tiempo, midió los máximos relativos  $z_n$  alcanzados por la trayectoria en el eje z (ver figura 2.3). La idea de Lorenz pasaba por predecir  $z_{n+1}$  a partir de  $z_n$ . Para ello, para cada  $z_n$ , consideró  $z_{n+1}$  y representó  $z_{n+1}$  frente a  $z_n$  como en la figura 2.4. Obviamente, para un mismo  $z_n$  podía haber más de un  $z_{n+1}$ , de modo que la gráfica de la figura no correspondía con la de una función. Sin embargo, al comprobar que el dibujo trazado tenía un grosor pequeño, pensó que quizás podría considerar que todos

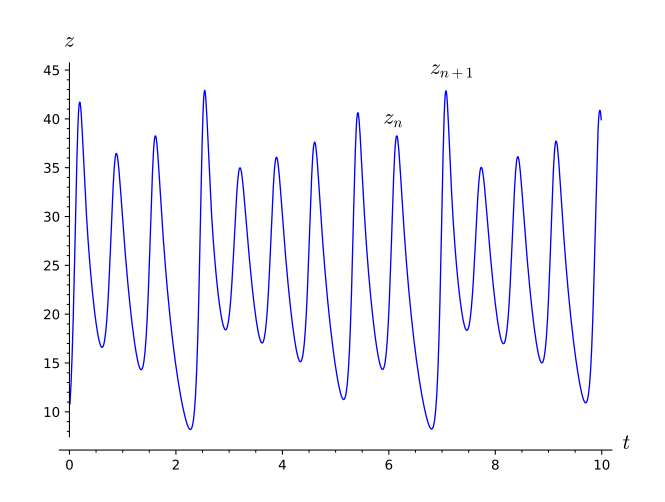

Figura 2.3: Gráfica de la coordenada  $z$  para el sistema clásico de Lorenz.

esos puntos  $z_{n+1}$  se ajustaban a una curva de alguna función f de modo que  $z_{n+1} = f(z_n)$ . Conseguía así imaginarse una función que asignaba a cada máximo relativo en el eje  $z$  el siguiente máximo. Aunque no consiguió demostrar la existencia de esa función, trabajó como si existiera. A  $f$  se le denomina función de Lorenz.

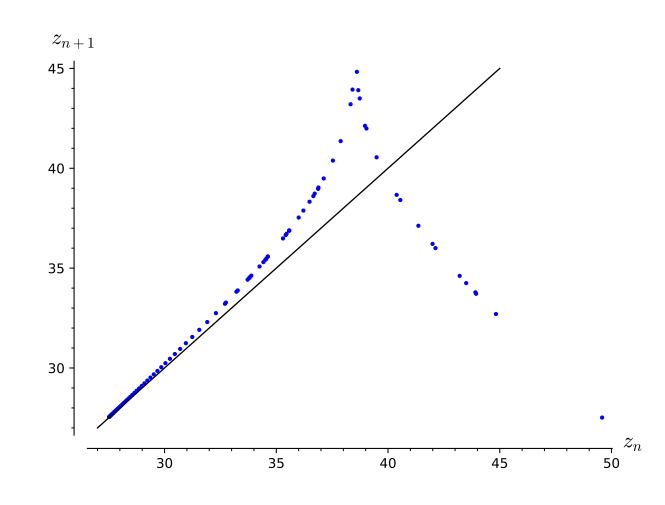

Figura 2.4: Mapa de Lorenz: Representación de los puntos  $(z_n, z_{n+1})$  en el sistema clásico de Lorenz obtenidos a partir de las condiciones iniciales  $(x_0, y_0, z_0) = (0, 10, 0)$ , empleadas originalmente por Lorenz [21]. Se superpone también la recta  $y = x$ .

La relevancia de esta función radica en que satisface que

$$
|f'(z)| > 1 \qquad \forall z,
$$

lo que implica que cualquier ciclo límite, si existiese, sería necesariamente inestable. Lo vemos en la siguiente proposición.

**Proposición 2.1.1.** Los ciclos límite del sistema de Lorenz son inestables para  $r = 28$ .

Demostración. Sea la función de Lorenz  $z_{n+1} = f(z_n)$ , que cumple que  $|f'(z)| > 1$  para todo  $z$ . A la vista de la representación de la figura 2.4, está claro que únicamente posee un punto fijo  $z^*$  (corte de la función  $f(z)$  con la bisectriz del primer cuadrante). Este punto fijo representa una órbita cerrada como la de la figura 2.5. Para mostrar que esta ´orbita es inestable, basta considerar una trayectoria cercana a la misma, de manera que entonces  $z_n = z^* + \varepsilon_n$ , con  $\varepsilon_n$  pequeño. La siguiente perturbación  $\varepsilon_{n+1} \approx f'(z^*)\varepsilon_n$ . Puesto que  $|f'(z^*)| > 1$ , tenemos que  $|\varepsilon_{n+1}| > |\varepsilon_n|$ , es decir, la desviación crece en cada iteración, por lo que la órbita cerrada es inestable.

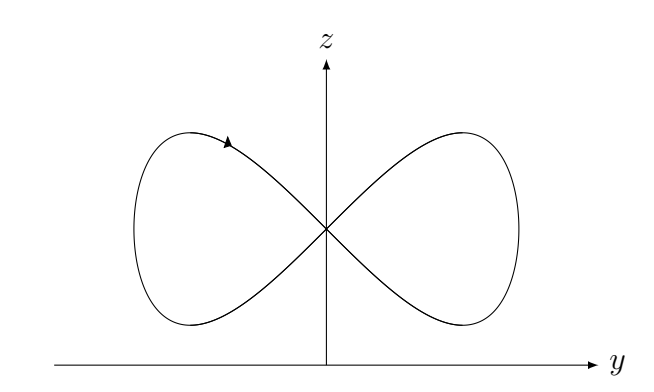

Figura 2.5: Esquema de la órbita cerrada relativa al punto fijo de  $f(z)$ .

En realidad, puede demostrarse para toda órbita cerrada. Tomemos la sucesión  $\{z_n\}$ que corresponde con una trayectoria cerrada arbitraria. Dado que la trayectoria es cerrada, existirá un entero  $p \ge 1$  tal que  $z_{n+p} = z_n$ . Consideremos ahora una trayectoria cercana a la órbita cerrada y sea  $\varepsilon_n$  el tamaño de la perturbación en el paso n-ésimo. Tras una iteración, la perturbación será

$$
\varepsilon_{n+1} \approx f'(z_n)\varepsilon_n,
$$

aproximándola linealmente. Nuevamente, tras la segunda será

$$
\varepsilon_{n+2} \approx f'(z_{n+1})\varepsilon_{n+1} \approx f'(z_{n+1})f'(z_n)\varepsilon_n,
$$

y, reiterando el proceso, tendremos que

$$
\varepsilon_{n+p} = \bigg(\prod_{k=0}^{p-1} f'(z_{n+k})\bigg)\varepsilon_n.
$$

Puesto que  $|f'(z)| > 1$  para todo z, todo factor del producto anterior verifica la desigualdad  $|f'(z_{n+k})| > 1$ . Por lo tanto,  $|\varepsilon_{n+p}| > |\varepsilon_n|$ , lo que prueba la inestabilidad de la órbita.  $\Box$ 

Aunque la prueba no es para nada rigurosa, esta aproximación permitió a Lorenz intuir que puesto que las trayectorias se alejaban de los equilibrios pero no podían ser atraídas por ninguna órbita periódica estable y tampoco escaparse a infinito, debían ser atraídas por esa estructura con forma de alas de mariposa. A estas trayectorias se les denomina caóticas y al sistema que presenta este tipo de trayectorias se le denomina caótico. A continuación veremos otros aspectos interesantes de este sistema.

#### 2.1.2. El atractor extraño de Lorenz

La estructura a la que convergen las trayectorias en el sistema de Lorenz se denomina atractor extra˜no. Es un atractor porque todas las soluciones convergen a ´el. Recibe el nombre de extraño porque es bastante diferente de los atractores simples como son, por ejemplo, los nodos sumideros o los ciclos límite sumideros. Este término fue acuñado por Roelle y Takens (1971).

Las alas de mariposa parecen dos conjuntos diferentes que se intersecan, mas esto no es posible en virtud del teorema de existencia y unicidad de las soluciones. Lorenz describi´o este conjunto así:

Las dos superficies parecen fusionarse y permanecer como superficies distintas. Siguiendo estas superficies a lo largo de un camino paralelo a una trayectoria y rodeando a  $C_{+}$ , vemos que cada superficie es realmente un par de superficies, de tal forma que donde parecen fusionarse, hay realmente cuatro superficies. Continuando este proceso para otro circuito, vemos que realmente hay ocho superficies, etc., y finalmente concluimos que hay un conjunto infinito de superficies, cada una extremadamente cercana a una u otra de las dos superficies que se fusionan.

Existen estudios  $[25]$  que prueban que en realidad el atractor de este sistema está constituido por un n´umero infinito de superficies que se van entrelazando y enredando entre s´ı. A pesar de esto, las trayectorias de este sistema no se intersecan sino que se mueven de una de las dos superficies a la otra. Este conjunto infinito de superficies de volumen nulo pero de área de superficie infinita tiene estructura fractal.

## 2.1.3. Dimensión de correlación

La descripción intuitiva del atractor extraño como una maraña de superficies entrelazadas y enredadas nos da una idea de su naturaleza fractal. Para comprender mejor su complejidad podemos estimar su dimensión. Sabemos que la estructura no tiene volumen ya que el sistema de Lorenz es disipativo y que parece un amasijo de superficies.

mensiones enteras (2 en el caso del triángulo, 3 en el de una es dos. Sin embargo, a diferencia de los objetos geométricos Podríamos pensar entonces que la dimensión del atractor tradicionales, como una esfera o un triángulo, que tienen diesfera tridimensional), los conjuntos fractales pueden tener dimensiones fraccionarias o no enteras.

dimensión de correlación, propuesta por Grassberger y Pro- mos cuántos punt 5 num´ericos que otras. Para estimarla, partimos de una trayecco que describe la «rugosidad» o complejidad del conjunto. La dimensión de un fractal, también llamada dimensión fractal, es una generalización del concepto de dimensión clási-Aunque existen distintas formas de estudiar la dimensión fractal, para el atractor de Lorenz emplearemos la noción de caccia [14] ya que es más fácil de estimar mediante métodos

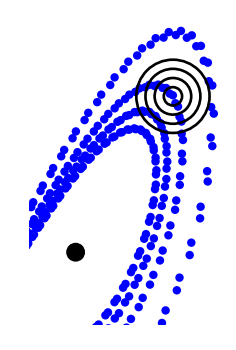

 $x$  arbitrario y mira-Figura 2.6: Tomamos un mos cuántos puntos entran en los sucesivos círculos.

y llamamos  $N_x(\varepsilon)$  al número de puntos de la trayectoria contenidos en una bola de centro toria calculada para un tiempo  $t$  largo. A continuación, tomamos un punto  $x$  del atractor x y radio  $\varepsilon$  (ver figura 2.6).
Nótese que, además de los puntos próximos al movimiento de la trayectoria, esta bola también contendrá puntos de la trayectoria pertenecientes a otras «visitas» de la trayectoria cerca del punto x. Así  $N_x(\varepsilon)$  representa la frecuencia con que la trayectoria «visita» el entorno del punto x de radio  $\varepsilon$ . Haciendo variar  $\varepsilon$ , el número de puntos contenidos en la nueva bola crecerá de forma exponencial, en la forma

$$
N_x(\varepsilon) \propto \varepsilon^{d_x},
$$

siendo  $d_x$  la dimensión puntual o fractal local en x. Como  $d_x$  depende gravemente del punto x escogido podemos tomar multitud de puntos  $x_i$  y promediar los valores  $N_{x_i}(\varepsilon)$ . Puede comprobarse empíricamente que este nuevo promedio  $C(\varepsilon)$  crecerá igualmente como

$$
C(\varepsilon) \propto \varepsilon^d,
$$

donde  $d$  es la denominada dimensión de correlación que expresa la densidad de puntos del atractor. Nótese que para estimar d basta con tomar la pendiente de la recta del gráfico de  $ln(C(\varepsilon))$  sobre  $ln \varepsilon$ .

El algoritmo que hemos empleado para estos cálculos se detalla brevemente en el Anexo y la representación de los valores de  $\varepsilon$  frente a los valores de  $C(\varepsilon)$  queda recogida en la figura 2.7.

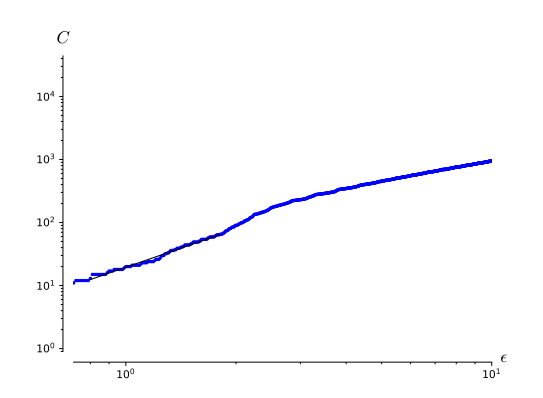

Figura 2.7: Grafica del crecimiento de  $C(\varepsilon)$  sobre  $\varepsilon$  en escala logarítmica.

Considerando únicamente los radios comprendidos entre la distancia mínima entre puntos y el diámetro del atractor, podemos apreciar que los datos se adaptan bastante bien a una recta. La pendiente de la misma es aproximadamente 2.05, valor que concuerda con el dado en [14] para la dimensión del atractor,  $d \approx 2.05$ .

#### 2.1.4. Dependencia sensible a condiciones iniciales

En el problema de Lorenz la din´amica presenta lo que se denomina dependencia sensible a las condiciones iniciales. Esto significa que si tomamos condiciones iniciales próximas entre sí, las correspondientes trayectorias permanecen próximas durante un periodo de tiempo, para finalmente tomar caminos muy diferentes. Esta condición hace a los sistemas como el de Lorenz tremendamente vulnerables ya que cualquier error en la medición de una condición inicial puede suponer una predicción totalmente distinta a la esperada.

Podemos comprobar esta condición cuando observamos las trayectorias de la figura 2.8 y su correspondiente coordenada  $x(t)$ . En efecto, las dos trayectorias parten de condiciones

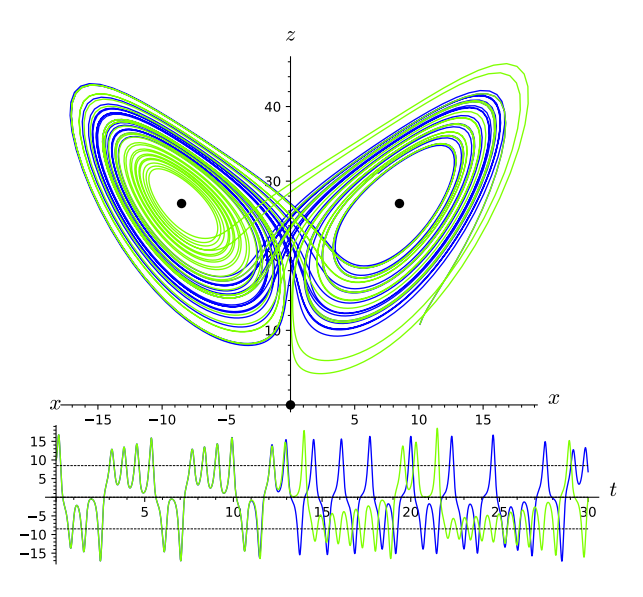

Figura 2.8: Arriba, trayectorias en el sistema de Lorenz clásico para dos condiciones iniciales próximas,  $(x_0, y_0, z_0) = (10, 10, 10)$  en azul, y  $(x_0, y_0, z_0) = (9.999, 10, 10)$  en verde. Debajo, sus correspondientes coordenadas  $x(t)$ .

iniciales muy próximas y transcurren paralelamente hasta aproximadamente  $t = 12$ , para a partir de ese momento tomar rumbos diferentes y finalmente diverger totalmente una de la otra.

Esta característica es típica de los sistemas caóticos como el de Lorenz. En este tipo de sistemas, resulta de interés cuantificar la velocidad a la que se separan las dos trayectorias de condiciones iniciales cercanas. Para ello, tomemos una trayectoria  $x(t)$  y otra próxima  $x(t) + \delta(t)$  cuya perturbación inicial sea  $||\delta_0||$ . Veamos cómo crece  $\delta(t)$ .

Numéricamente puede estimarse que

$$
||\delta(t)|| \sim ||\delta_0||e^{\lambda t} \implies \ln||\delta(t)|| \sim \ln||\delta_0|| + \lambda t,
$$
\n(2.1)

donde  $\lambda \approx 0.9$ . Por lo tanto, la perturbación crece exponencialmente rápido, como puede verse en la figura 2.9.

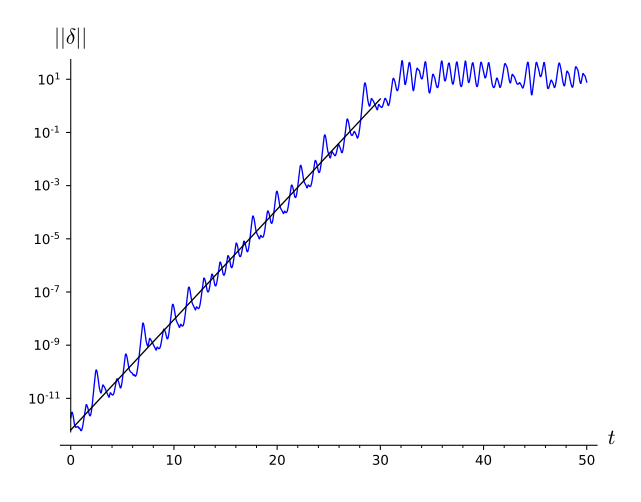

Figura 2.9: Crecimiento de la desviación en escala logarítmica para condiciones iniciales en (10, 10, 10) tomando una perturbación  $\delta = 10^{-12}(1, 1, 1)$ . En este caso parece que  $\lambda \approx 0.9553$  (ver el código correspondiente al cálculo del exponente en el Anexo.

A continuación hacemos algunas aclaraciones sobre este crecimiento exponencial. Por un lado, la velocidad de separación no es constante, pues varía a lo largo de la trayectoria.

Además, la divergencia no puede crecer eternamente, pues las trayectorias están confinadas en una esfera y, por tanto, la separación entre ellas nunca podrá ser mayor que el diámetro de la misma.

La constante  $\lambda$  es denominada exponente de Lyapunov. En realidad, existen n exponentes de Lyapunov: uno por cada dimensión del sistema. Si tomamos una esfera infinitesimal de perturbaciones alrededor de unas condiciones iniciales, la esfera se deformará convirtiéndose en un elipsoide. Si llamamos  $\delta_k(t)$  a la longitud del k-ésimo eje principal del elipsoide, tenemos que  $\delta_k(t) \sim \delta_k(0) e^{\lambda_k t}$  con  $\lambda_k$  el exponente de Lyapunov en la dirección del k-ésimo eje. Para valores de  $t$  muy próximos a 0, el diámetro del elipsoide será dominado por el mayor de los exponentes al que se le denota por  $\lambda$ . Los exponentes de Lyapunov difieren, aunque no demasiado, para cada ´orbita. Por lo tanto, es necesario realizar varias estimaciones antes de obtener una estimación del valor real. En el caso del sistema de Lorenz, los exponentes de Lyapunov son  $\lambda_1 = 0.905 \pm 0.005$ ,  $\lambda_2 = 0$  y  $\lambda_3 = -14.57 \pm 0.01$  [1].

El exponente de Lyapunov condiciona la capacidad de predicción. Un exponente positivo crea un límite para la fiabilidad de las predicciones. Supongamos, por ejemplo, que queremos conocer cierta predicción meteorológica. Para obtener el pronóstico se debe conocer el estado actual (condiciones iniciales del sistema) del tiempo: es decir, realizar una medición. Como toda medición, llevará intrínseco un error,  $||\delta_0||$ , entre el valor obtenido y el verdadero ya que tenemos que tener en cuenta que el tiempo atmosférico depende de multitud de factores y que el propio sistema de Lorenz es un modelo muy simplificado del mismo. Así, tras un tiempo t, el error crecerá a  $||\delta(t)|| \sim ||\delta_0||e^{\lambda t}$ . Si nuestra tolerancia es  $a$ , la predicción solo será válida para tiempos menores a

$$
t_{\text{umbral}} \sim O\Big(\frac{1}{\lambda} \ln \frac{a}{||\delta_0||}\Big).
$$

A partir de este instante, la discrepancia es intolerable, como ilustramos en la figura 2.10. 13

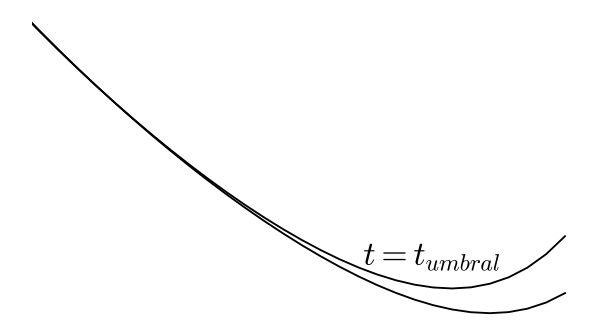

Figura 2.10: A partir de un instante  $t_{\text{umbral}}$  la discrepancia es intolerable.

Supongamos que la tolerancia necesaria para saber si lloverá es  $a = 10^{-4}$  y que la medición realizada en las estaciones meteorológicas tiene un error no mayor a una constante  $||\delta_0|| = 10^{-10}$ . Así, el rango de predicción aceptable vendrá limitado por

$$
t_{\text{umbral}} \approx \frac{1}{\lambda} \ln 10^6 = \frac{6}{\lambda} \ln 10,
$$

que quizá no sea suficiente. Si mejoramos las estaciones meteorológicas, por ejemplo au-

mentando la precisión a  $||\delta_0|| = 10^{-22}$ , el umbral crecerá hasta

$$
t_{\text{umbral}} \approx \frac{18}{\lambda} \ln 10.
$$

¡Solo ha aumentado  $\frac{18}{6} = 3$  veces el umbral tras mejorar la precisión una billonésima vez! Obsérvese que la dependencia logarítmica de  $||\delta_0||$  complica cualquier mejora del umbral de predicción, de ahí que sean comprensibles las limitaciones del pronóstico del tiempo a largo plazo.

#### 2.1.5. Definiendo el caos y los atractores extraños

Después de que de manera muy informal han surgido conceptos como el de sistema caótico o atractor extraño cabe preguntarse si existe una definición formal de los mismos. Así, por ejemplo, desde sus inicios, el término caos ha sufrido diferentes acepciones en su definición. Aunque no existe una definición universalmente aceptada del concepto de caos, algunos autores como Strogatz [31] afirman que podr´ıa definirse del siguiente modo:

**Definición 2.1.1.** El caos es el comportamiento aperiódico a largo plazo experimentado por un sistema determinista sensible a las condiciones iniciales.

- Se entiende por comportamiento a largo plazo al hecho de la existencia de trayectorias que no tienden a puntos fijos u órbitas periódicas o cuasiperiódicas.
- Determinista porque puede predecirse a corto plazo. El caos no proviene de la aleatoriedad o ruido de los parámetros sino de la no linealidad del sistema.
- Sensible a las condiciones iniciales porque trayectorias que comienzan en puntos pr´oximos se separan exponencialmente r´apido, es decir, tienen exponente de Lyapunov positivo.

Otras definiciones más modernas [7] exigen al sistema que sea topológicamente transitivo. Veamos la definición de este concepto:

Definición 2.1.2. Un conjunto cerrado invariante  $A$  se dice topológicamente transitivo si para cualesquiera dos conjuntos abiertos,  $U, V \subset A$ , existe un  $t \in \mathbb{R}$  tal que la intersección de  $\phi(t, U)$  con V es no vacía.

**Definición 2.1.3.** Se dice que A es caótico si  $\phi(t, x)$  es sensible a las condiciones iniciales en A y  $\phi(t, x)$  es topológicamente transitivo en A.

Otros autores añaden una condición extra en la definición de caos: que las órbitas periódicas de  $\phi(t, x)$  sean densas en A. Sin embargo, la condición de órbitas periódicas densas y de transitividad son suficientes para obtener sensibilidad a las condiciones iniciales [7].

Del mismo modo que el concepto de caos resulta difícil de definir, el concepto de atractor extraño también. Así, puede considerarse la siguiente definición:

**Definición 2.1.4.** Se dice que A es atractor si es un conjunto cerrado que verifica las siguientes propiedades:

 $\blacksquare$  Es invariante, es decir, toda trayectoria que comienza en él permanece en él.

- Existe un conjunto abierto U contenido en A tal que si  $x(0) \in U$ , entonces la distancia de  $x(t)$  a A tiende a cero cuando t tiende a infinito.
- Es minimal, en el sentido de que no existe ningún otro conjunto contenido en él que verifique las dos condiciones anteriores.

Si, adem´as, el atractor es sensible a las condiciones iniciales se dice que es un atractor extraño.

El sistema de Lorenz ha servido de inspiración para la búsqueda de otros sistemas caóticos. Por ejemplo, el sistema de Chen es una variante, propuesta por Guanrong Chen y Tetsushi Ueta [4, 5] del sistema de Lorenz que se define como

$$
\begin{cases}\n\dot{x} = a(y - x), \\
\dot{y} = (c - a)x - xz + cy, \\
\dot{z} = xy - bz,\n\end{cases}
$$

con a, b, c constantes. En la figura 2.11 pueden visualizarse distintas vistas del atractor de este sistema.

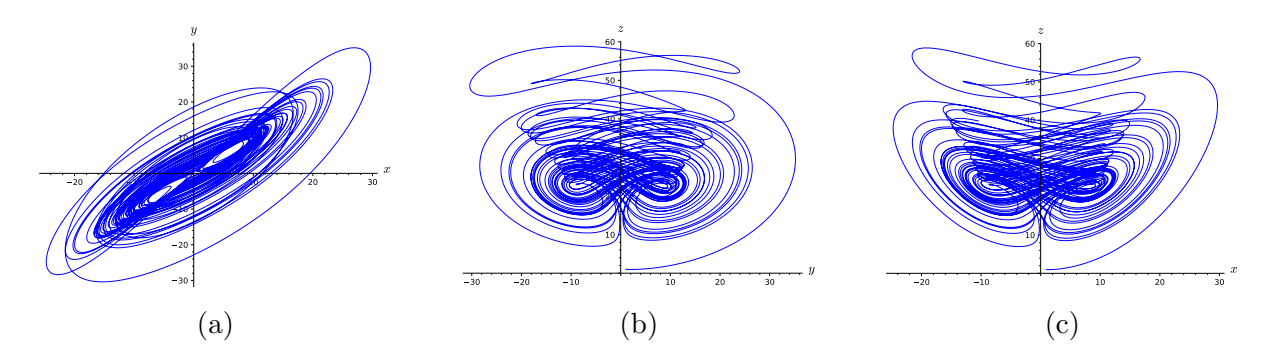

Figura 2.11: Vistas del atractor de Chen para valores  $(a, b, c) = (35, 3, 28)$ .

Otro ejemplo famoso es el sistema de Rössler, propuesto por Otto Eberhard Rössler [29] que se escribe

$$
\begin{cases}\n\dot{x} = -y - z, \\
\dot{y} = x + ay, \\
\dot{z} = xz - bz + c,\n\end{cases}
$$

con a, b, c constantes y cuyo atractor puede observarse en la figura 2.12.

El código utilizado para dibujar estas figuras se encuentra en el Anexo.

## 2.2. Zona precaótica  $(1 < r < r_H)$

Según el estudio cualitativo realizado en el capítulo 1, sabemos que cuando  $r < r_H$ , el origen es inestable y los equilibrios  $C_{\pm}$  son asintóticamente estables. Además del estudio sobre la estabilidad de los equilibrios, resulta interesante conocer el tipo de punto de

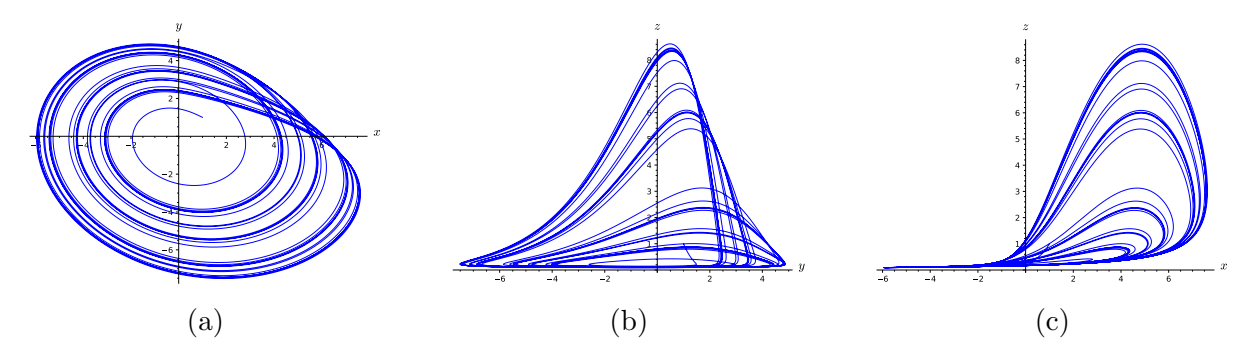

Figura 2.12: Vistas del atractor de Rössler para valores  $(a, b, c) = (\frac{1}{4}, 1, 5)$ .

equilibrio a nivel local, información determinada por la naturaleza de los valores propios del sistema lineal asociado a cada uno de los equilibrios.

Puesto que para  $r > 1$ , el origen es un punto de silla en el plano xy con carácter atractor en el eje z, sabemos que los valores propios del sistema lineal asociado al origen son reales, dos de ellos negativos y un tercero positivo. El subespacio de vectores propios asociado a los valores propios reales negativos, conocido como variedad local estable del origen, es en este caso 2-dimensional, mientras que el subespacio de vectores propios asociado al único valor propio real positivo, conocido como variedad local inestable del origen, es 1-dimensional.

Para valores de r > 1 pero muy cercanos a 1, la variedad estable del origen divide el espacio en dos mitades. As´ı, las trayectorias que comienzan en una de las dos mitades tienden al equilibrio más cercano,  $C_+$  o  $C_-,$  mientras que las trayectorias que comienzan en la propia variedad estable del origen lo hacen al origen (ver figura 2.13).

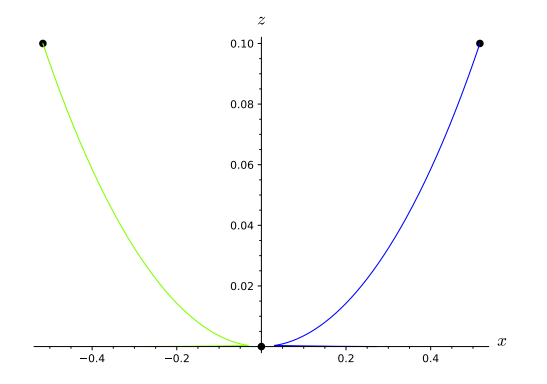

Figura 2.13: Atracción a  $C_{\pm}$  de un par de trayectorias que comienzan en la variedad inestable del origen en el sistema de Lorenz cuando  $r = 1.1$  (ligeramente superior a 1).

La forma en la que las trayectorias convergen a los equilibrios  $C_+$  depende también del tamaño de r. Así, de la demostración del teorema 1.2.9 tenemos que para  $1 < r < r_H$ pueden darse dos circunstancias diferentes. Por una parte, se tiene que para  $1 < r \leq r_0$  $(r_0 \approx 1.345617$ , ver discusión posterior a la demostración del teorema 1.2.9), los tres valores propios del sistema lineal asociado a los equilibrios  $C_{\pm}$  son negativos, por lo que los equilibrios  $C_{\pm}$  son localmente nodos sumideros, tal y como se observa en la figura 2.13 para un par de trayectorias.

Por otra parte, para  $r_0 < r < r_H$ , mientras que uno de los valores propios sigue siendo

negativo, los otros dos son complejos conjugados con parte real negativa, es decir, los equilibrios  $C_{+}$  son localmente focos sumideros, y en consecuencia, comienzan a verse las trayectorias en forma de espiral alrededor de estos equilibrios. En la figura 2.14 vemos un ejemplo de trayectorias que convergen finalmente en espiral cerca de los equilibrios  $C_{\pm}$ .

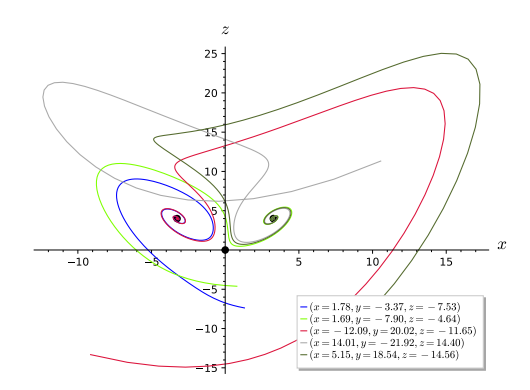

Figura 2.14: Cinco trayectorias en el sistema de Lorenz cuando  $r = 5$  ( $r_0 < r < r_H$ ).

Conforme aumenta el valor de r, los equilibrios  $C_{\pm}$  están cada vez más alejados entre sí (recuérdese que las coordenadas  $x \in y$  de los puntos  $C_{\pm}$  son directamente proporcionales a  $\sqrt{r-1}$ ). El trabajo numérico de Sparrow [30] muestra que aproximadamente para el valor  $r \equiv r' \approx 13.926$ , las trayectorias que comienzan en la variedad inestable del origen cortan a la variedad estable del origen y forman dos órbitas homoclínicas que conectan el origen consigo mismo (ver figura 2.15).

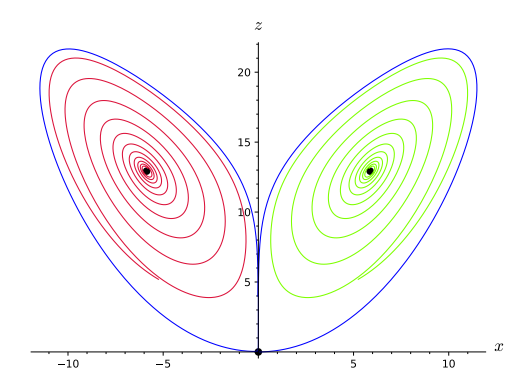

Figura 2.15: Órbitas homoclínicas (en azul) junto a dos trayectorias convergentes a  $C_{\pm}$ (en rojo y verde) cuando  $r = r'$ .

Para  $r > r'$ , se tiene que de cada órbita homoclínica surge una órbita periódica. Este fenómeno es conocido como primera explosión homoclínica. En ella, el retrato fásico cerca de  $C_+$  es como el de la figura 2.16. En ella apreciamos al equilibrio  $C_+$  con un comportamiento local asintóticamente estable. A su alrededor aparece la órbita periódica o ciclo denominado ✭✭ciclo silla✮✮, un tipo de ciclo l´ımite inestable que solo es posible en espacios de tres o m´as dimensiones. El ciclo tiene una variedad inestable 2-dimensional (la dibujada en la figura 2.16) y una variedad estable 2-dimensional (que no mostramos). Mientras que las trayectorias que comienzan en puntos interiores al ciclo convergen al equilibrio  $C_{+}$ , las trayectorias que comienzan fuera de dicho ciclo límite se alejan cada vez más de él. El retrato fásico alrededor de C<sub>−</sub> sería similar, cambiando el punto C<sub>+</sub> por el  $C_-\cdot$ 

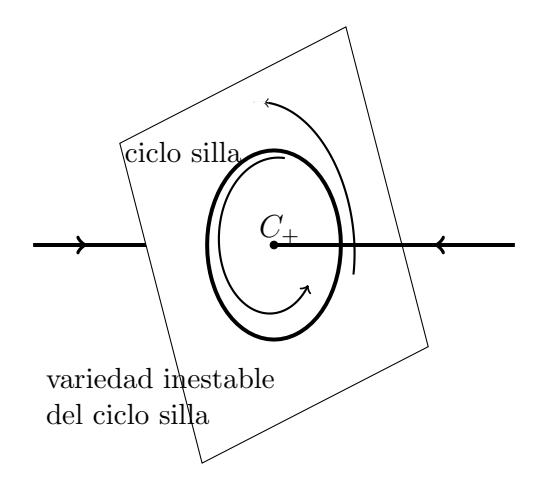

Figura 2.16: Retrato fásico alrededor de  $C_+$  para  $r' < r < r_H$ .

Teniendo en cuenta estos comportamientos locales, el panorama general puede verse en la figura 2.17. Las trayectorias que comienzan en la variedad inestable del origen más cercana a  $C_+$  son rechazadas por el ciclo límite que rodea a  $C_+$  y se dirigen hacia  $C_-,$ hacia donde se acercan en espiral. De modo similar ocurre con el otro equilibrio, es decir, las trayectorias que comienzan en la variedad inestable del origen más cercana a C− son rechazadas por el ciclo límite que rodea a  $C_$  y se dirigen hacia  $C_+$  en forma de espiral.

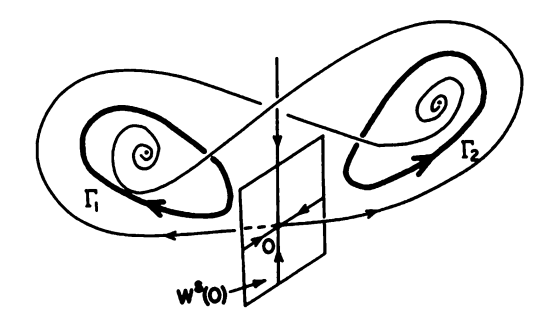

Figura 2.17: Ciclos límite en el sistema de Lorenz cuando  $\sigma = 10, b = 8/3$  y  $r' < r < r_H$ . Imagen extraída de la obra de Perko [25].

Sparrow comprueba numéricamente que el tamaño de los ciclos límite disminuye conforme aumenta el valor de r (ver figura 2.18).

Además de esto, Sparrow apunta también que si se toman valores de  $r$  próximos a  $r'$ , a medida que  $r$  aumenta, la convergencia a uno de los dos equilibrios es cada vez más lenta (ver figura 2.19).

También afirma que para valores de  $r$  cercanos a  $r'$ , las trayectorias se ralentizan cerca del origen e invierten un montón de tiempo allí, lo que de alguna forma apoya el hecho de que para  $r = r'$  se tienen órbitas homoclínicas, y por tanto, de periodo infinito.

En el trabajo de Sparrow se discute la aparición de otras ramificaciones de las órbitas homoclínicas anteriormente citadas. A este fenómeno lo denomina explosión de órbitas

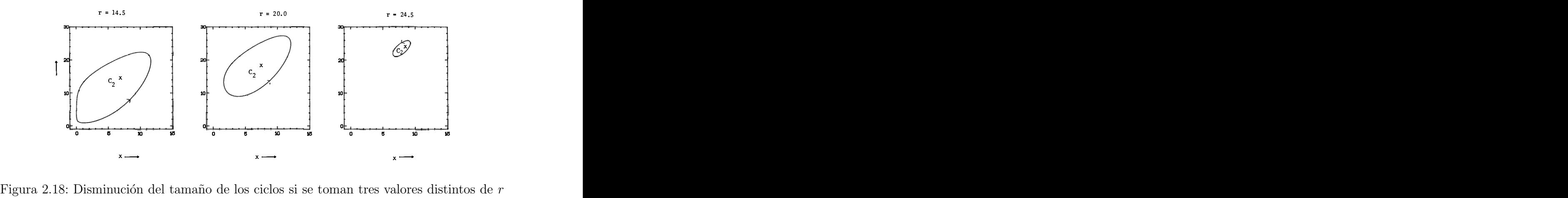

con  $r' < r < r_H$ . Imagen tomada del trabajo de Sparrow [30].

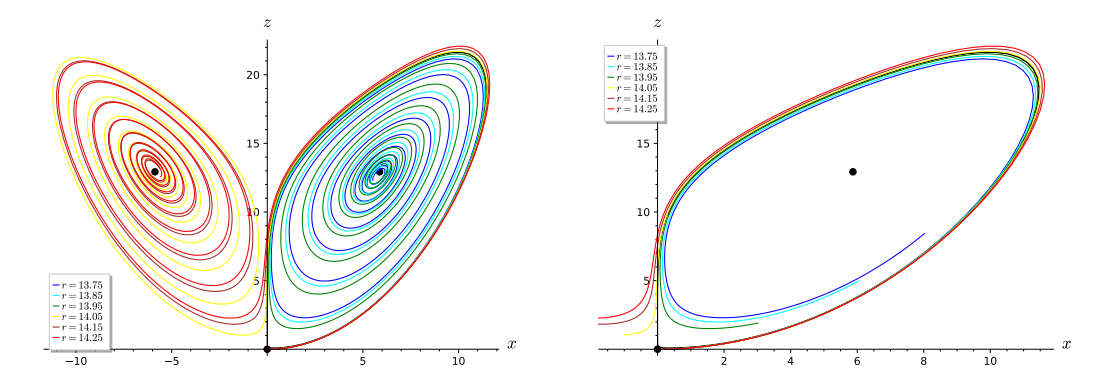

Figura 2.19: A la izquierda, trayectorias con la misma condición inicial para diferentes valores de r cercanos a r'. A la derecha, dibujo de las trayectorias hasta el instante  $t = 2.1$ .

homoclínicas y su análisis detallado supondría un trabajo considerablemente mayor que el expuesto en un trabajo como este, por lo que únicamente recogeremos aquí algunas de sus principales conclusiones. Para valores de  $r > r'$  y cercanos a r', existe un conjunto invariante extraño. Este conjunto consta de un número infinito pero numerable de ciclos de tipo silla, un número infinito no numerable de órbitas aperiódicas, y un conjunto infinito no numerable de trayectorias que convergen al origen. Un gran número de órbitas permanecen dentro de este conjunto invariante extra˜no, y finalmente convergen a uno de los dos equilibrios  $C_{\pm}$ , motivo por el cual en los experimentos numéricos no se aprecia dicho conjunto. Se trata pues de un conjunto invariante repulsor, no atractor como en el caso visto cuando  $r = 28$ . A este conjunto invariante extraño le llama conjunto invariante extraño original, por aquello de ser el primero en aparecer para valores de  $r > 1$ . La existencia de este conjunto invariante extraño determina ya la sensibilidad del sistema a condiciones iniciales. Las trayectorias parecen deambular por un laberinto cerca de este conjunto, pero finalmente consiguen escapar de él y tender hacia los equilibrios  $C_{+}$ . Este conjunto invariante extraño sigue existiendo para valores de  $r > r'$  y es el candidato a convertirse en atractor cuando los tres puntos de equilibrio sean inestables, es decir, cuando  $r > r_H$ .

Para valores de  $r > r'$ , la convergencia de las trayectorias hacia los equilibrios  $C_{\pm}$  no siempre ocurre como en la figura 2.17 en la que la trayectoria no tarda nada en escapar de la atracción de uno de los equilibrios para pasar a ser atraída por el otro. Hay ocasiones en las que la convergencia ocurre como en la figura 2.20a. En ella puede apreciarse que las trayectorias rechazadas por el ciclo límite que rodea a uno de los dos equilibrios  $C_+$ se dirigen hacia el otro en espiral, pasan cerca de la órbita periódica de éste, que las rechaza, y las obliga a volver hacia el primero y así más y más veces antes de caer en uno de los dos equilibrios. A este fen´omeno se le conoce con el nombre de caos transitorio, preturbulencias (Yorke and Yorke [36]) o caos metaestable (Kaplan y Yorke [19]). Aunque las trayectorias finalmente convergen a uno de los dos equilibrios, durante una buena parte de su recorrido tienen un comportamiento aparentemente aleatorio entre uno y otro equilibrio. Estas trayectorias presentan ya sensibilidad a condiciones iniciales como podemos observar en la figura 2.20b.

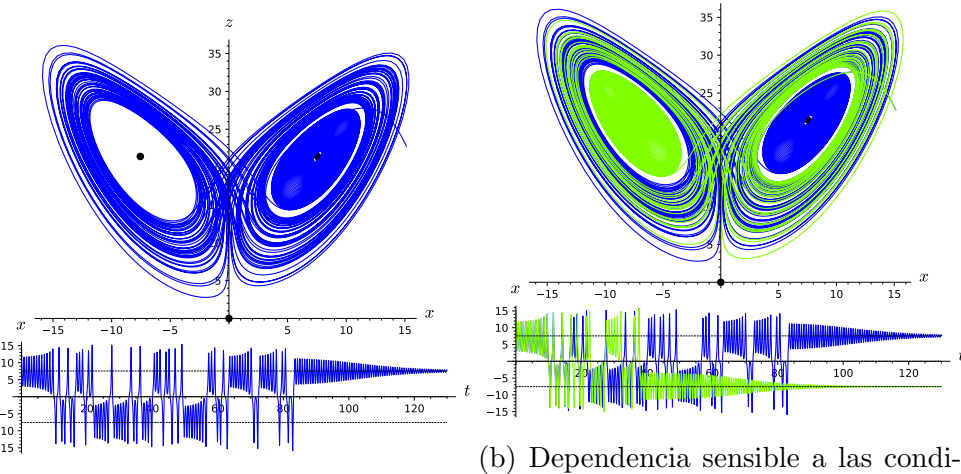

(a) Caos transitorio.

ciones iniciales.

t

z

Figura 2.20: Arriba, trayectorias para dos condiciones iniciales muy próximas,  $(x_0, y_0, z_0) = (15.5, 11.6, 21.6)$  (en azul), y  $(x_0, y_0, z_0) = (15.5, 11.6001, 21.6)$  (en verde) cuando  $r = 22.4$ . Debajo, sus correspondientes coordenadas  $x(t)$ .

A pesar de que para algunos valores de r se aprecie en algunas trayectorias caos transitorio, eso no significa que ocurra en todas ellas. Por ejemplo, cuando se toman condiciones iniciales cercanas al origen para r = 20 podemos ver que las trayectorias rápidamente convergen a uno u otro equilibrio rápidamente (ver figura 2.21).

Kaplan y Yorke [19, 20] advirtieron otro hecho curioso. El tiempo que necesitan las trayectorias para finalmente converger a uno de los dos equilibrios se incrementa conforme r aumenta, hasta un determinado valor al que denotaron  $r_A$  con  $r_A \approx 24.06$ , a partir del cual comenzaba a disminuir. Los experimentos numéricos sugieren que el conjunto invariante extraño es atractor para  $r > r_A$ .

Nótese que la estabilidad del atractor extraño no depende de la ocurrencia de la bifurcación de Hopf en  $r = r_H$  sino que está ligada al valor  $r = r_A$ . Por lo tanto, para  $r_A < r < r_H$  se tienen tres atractores distintos, los equilibrios  $C_{\pm}$  y el atractor extraño, mientras que para  $r > r_H$  tan solo persiste el atractor extraño como atractor del sistema. Esta situación de atractor único parece que se mantiene hasta  $r \approx 31$  [13] donde comienzan a observarse también ciertas órbitas periódicas estables para distintos valores de r. La siguiente sección está dedicada a ello.

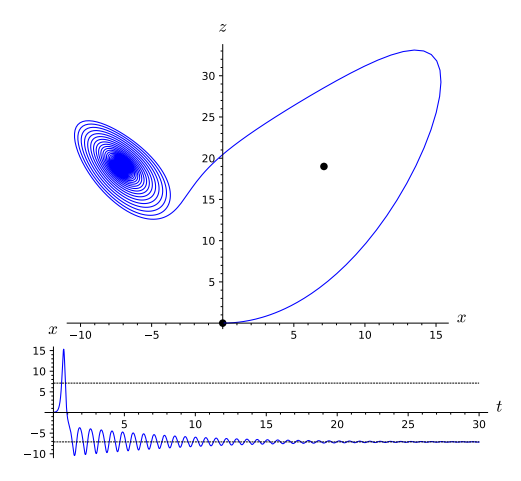

Figura 2.21: Trayectoria con condiciones iniciales cercanas al origen para  $r = 20$ . Debajo, su correspondiente coordenada  $x(t)$ 

#### 2.3. Entrando a la zona caótica  $(r \geq r_H)$ system:

Cuando  $r = r_H$ , sabemos que los puntos  $C_{\pm}$  cambian de asintóticamente estables a inestables, por lo que para este valor de *r* tiene lugar una bifurcación de Hopf. La inestabilidad del equilibrio en este tipo de bifurcación puede perderse de dos formas diferentes, una que se denomina supercrítica y otra denominada subcrítica. En sistemas 2-dimensionales 1.<br>
There is the reference of the stable stable in the fixed parameters of the stable stable stable <sup>1</sup><br> *X* gives the frequency of infinite served at the frequency of infinite served and equilibrio (ver figura 2.22), pasando éste a inestable. La bifurcación subcrítica tiene lugar cuando se parte de un equilibrio asintóticamente estable rodeado por dos ciclos, uno más interno que repele a todas las trayectorias y otro más externo que es atractor; el ciclo límite repulsor se va haciendo cada vez más pequeño hasta que en el valor de la bifurcación colapsa con el equilibrio al que rodea convirtiéndolo en inestable (ver figura 2.23). En este tipo de the latter of the linearization of the linearization of the *N*  $\alpha$  *N*  $\alpha$  *N*  $\alpha$  *N*  $\alpha$  *N*  $\alpha$  *N*  $\alpha$  *N*  $\alpha$  *N*  $\alpha$  *N*  $\alpha$  *N*  $\alpha$  *N*  $\alpha$  *N*  $\alpha$  *N*  $\alpha$  *N*  $\alpha$  *N*  $\alpha$  *N*  $\alpha$  *N*  $\alpha$  *N*  $\alpha$  an unstable spiral at the origin and a stable circular limit cycle at *r N*.

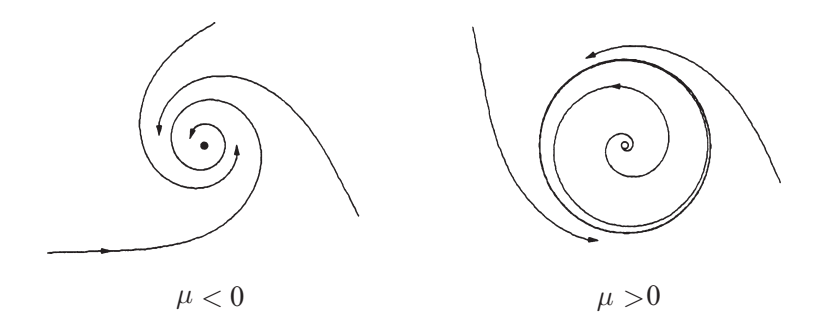

Figura 2.22: Retrato fásico antes y después de una bifurcación supercrítica en  $\mu = 0$ . Figura extraída del libro de Strogatz [31].

En el sistema de Lorenz, se ha constatado que para  $r' < r < r_H$ , existen ciclos límite *inestables* que van reduciendo su amplitud conforme r aumenta, y que para  $r = r_H$ tanto se tiene que el tipo de bifurcación que ocurre en  $r = r_H$  es una bifurcación de Hopf Figura 2.22: Retrato fásico antes y después de una bifurcación supercrítica en  $\mu = 0$ .<br>Figura extraída del libro de Strogatz [31].<br>In el sistema de Lorenz, se ha constatado que para  $r' < r < r_H$ , existen ciclos límite<br>inest terminan colapsando en los puntos de equilibrio  $C_{\pm}$  que pasan a ser inestables. Por lo

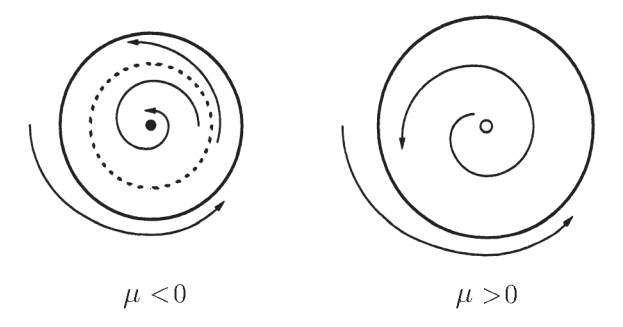

Figura 2.23: Retrato fásico antes y después de una bifurcación subcrítica en  $\mu = 0$ . Figura extraída del libro de Strogatz [31].

de tipo subcrítica. La demostración rigurosa de este hecho puede verse en [9].

Para  $r > r_H$ , los tres equilibrios son inestables y puesto que las órbitas están acotadas por una esfera lo suficientemente grande (teorema 1.2.10), sabemos que éstas deben quedar atrapadas en algún otro tipo de estructura de volumen nulo (teorema 1.2.1). El conjunto invariante observado para  $r > r'$  se torna a partir de  $r = r_H$  atractor. Sus características son similares a las estudiadas en la sección 2.1 para  $r = 28$ . Si se ha estudiado en esa sección para  $r = 28$  es debido a que ese fue el valor que Lorenz tomó para r cuando descubrió el comportamiento caótico.

Como colofón a este análisis cualitativo realizado para  $r > 0$ , mostramos en la figura 2.24 un diagrama de bifurcación parcial del sistema con los resultados que tenemos hasta el momento.

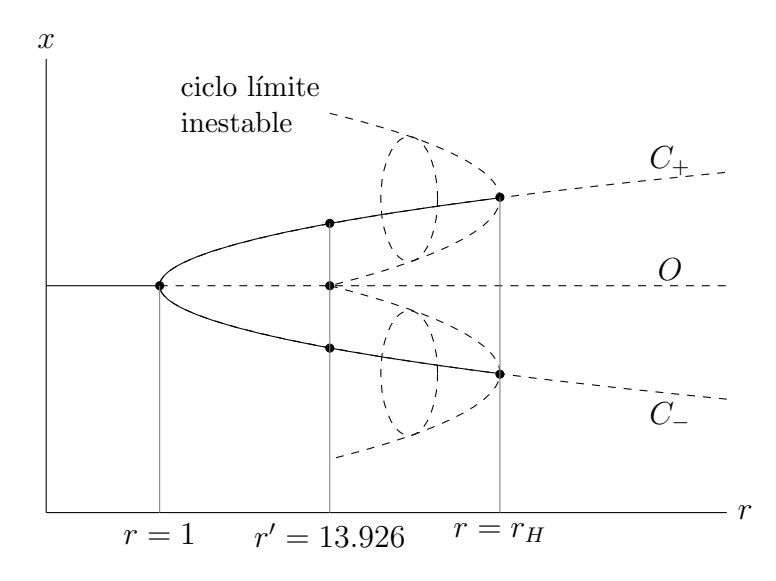

Figura 2.24: Diagrama de bifurcacion parcial

En la figura 2.24 observamos que para  $r < 1$ , el origen es un equilibrio globalmente asintóticamente estable (línea continua asociada a O). En  $r = 1$ , el origen pierde su estabilidad (comienzo de la línea discontinua asociada a  $O$ ) en una bifurcación de Pitchfork supercrítica, apareciendo un par de equilibrios simétricos  $C_+$  y  $C_-$  que son asintóticamente estables para  $r < r_H$  (líneas continuas asociadas a  $C_+$  y  $C_-$ ) e inestables para  $r > r_H$ (líneas discontinuas asociadas a  $C_+$  y  $C_-$ ). Aproximadamente, para  $r = r' \approx 13.926$ ,

aparecen un par de órbitas homoclínicas, de las cuales surgen un par de ciclos límite inestables cuando r > r′ . Estos ciclos inestables van decreciendo hasta que colapsan en los equilibrios  $C_{\pm}$  cuando  $r = r_H$ , provocando entonces una bifurcación de Hopf subcrítica.

## 2.4. Más allá de  $r = 28$

Como hemos observado anteriormente, para  $r = 28 > r_H$ , los tres equilibrios son inestables y las órbitas tienen ya un comportamiento caótico. Lo hemos visto para el valor del sistema de Lorenz clásico pero, en realidad, el mismo tipo de órbitas aparecen cuando se toman otros valores cercanos a  $r = 28$ . Cabe preguntarse entonces si este comportamiento se observa también cuando  $r$  toma valores más grandes.

Existen diversos estudios [10, 23, 22, 17, 16, 28] que han permitido localizar valores de  $r$  en los que el comportamiento de las órbitas es diferente al caótico. Existen, por ejemplo, intervalos de  $r$  donde pueden localizarse órbitas periódicas estables y en los cuales pueden observarse nuevos fenómenos como las cascadas de duplicación de periodos, los pares de ciclos l´ımite entrelazados, el caos intermitente, etc. Habitualmente se les denomina ventanas puesto que a través de ellas se entra en zonas de regularidad que escapan del caos. En esta sección mostraremos algunos de estos exóticos comportamientos.

Antes de nada, describiremos las órbitas periódicas que aparecerán a lo largo de esta parte siguiendo la notación empleada por Sparrow [30]. Puesto que los equilibrios  $C_{\pm}$  se encuentran en las regiones  $x\,>\,0$  y  $x\,<\,0$  respectivamente, cada vez que la órbita gire alrededor del equilibrio  $C_+$  apuntaremos una x y, cada vez que la órbita gire alrededor del equilibrio  $C_-\$ , anotaremos una y. De modo que, por ejemplo, una órbita periódica que gire dos veces alrededor del equilibrio  $C_+$  y una vez alrededor del equilibrio  $C_-\,$  se denotará como  $x^2y$ . Naturalmente, a causa de la simetría del sistema de Lorenz, si existe una órbita, también existirá su órbita simétrica, que vendrá denotada por la expresión que resulta de sustituir en la expresión de la primera la letra x por la letra y. Así, por ejemplo, si tenemos una órbita de la forma  $x^2y$ , también existirá su órbita simétrica,  $y^2x$ , que rodeará dos veces al equilibrio  $C_+$  y una vez al equilibrio  $C_+$ .

## 2.4.1. Ventana de duplicación de periodo en órbitas  $x^2y$  e  $y^2x$

El intervalo [99.524, 100.795] fue estudiado por Franceschini [10]. Para los valores de  $r \in [99.98, 100.795]$ , existe una órbita periódica de la forma  $x^2y$  y, por simetría, otra de la forma  $xy^2$ . En la figura 2.25a se han dibujado ambas órbitas periódicas cuando  $r = 100$ .

Todas las trayectorias calculadas numéricamente son atraídas por una u otra de estas trayectorias, tal y como se observa en la figura 2.25b.

Para valores de  $r \in (99.629, 99.98)$  aparecen dos órbitas periódicas nuevas, una de ellas de la forma  $x^2yx^2y$ , y la otra, su simétrica, de la forma  $y^2xy^2x$ . En la figura 2.26a se aprecian los dos bucles correspondientes a la órbita periódica  $y^2xy^2x$  para  $r = 99.63$ . Diremos entonces que la órbita  $y^2xy^2x$  ha duplicado el periodo de la órbita  $y^2x$ . Conforme el valor de  $r$  aumenta en este intervalo, los dos bucles de esta nueva órbita cada vez están más próximos entre sí, de modo que llega un momento en que se fusionan y dan lugar a la órbita periódica inicial, del tipo  $y^2x$  o del tipo  $xy^2$  de las que hemos hablado anteriormente. Decimos entonces que para  $r = 99.98$  tiene lugar una bifurcación de doble periodo. Además, mientras que para  $r > 99.98$ , la órbita periódica  $y^2x$  atrae a las trayectorias del

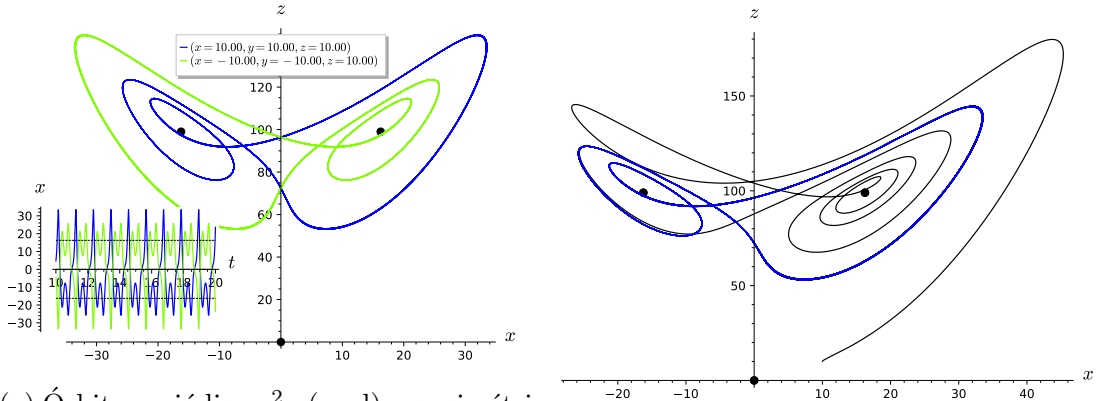

(a) Órbita periódica  $y^2x$  (azul) y su simétrica  $x^2y$  (verde). A su izquierda, la coorde- (b) Ejemplo de convergencia hacia la órbita nada  $x(t)$  de las órbitas.

periódica  $y^2x$ .

Figura 2.25: Orbita periódica y trayectorias para  $r = 100$ .

sistema, para  $r < 99.98$  las repele, al mismo tiempo que la órbita de doble periodo  $y^2xy^2x$ las atrae. Es decir, las trayectorias que son repelidas por la órbita inestable, son atraídas por la órbita estable que duplica el periodo a la anterior. Esto mismo ocurre para la órbita periódica  $x^2y$  y la correspondiente de doble periodo  $x^2yx^2y$ .

Para  $r \in [99.547, 99.629]$  aparece una órbita periódica de la forma  $x^2 y x^2 y x^2 y$ , o también denotada como  $(x^2y)^4$  y otra de la forma  $(y^2x)^4$  (ver figura 2.26b). El periodo se duplica de nuevo, de modo que la siguiente bifurcación ocurre para  $r = 99.629$ . Según Franceschini, este proceso continúa repitiéndose conforme disminuye el valor de  $r$ , de modo que se van obteniendo una colección infinita de bifurcaciones de duplicación de periodo hasta que, fuera del intervalo, las órbitas periódicas desaparecen y resurge el caos. De alg´un modo, este camino de duplicaciones de periodo recuerda a las duplicaciones de periodo que se estudian en otro sistema caótico, esta vez discreto como es el modelo logístico  $x_{n+1} = kx_n(1 - x_n)$ , para ciertos valores de k antes de entrar en la zona caótica [37, 31].

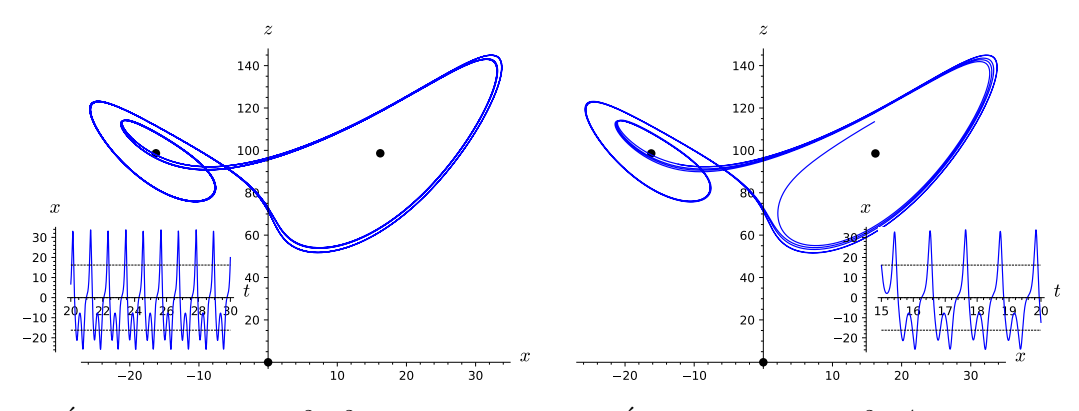

(a) Órbita periódica  $(y^2x)^2$  para  $r = 99.63$ . (b) Órbita periódica  $(y^2x)^4$  para  $r = 99.547$ . Figura 2.26: Conforme r disminuye en el intervalo [99.524, 100.795], las órbitas se duplican.

#### 2.4.2. Ventana de duplicación de periodo en órbitas simétricas

En el intervalo (145, 166.07) aparece otra ventana de duplicación del periodo estudiada por Manneville y Pomeau [23]. Para valores  $r < 166.07$ , existen dos órbitas periódicas simétricas de la forma  $x^2y^2$ , como la que se muestra en la figura 2.27, una de las cuales atrae trayectorias del sistema mientras  $r > 154.4$  y la otra las repele siempre.

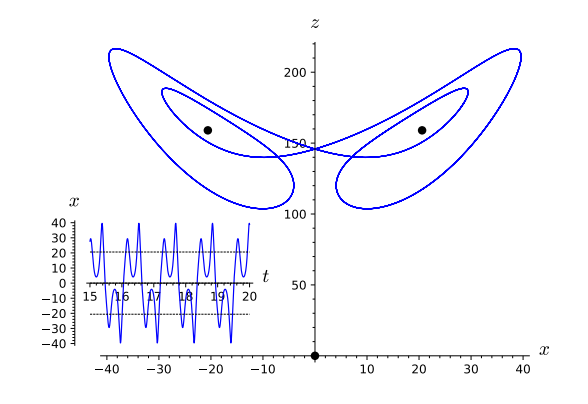

Figura 2.27: Órbita periódica simétrica  $x^2y^2$  para  $r = 160$ .

Para valores inmediatamente menores que 154.4, la órbita periódica simétrica atractora deja de serlo, surgiendo dos nuevas órbitas periódicas de la forma  $x^2y^2$  asimétricas (ver figura 2.28a), que se mantienen atractoras mientras  $r > 148$ . Para valores  $r < 148$  se sucede una cascada de bifurcaciones de doble periodo similar a la descrita en la sección 2.4.1, que termina para  $r = 145$ . En la figura 2.28b se muestra por ejemplo la órbita periódica del tipo  $(x^2y^2)^2$  que ha duplicado su periodo con respecto a la órbita del tipo  $x^2y^2$ .

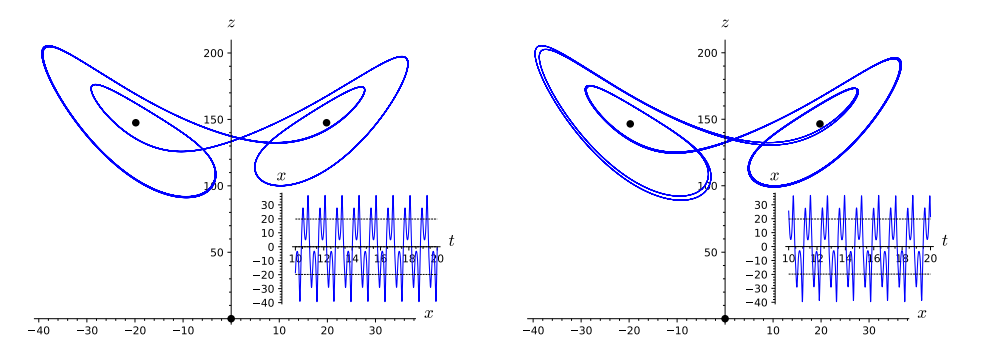

(a) Órbita periódica asimétrica del ti- (b) Órbita periódica asimétrica del tipo  $x^2y^2$  para  $r = 148.5$ . po  $(x^2y^2)^2$  para  $r = 147.5$ .

Figura 2.28: Duplicación de la órbita  $x^2y^2$ .

#### 2.4.3. Caos intermitente

En los extremos superiores de las ventanas de duplicación de periodo aparece un nuevo comportamiento extraño que fue estudiado por Manneville y Pomeau [22] y al que denominaron ✭✭caos intermitente✮✮. Ellos investigaron el comportamiento de las trayectorias

justo por encima de la ventana de duplicación del periodo  $x^2y^2$ , para valores de r mayores a 166.07.

Por encima de este valor, aunque la órbita simétrica atractora  $x^2y^2$  ya no existe, las trayectorias parecen moverse durante largos periodos de tiempo cerca de ella, o cerca de donde podríamos esperar que estuviera la órbita si aún existiera. Después, se desvían y se comportan caóticamente por un tiempo antes de volver al comportamiento casi periódico o «laminar» previo. La figura 2.29 muestra una trayectoria típica calculada cuando  $r = 166.1$ . Para este valor de r, los intervalos de comportamiento caótico son muy cortos. La mayor parte del comportamiento es ✭✭laminar✮✮.

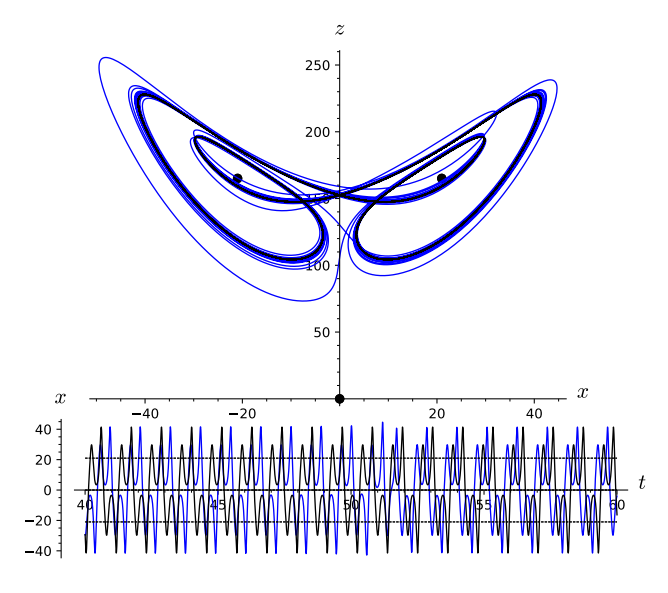

Figura 2.29: Órbita periódica para  $r = 166.05$  (en negro) y trayectoria para  $r = 166.1$  (en azul) que se mueve cerca del inexistente ciclo con breves interrupciones caóticas.

Conforme  $r$  aumenta, los períodos caóticos de comportamiento se alargan y los períodos ✭✭laminares✮✮ se acortan, hasta que finalmente el movimiento parece ser completamente caótico. La longitud media de los intervalos laminares parece variar de forma proporcional a  $\frac{1}{\sqrt{r}}$  $\frac{1}{r-r_c}$  con  $r_c \approx 166.07$  [22].

Este mismo comportamiento de caos intermitente también se observa para  $r = 100.795$ , extremo superior del intervalo correspondiente a la ventana de duplicación del periodo de órbitas del tipo  $x^2y$ ,  $xy^2$  de la sección 2.4.1.

#### 2.4.4. La última ventana de duplicación de periodo

El intervalo (214.364, ∞) fue estudiado por Robbins [28] y Lorenz [21], entre otros. Para valores de  $r > r_{\infty} \equiv 313$ , Robbins y Sparrow [30], consiguieron demostrar que existe una única órbita periódica de tipo  $xy$  que es simétrica y atractora (ver figura 2.30). Para valores de  $r < r_\infty$  esa órbita sigue existiendo pero deja de ser atractora. En ese momento surgen dos órbitas periódicas de tipo  $xy$  asimétricas que son atractoras mientras  $r > 224$ . Para valores de  $r < 224$ , éstas dejan de ser atractoras y surgen dos nuevas órbitas periódicas de la forma  $(xy)^2$ . Este proceso de duplicación de periodo sigue repitiéndose hasta aproximadamente el valor  $r = 214.364$ . Es por eso que en  $r \approx 214.364$ se dice que aparece la última ventana de duplicación de periodo.

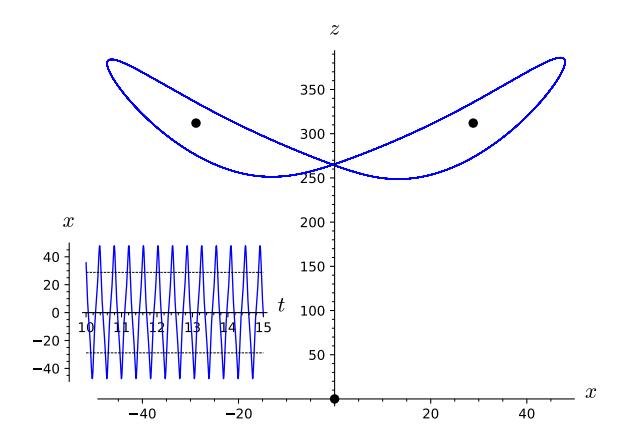

Figura 2.30: Trayectoria periódica xy para  $r = 313$ .

Aunque los resultados numéricos muestran la existencia de la órbita  $xy$  para cualquier  $r > 313$ , la prueba formal de su existencia y unicidad fue dada por Robbins [28] y por Sparrow empleando el método de ecuaciones promediadas [30].

Aún con todos los valores que se han revisado en esta sección, es posible que existan otros valores de parámetros aún no estudiados que puedan dar lugar a fenómenos diferentes a los aquí estudiados, o incluso que pueda haber otras estructuras extrañas en alguna región del espacio fásico que aún no han sido investigadas.

## Capítulo 3

## Aplicaciones del sistema de Lorenz

El sistema de Lorenz surgió como un modelo meteorológico que describe el movimiento de un fluido en ciertas condiciones. Sin embargo, el sistema de Lorenz también aparece en otros contextos, como algunos modelos de láseres [15], fluidos barioclínicos [3] o en la termoconvección producida en un tubo circular [18]. En este capítulo revisaremos alguno de estos modelos.

### 3.1. Un modelo mecánico para el sistema de Lorenz

En la d´ecada de los 70, Willem Malkus y Lou Howard crearon un sofisticado artilugio mecánico semejante a una noria de agua [31]. La versión más simple de este objeto es una rueda fijada a un eje con vasos de papel suspendidos de su borde (ver figura 3.1) que se llenan de agua al pasar por la parte superior de la rueda. Los vasos poseen una base permeable por la que se filtra el agua.

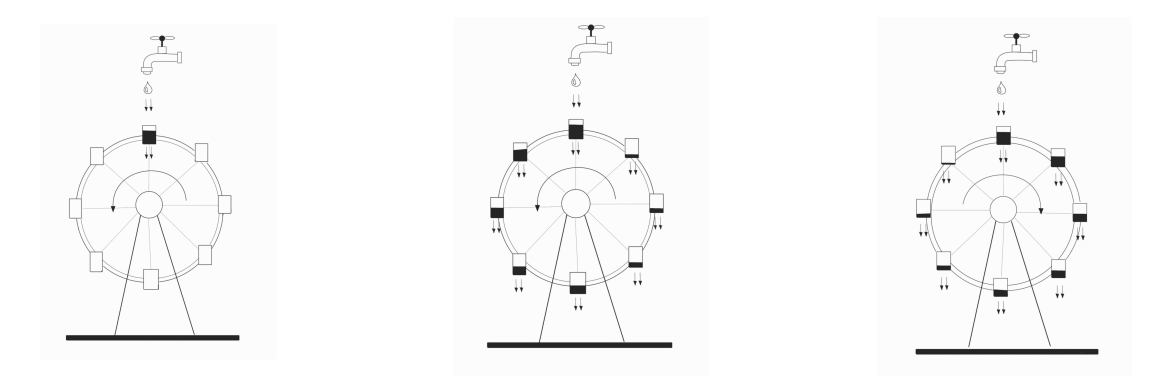

Figura 3.1: Representación del comportamiento de una noria sencilla.<sup>1</sup>

Cuando se vierte agua lentamente, los vasos de papel no llegan a llenarse lo suficiente como para vencer la fricción que ejerce el eje de la noria, por lo que la rueda permanece inmóvil. En cambio, si se vierte agua lo suficientemente rápido, el vaso superior se llena lo suficiente como para que el peso del agua haga girar la rueda. Eventualmente, la rueda alcanza un estado de rotación constante en un sentido u otro que depende de las condiciones iniciales (cantidad inicial de agua de cada recipiente y la inercia de la rueda). Si se

 $1$ Cortesía de mi hermana. Gracias, Ane.

aumenta aún más la velocidad con la que se vierte el agua, la rotación se vuelve inestable y la rueda comienza a girar cambiando de dirección erráticamente.

A continuación estudiaremos más detenidamente el comportamiento de la noria siguiendo el desarrollo de Strogatz [31]. Para ello fijaremos antes la notación a emplear.

#### 3.1.1. Notación

En adelante, supondremos que los vasos de agua se distribuyen de forma continua alrededor del perímetro de la noria. Llamaremos:

- $\theta$  al ángulo de desplazamiento de la noria, como se ilustra en la figura 3.2,
- $\omega(t)$  a la velocidad angular de la noria,
- $m(\theta, t)$  a la distribución de la masa de agua alrededor de la noria, definida de forma que la masa entre  $\theta_1$  y  $\theta_2$  es  $M(t) = \int_{\theta_1}^{\theta_2} m(\theta, t) d\theta$ ,
- $Q(\theta)$  a la cantidad de agua que se vierte en la posición  $\theta$ ,
- $r$  al radio de la noria,
- $K$  a la tasa de porosidad,
- $\nu$  a la resistencia al movimiento (fricción),
- $I$  al momento de inercia de la noria.

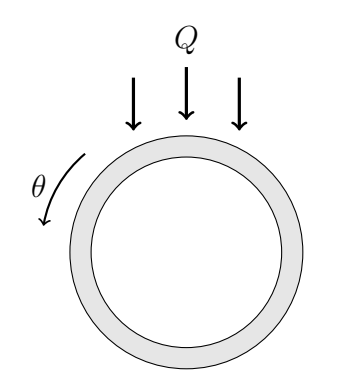

Figura 3.2: Movimiento de la noria.

#### 3.1.2. Conservación de la masa

En el sector de la noria comprendido entre los ángulos  $\theta_1$  y  $\theta_2$  la masa de agua en un tiempo t viene dada por

$$
M(t) = \int_{\theta_1}^{\theta_2} m(\theta, t) d\theta.
$$

En un intervalo de tiempo  $\Delta t$  la rueda se moverá haciendo que la cantidad de masa  $m(\theta_1)\omega\Delta t$  abandone el sector y que la cantidad  $m(\theta_2)\omega\Delta t$  entre como se ilustra en la figura 3.3.

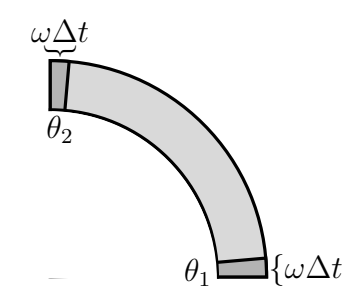

Figura 3.3: Evolución de la noria.

La masa global de la noria también varía por la pérdida producida por las filtraciones de modo que la masa en el sector cambia en la cantidad

$$
-\Big(\int_{\theta_1}^{\theta_2} Kmd\theta\Big)\Delta t,
$$

que suponemos proporcional a la masa presente en el sector. Del mismo modo, se introduce una cantidad de masa igual a

$$
\left(\int_{\theta_1}^{\theta_2} Q d\theta\right) \Delta t,
$$

en el sector por la parte superior.

Por tanto, la variación de la masa total en el sector es

$$
\Delta M(t) = \left( \int_{\theta_1}^{\theta_2} (Q - Km) d\theta + m(\theta_1)\omega - m(\theta_2)\omega \right) \Delta t.
$$

Dado que

$$
m(\theta_1) - m(\theta_2) = -\int_{\theta_1}^{\theta_2} \frac{\partial m}{\partial \theta} d\theta,
$$

cuando  $\Delta t \rightarrow 0$ , obtenemos la ecuación diferencial

$$
\frac{dM}{dt} = \int_{\theta_1}^{\theta_2} \left( Q - Km - \omega \frac{\partial m}{\partial \theta} \right) d\theta.
$$

Por definición de  $M$ 

$$
M(t) = \int_{\theta_1}^{\theta_2} \frac{\partial m}{\partial t} d\theta,
$$

por tanto

$$
M(t) = \int_{\theta_1}^{\theta_2} \frac{\partial m}{\partial t} d\theta = \frac{dM}{dt} = \int_{\theta_1}^{\theta_2} \left( Q - Km - \omega \frac{\partial m}{\partial \theta} \right) d\theta.
$$

Como la igualdad es cierta para cualesquiera  $\theta_1$  y  $\theta_2$  se tiene que

$$
\frac{\partial m}{\partial t} = Q - Km - \omega \frac{\partial m}{\partial \theta}.
$$
\n(3.1)

La ecuación en derivadas parciales  $(3.1)$  es denominada ecuación de continuidad. Procedamos ahora con  $\omega(t)$ .

#### 3.1.3. Equilibrio del par

La rotación de la rueda se rige por la segunda ley de Newton  $F = ma$  en términos del momento de fuerza y la variación del momento angular. El momento de inercia de la noria, I, depende del tiempo y puede probarse que tiende a estabilizarse  $(\Delta I(t) - \Delta I(t))$  $\longrightarrow 0)$ [31]. Así, tras un intervalo de tiempo de transición, la ecuación del movimiento vendrá dada por

$$
I\dot{\omega} = T_a + T_g,
$$

con  $T_a$  el momento de la fuerza amortiguadora y  $T_g$  el momento de la fuerza gravitacional.

La amortiguación es provocada por la resistencia que ejerce el eje de la noria al girar y la resistencia a la aceleración por parte del agua al entrar en la noria. Ambas fuerzas provocan una amortiguación proporcional a la velocidad angular  $\omega$ . Por tanto el momento de fuerza amortiguadora vendrá dado por  $T_a = -\nu\omega$  con  $\nu > 0$ .

El momento de fuerza gravitacional se comporta como un péndulo (ver figura 3.4). En un sector de la noria infinitesimal  $d\theta$  la masa  $dM = md\theta$  producirá un momento de fuerza

$$
dT_g = (dM)gr \operatorname{sen}\theta = mgr \operatorname{sen}\theta \, d\theta,\tag{3.2}
$$

siendo  $g = g_0$  sen  $\alpha$  con  $g_0$  la constante gravitacional y  $\alpha$  el ángulo de inclinación del

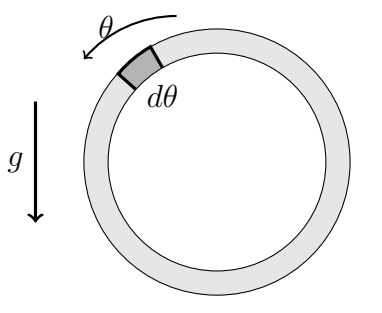

Figura 3.4: La gravedad empuja la noria en un punto como si de un péndulo se tratara.

plano sobre el que rota la noria respecto al suelo (en el caso de que el plano de rotación no fuese vertical), tal y como se ilustra en la figura 3.5.

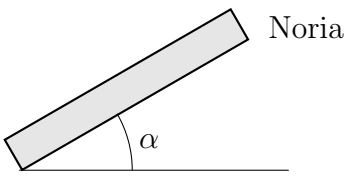

Figura 3.5: Ángulo de inclinación de la noria respecto al suelo.

Si integramos  $dT<sub>q</sub>$  a lo largo de toda la noria, obtenemos la expresión para el momento de la fuerza gravitacional, que es

$$
T_g = gr \int_0^{2\pi} m(\theta, t) \operatorname{sen} \theta \, d\theta,
$$

lo que unido al momento de la fuerza amortiguadora  $T_a = -\nu \omega$ , nos lleva a la expresión

$$
I\dot{\omega} = -\nu\omega + gr \int_0^{2\pi} m(\theta, t) \operatorname{sen} \theta \, d\theta. \tag{3.3}
$$

#### 3.1.4. Ecuaciones de amplitud

Las ecuaciones  $(3.1)$  y  $(3.3)$  describen completamente la evolución del sistema. Para simplificarlas podemos hacer uso del análisis de Fourier.

Como  $m(\theta, t)$  y  $Q(\theta)$  son periódicas en  $\theta$  podemos desarrollarlas como las series de Fourier

$$
m(\theta, t) = \sum_{n=0}^{\infty} \left( a_n(t) \operatorname{sen}(n\theta) + b_n(t) \cos(n\theta) \right), \tag{3.4}
$$

y

$$
Q(\theta) = \sum_{n=0}^{\infty} q_n \cos(n\theta),
$$
\n(3.5)

suponiendo, para  $Q(\theta)$ , que el agua cae de forma simétrica. Si sustituimos ambas expresiones en (3.1), obtenemos que

$$
\frac{\partial}{\partial t} \left[ \sum_{n=0}^{\infty} \left( a_n(t) \operatorname{sen}(n\theta) + b_n(t) \cos(n\theta) \right) \right] = -\omega \frac{\partial}{\partial \theta} \left[ \sum_{n=0}^{\infty} \left( a_n(t) \operatorname{sen}(n\theta) + b_n(t) \cos(n\theta) \right) \right] + \sum_{n=0}^{\infty} q_n \cos(n\theta) - K \sum_{n=0}^{\infty} \left( a_n(t) \operatorname{sen}(n\theta) + b_n(t) \cos(n\theta) \right).
$$

Derivando y teniendo en cuenta la ortogonalidad de las funciones coseno y seno, podemos igualar coeficientes y obtener el par de ecuaciones

$$
\begin{cases}\n\dot{a}_n = n\omega b_n - Ka_n, \\
\dot{b}_n = -n\omega a_n - Kb_n + q_n,\n\end{cases}
$$
\n(3.6)

para cada  $n \geq 0$  ( $n \in \mathbb{N}$ ).

Ahora sustituimos la expresión de  $m(\theta, t)$  (3.4) en la ecuación (3.3), obteniéndose que

$$
I\dot{\omega} = -\nu\omega + gr \int_0^{2\pi} \left( \sum_{n=0}^\infty \left( a_n(t) \operatorname{sen}(n\theta) + b_n(t) \cos(n\theta) \right) \right) \operatorname{sen} \theta d\theta.
$$

Por la ortogonalidad de la función seno, la expresión anterior se simplifica a

$$
I\dot{\omega} = -\nu\omega + gr \int_0^{2\pi} a_1 \operatorname{sen}^2 \theta d\theta = -\nu\omega + \pi gr a_1,
$$

y por tanto

$$
\dot{\omega} = (-\nu\omega + \pi gra_1)/I.
$$

Como sólo  $a_1$  aparece en la ecuación diferencial anterior, tenemos que  $a_1, b_1, \omega$  forman el sistema independiente

$$
\begin{cases}\n\dot{a}_1 = \omega b_1 - Ka_1, \\
\dot{b}_1 = -\omega a_1 - Kb_1 + q_1, \\
\dot{\omega} = (-\nu\omega + \pi gra_1)/I,\n\end{cases}
$$
\n(3.7)

que es equivalente al sistema de Lorenz, como probamos a continuación.

## 3.1.5. Equivalencia del modelo de la noria de agua a las ecuaciones de Lorenz

Para probar la equivalencia entre ambos sistemas basta realizar un cambio de variable.

Sea  $t_N$  la variable temporal de la noria y  $t_L$  la del sistema de Lorenz y sean  $r_N$  y  $r_L$  las constantes r de los sistemas de la noria y Lorenz, respectivamente. Efectuamos el cambio de variable

$$
\omega = \alpha x, \qquad a_1 = \beta y, \qquad b_1 = \gamma z + \phi, \qquad t_N = \xi t_L.
$$

$$
\frac{\partial f}{\partial t_N} = \frac{\partial f}{\partial t_L} \frac{\partial t_L}{\partial t_N},
$$

podemos obtener las ecuaciones

$$
\dot{\omega} = -\frac{\nu}{I}\omega + \frac{\pi gr_N}{I}a_1 \implies \alpha \frac{1}{\xi} \frac{dx}{dt_N} = -\frac{\nu}{I}\alpha x + \frac{\pi gr_N}{I}\beta y,
$$
  

$$
\dot{a_1} = \omega b_1 - Ka_1 \implies \beta \frac{1}{\xi} \frac{dy}{dt_N} = \alpha x(\gamma z + \phi) - K\beta y,
$$
  

$$
\dot{b_1} = -\omega a_1 + q_1 - Kb_1 \implies \gamma \frac{1}{\xi} \frac{dz}{dt_N} = -\alpha x \beta y + q_1 - K(\gamma z + \phi),
$$

que igualamos a las respectivas ecuaciones de Lorenz, obteniendo

$$
\begin{aligned}\n\frac{dx}{dt_N} &= -\frac{\nu\xi}{I}x + \frac{\pi gr_N\xi}{I\alpha}\beta y = \sigma(y - x),\\
\frac{dy}{dt_N} &= \frac{\alpha\xi\gamma}{\beta}xz + \frac{\alpha\phi\xi}{\beta}x - \xi Ky = r_Lx - xz - y,\\
\frac{dz}{dt_N} &= -\frac{\alpha\beta\xi}{\gamma}xy + \frac{\xi}{\gamma}(q_1 - K\phi) - \xi Kz = xy - bz.\n\end{aligned}
$$

Ahora, igualamos los coeficientes y despejamos. Como

$$
\sigma = \frac{\nu \xi}{I} = \frac{\pi g r_N \xi}{I \alpha} \beta, \qquad r_L = \frac{\alpha \phi \xi}{\beta}, \qquad b = \xi K,
$$

con

$$
-1 = \frac{\alpha \xi \gamma}{\beta}, \qquad 1 = \xi K, \qquad 1 = -\frac{\alpha \beta \xi}{\gamma}, \qquad 0 = \frac{\xi}{\gamma} (q_1 - K\phi),
$$

de la segunda y tercera igualdad se obtiene que

$$
\xi = 1/K, \qquad \phi = q_1/K.
$$

Por tanto, si aplicamos lo anterior, llegamos a

$$
\sigma = \frac{\nu}{IK} = \frac{\pi g r_N \beta}{\alpha IK}, \qquad r_L = \frac{\alpha q_1}{\beta K^2}, \qquad -1 = \frac{\alpha \gamma}{\beta K}, \qquad 1 = \frac{\alpha \beta}{\gamma K}, \qquad b = 1.
$$

Si continuamos con

$$
\alpha = \frac{\pi gr_N \beta}{\nu} \implies \alpha/\beta = \frac{\pi gr_N}{\nu},
$$

Como

#### 3.2. Ecuaciones de Maxwell-Bloch 47

tenemos que

$$
r_L = \frac{\pi gr_N q_1}{\nu K^2}, \qquad -1 = \frac{\pi gr_N \gamma}{\nu K}, \qquad 1 = -\frac{\pi gr_N \beta^2}{\gamma \nu K},
$$

y así,

$$
\gamma = -\frac{\nu K}{\pi g r_N}
$$
 y  $1/\gamma = -\frac{\pi g r_N}{\nu K}$ ,

lo que nos lleva a

$$
1 = \left(\frac{\pi gr_N \beta}{\nu K}\right)^2, \qquad \beta = \pm \frac{\nu K}{\pi gr_N}, \qquad \alpha = \pm K.
$$

Finalmente, tomamos las constantes positivas

$$
\beta = \frac{\nu K}{\pi g r_N}, \qquad \alpha = K.
$$

En resumen,

$$
\omega = \frac{\pi gr_N K}{\nu} x, \qquad a_1 = \frac{\nu K}{\pi gr_N} y, \qquad b_1 = -\frac{\nu K}{\pi gr_N} z + q_1/K,
$$
  

$$
t_L = t_N/K, \qquad \sigma = \frac{\nu}{IK}, \qquad r_L = \frac{\pi gr_N q_1}{\nu K^2}, \qquad b = 1,
$$

y por tanto el sistema de ecuaciones

$$
\begin{cases}\n\dot{x} = \frac{\nu}{IK}(y - x), \\
\dot{y} = x(\frac{\pi g r_N q_1}{\nu K^2} - z) - y, \\
\dot{z} = xy - z,\n\end{cases}
$$

es equivalente al sistema

$$
\begin{cases}\n\dot{x} = \sigma(y - x), \\
\dot{y} = x(r - z) - y, \\
\dot{z} = xy - z.\n\end{cases}
$$

Por tanto, el sistema de la noria de agua es equivalente al sistema de Lorenz.

## 3.2. Ecuaciones de Maxwell-Bloch

Otro ejemplo de aparición del sistema de Lorenz es en el modelo de un láser. Las ecuaciones de Maxwell-Bloch

$$
\begin{cases}\n\dot{E} = \kappa (P - E), \\
\dot{P} = \gamma_1 (ED - P), \\
\dot{D} = \gamma_2 (\lambda + 1 - D - \lambda EP),\n\end{cases}
$$

describen la evolución del campo eléctrico  $E$ , la polarización media  $P$  de los átomos y la inversión poblacional D. La descripción de las constantes es la siguiente:  $\kappa$  es la tasa de decaimiento en la cavidad láser a causa de la transmisión del haz,  $\gamma_1$ y $\gamma_2$ las tasas de decaimiento de la polarización atómica y de la inversión poblacional, respectivamente, e  $I$  es un parámetro de la energía de bombeo [31].

Para ver que el modelo es equivalente al sistema de Lorenz basta hacer el cambio de variable

$$
E = \alpha x, \qquad P = \alpha y, \qquad D = r - z, \qquad t_{\text{laser}} = \sigma/\kappa \ t_{\text{Lorenz}},
$$

$$
\gamma_1 = \kappa/\sigma, \qquad \gamma_2 = \kappa b/\sigma, \qquad \lambda = r - 1,
$$

con  $\alpha = \frac{1}{\sqrt{10}}$  $\frac{1}{b(r-1)}$  para simplificar la notación.

En primer lugar notemos que

$$
E' = \frac{dE}{dt_{\text{Lorenz}}} = \frac{dE}{t_{\text{laser}}} \frac{t_{\text{laser}}}{t_{\text{Lorenz}}} = \dot{E}\frac{\sigma}{\kappa},
$$

y, equivalentemente,

$$
P' = \frac{dP}{dt_{\text{Lorenz}}} = \dot{P}\frac{\sigma}{\kappa}, \qquad D' = \frac{dD}{dt_{\text{Lorenz}}} = \dot{D}\frac{\sigma}{\kappa}.
$$

Por tanto, podemos expresar la primera ecuación como

$$
E' = \kappa (P - E) \frac{\sigma}{\kappa} = \sigma(\alpha y - \alpha x)
$$

porque

$$
E = \alpha x \implies E' = \alpha x'
$$

y entonces

$$
x' = E'/\alpha = \sigma(y - x).
$$

La segunda ecuación la escribimos como

$$
P' = \gamma_1 (ED - P) \frac{\sigma}{\kappa} = \frac{\kappa \sigma}{\sigma \kappa} (\alpha x (r - z) - \alpha y) = \alpha (x (r - z) - y),
$$

y, usando que  $P' = \alpha y'$ , o equivalentemente que  $y' = P' / \alpha$ , obtenemos que

$$
y' = (x(r - z) - y).
$$

Por último, expresamos la tercera ecuación como

$$
D' = \gamma_2(\lambda + 1 - D - \lambda EP)\frac{\sigma}{\kappa} =
$$
  
=  $\kappa \frac{b}{\sigma}(r - 1 + 1 - r + z - (r - 1)\alpha^2 xy)\frac{\sigma}{\kappa} =$   
=  $b(z - (r - 1)\alpha^2 xy).$ 

Como  $\alpha = \frac{1}{\sqrt{1-\alpha}}$  $\frac{1}{b(r-1)}$  y aplicando que  $D' = -z'$ , llegamos a la última expresión

$$
z' = xy - bz.
$$

En resumen, tenemos

$$
\begin{cases}\n\dot{x} = \sigma(y - x), \\
\dot{y} = (x(r - z) - y), \\
\dot{z} = xy - bz,\n\end{cases}
$$

que son las ecuaciones de Lorenz.

## 3.3. Mensajes secretos a través del caos

Por último, exponemos brevemente un ejemplo de aplicación de las ecuaciones de Lorenz a los sistemas de telecomunicaciones.

Los diseños y sistemas caóticos presentan un amplio potencial para aplicaciones en comunicación y procesamiento de señales. Las señales caóticas que se caracterizan por ser de banda ancha, similares al ruido y difíciles de predecir pueden ser empleadas en  $d$ iferentes contextos para ocultar formas de onda que portan información [6].

Una aplicación práctica del comportamiento caótico es la criptografía caótica. Es posible emplear un sistema caótico para cifrar un mensaje mediante el enmascaramiento y posterior eliminación de señales caóticas.

En el enmascaramiento de señales, se agrega una señal de enmascaramiento, valga la redundancia, similar al ruido, como podrían ser los valores de una trayectoria del sistema de Lorenz, a la señal que lleva la información en el transmisor. En el receptor, se resta el enmascaramiento recuperando así la señal original. Una descripción más detallada de este concepto y de otras aplicaciones del caos a la telecomunicación puede obtenerse en el artículo de Cuomo [6].

# Conclusiones

Desde que Lorenz descubriera en 1963 el sistema que lleva su nombre, éste se ha convertido en una pieza clásica de la teoría del caos. El sistema de Lorenz es un ejemplo de sistema determinista y aparentemente simple capaz de producir fenómenos extremadamente complejos.

Mediante un estudio cualitativo del sistema se han analizado algunas características del mismo, como son la simetría de sus soluciones, la invariancia del eje z, la propiedad disipativa del sistema, sus puntos de equilibrio y el análisis de su estabilidad, así como la acotación de sus trayectorias. Pese a la valiosa información obtenida mediante el estudio cualitativo, ésta no es suficiente para describir todos los interesantes comportamientos que se presentan en este sistema. El estudio numérico nos ha permitido descubrir fenómenos muy interesantes como son el caos, el concepto de atractor extra˜no, la sensibilidad a condiciones iniciales, la dimensión de correlación asociada al atractor extraño, así como el papel de la divergencia exponencial en la dificultad de hacer predicciones a largo plazo.

Aunque tradicionalmente el sistema de Lorenz se asocia con el sistema de Lorenz clásico, que toma por valores para los parámetros  $\sigma = 10, b = 8/3$  y  $r = 28$ , también hemos explorado el sistema para otros valores de los parámetros, más concretamente, fijando  $\sigma$  y b como en el sistema de Lorenz clásico, y variando el parámetro r. Así, hemos visualizado qué fenómenos se producen en la zona precaótica, siendo los más destacables el nacimiento de órbitas homoclínicas que condicionan fuertemente la convergencia de las trayectorias, la aparición del conjunto invariante extraño que comienza repeliendo trayectorias pero que finaliza atrayéndolas y también el denominado caos transitorio. También hemos constatado que existen más valores de r, además de  $r = 28$ , en el que se observan fenómenos caóticos. Y no solo eso, sino que también hemos estudiado valores de  $r > 28$  donde el caos convive con ciertas zonas de regularidad, las denominadas ventanas, entre las cuales hemos visto ventanas de duplicación de periodo de diferentes tipos y el denominado caos intermitente.

Además del estudio cualitativo y numérico, se ha ejemplificado cómo el sistema de Lorenz ha sido objeto de numerosas investigaciones y aplicaciones en diversas disciplinas científicas y tecnológicas; no limitándose únicamente al campo matemático, de tal modo que su caótico comportamiento ha resultado de aplicación en la modelización de fenómenos físicos, presentes por ejemplo, en la meteorología, la óptica o las telecomunicaciones.

De modo transversal al desarrollo de este trabajo, he podido profundizar en el uso del procesador de textos LATEX y en la creación de imágenes vectoriales con TikZ. Además, la componente numérica e informática del trabajo me ha proporcionado un mayor conocimiento del programa SageMath y de la representación de funciones y sistemas en el ordenador.

Como conclusión final de esta memoria podemos decir que el sistema de Lorenz se ha

ganado, por derecho propio, la posición que ostenta como uno de los sistemas dinámicos m´as importantes y famosos dentro de las matem´aticas, dejando una huella indeleble en la teoría del caos y en nuestra comprensión de los sistemas dinámicos caóticos. El sistema de Lorenz y el caos seguirán siendo objeto de estudio apasionante y fuente inagotable de inspiración dentro y fuera de las matemáticas.

# **Bibliografía**

- [1] Alligood, K. T., Sauer, T. D., Yorke, J. A., & Chillingworth, D. Chaos: an introduction to dynamical systems. SIAM Review, 40 (3), 359-370. 1998.
- [2] J. Banks, J. Brooks, G. Cairns, G. Davis & P. Stacey On Devaney's Definition of Chaos, The American Mathematical Monthly, 99:4, 332-334. 1992.
- [3] Brindley, J., & Moroz, I. M. Lorenz attractor behaviour in a continuously stratified baroclinic fluid. Physics Letters A, 77 (6), 441-444. 1980.
- [4] Chen, G. Generalized Lorenz systems family. arXiv: Chaotic Dynamics. 2020.
- [5] Chen, G., & Ueta, T. Yet another chaotic attractor. *International Journal of Bifur*cation and Chaos, 9 (07), 1465-1466. 1999.
- [6] Cuomo, K. M., Oppenheim, A. V., & Strogatz, S. H. Synchronization of Lorenz-based chaotic circuits with applications to communications. IEEE Transactions on circuits and systems II: Analog and digital signal processing, 40 (10), 626-633. 1993.
- [7] Devaney, R. An introduction to chaotic dynamical systems. CRC press. 2018.
- [8] Dieci, L., Jolly, M. S., & Van Vleck, E. S. Numerical techniques for approximating Lyapunov exponents and their implementation. Journal of Computational and Nonlinear Dynamics,  $6(1)$ . 2011.
- [9] Drazin, P. G., & Drazin, P. D. Nonlinear systems (No. 10). Cambridge University Press. 1992.
- [10] Franceschini, V. A Feigenbaum sequence of bifurcations in the Lorenz model. Journal of Statistical Physics, 22, 397-406. 1980.
- [11] Emanuel, K. Edward N. Lorenz (1917-2008). Biographical Memoirs National Academy of Sciences, 2011, 1. 2011.
- [12] Gleick, J. Chaos: Making a new science. Penguin. 2008.
- [13] Glendinning, P. Stability, instability and chaos: an introduction to the theory of nonlinear differential equations. Cambridge University Press. 1994.
- [14] Grassberger, P., & Procaccia, I. Measuring the strangeness of strange attractors. Physica D: Nonlinear Phenomena, 9 (1-2), 189-208. 1983.
- [15] Haken, H. Analogy between higher instabilities in fluids and lasers. Physics Letters A, 53 (1), 77-78. 1975.
- [16] Henon, M., & Pomeau, Y. Two strange attractors with a simple structure. In Turbulence and Navier Stokes Equations: Proceedings of the Conference Held at the University of Paris-Sud Orsay, June 10–13 1975 (pp. 29-68). Springer Berlin Heidelberg. 1976.
- [17] Ibañez, J. L., & Pomeau, Y. A Simple Case of Non-Periodic (Strange) Attractor. Journal of Non Equilibrium Thermodynamics, 3 (3), 135-152. 1978.
- [18] Jackson, E. A. Perspectives of Nonlinear Dynamics: Volume 2 (Vol. 2). CUP Archive. 1990.
- [19] Kaplan, J. L., & Yorke, J. A. Preturbulence: a regime observed in a fluid flow model of Lorenz. Communications in Mathematical Physics, 67, 93-108. 1979.
- [20] Kaplan, J. L., & Yorke, J. A. The onset of chaos in a fluid flow model of Lorenz. Annals of the New York Academy of Sciences, 316 (1), 400-407. 1979.
- [21] Lorenz, E. N. Deterministic nonperiodic flow. Journal of Atmospheric Sciences, 20 (2), 130-141. 1963.
- [22] Manneville, P., & Pomeau, Y. Intermittency and the Lorenz model. Physics Letters A, 75 (1-2), 1-2. 1979.
- [23] Manneville, P., & Pomeau, Y. Different ways to turbulence in dissipative dynamical systems. Physica D: Nonlinear Phenomena, 1 (2), 219-226. 1980.
- [24] National Book Foundation. National Book Awards 1987. En Chaos: Making a New Science. Consultado el 6 de junio de 2023, de https://www.nationalbook.org/awardsprizes/national-book-awards-1987/
- [25] Perko, L. Differential equations and dynamical systems (Vol. 7). Springer Science & Business Media. 2013.
- [26] Pulitzer Prize. Prize Winners By Year: 1988. Consultado el 6 de junio de 2023, de https://www.pulitzer.org/prize-winners-by-year/1988
- [27] Rayleigh, L. LIX. On convection currents in a horizontal layer of fluid, when the higher temperature is on the under side. The London, Edinburgh, and Dublin Philosophical Magazine and Journal of Science, 32 (192), 529-546. 1916.
- [28] Robbins, K. A. Periodic solutions and bifurcation structure at high R in the Lorenz model. SIAM Journal on Applied Mathematics, 36 (3), 457-472. 1979.
- [29] Rössler, O. E. An equation for continuous chaos. *Physics Letters* A, 57 (5), 397-398. 1976.
- [30] Sparrow, C. The Lorenz equations: bifurcations, chaos, and strange attractors (Vol. 41). Springer Science & Business Media. 1982.
- [31] Strogatz, S. H. Nonlinear dynamics and chaos With applications to physics, biology, chemistry, and engineering. CRC press. 2018.
- [32] SageMath, the Sage Mathematics Software System (Version 9.5), The Sage Developers, 2019, https://www.sagemath.org.
- [33] Saltzman, B. Finite amplitude free convection as an initial value problem—I. Journal of Atmospheric Sciences, 19. 1962.
- [34] The Royal Society. Royal Society Prize for Science Books. Shortlisted Entries. En Chaos. Consultado el 6 de junio de 2023, de https://royalsociety.org/awards/sciencebooks/all-shortlisted/
- [35] Tucker, W. The Lorenz attractor exists. Comptes Rendus de l'Académie des Sciences-Series I-Mathematics, 328 (12), 1197-1202. 1999.
- [36] Yorke, J. A., & Yorke, E. D. Metastable chaos: The transition to sustained chaotic behavior in the Lorenz model. Journal of Statistical Physics, 21, 263-277. 1979.
- [37] Verhulst, F. Nonlinear differential equations and dynamical systems. Springer Science & Business Media. 2006.

# Anexo A

## Herramientas numéricas

## A.1. Código Python

Para la obtención de los resultados numéricos presentes en el documento se ha empleado el siguiente código en SageMath [32].

El código principal se divide en dos clases: Trayectoria y Lorenz que representan una solución particular del sistema y el sistema de Lorenz para unos valores de  $\sigma$ , r y b concretos. Ambas clases hacen uso de varias funciones y m´etodos auxiliares que se detallan en la sección A.1.3. Las llamadas a las clases y métodos que se emplean en la generación de cada imagen particular se detallan en la sección A.3.

#### A.1.1. Clase Trayectoria

La clase *Trayectoria* se utiliza para simplificar la manipulación de trayectorias del sistema de Lorenz obtenidas numéricamente. En especial, se utiliza para la elaboración de gráficos.

- obtenerProyecciones: Este método se utiliza para obtener las proyecciones de la solución en diferentes planos. Toma como parámetros intervalo $T$  (intervalo de valores para el parámetro  $t$ ), *lineas* (booleano que indica si se deben trazar líneas o puntos en las proyecciones) y color (color utilizado para representar las proyecciones). Devuelve una lista de gráficas correspondientes a cada provección.
- obtener Grafico2d: Este método se encarga de obtener gráficos en 2D de la solución. Recibe los mismos parámetros que el método anterior. Devuelve una lista de gráficas en 2D correspondientes a cada coordenada.
- obtener Grafico3d: Este método se utiliza para obtener un gráfico en 3D de la solución. Toma como parámetros *intervaloT* (intervalo de valores para el parámetro t), *lineas* (booleano que indica si se deben trazar líneas o puntos en el gráfico),  $color$  (color utilizado para representar el gráfico), marco (booleano que indica si se debe mostrar un marco en el gráfico) y Size (tamaño utilizado para los puntos en el gráfico). Devuelve el gráfico en 3D correspondiente.
- El método *obtenerFuncionLorenz* devuelve la función de Lorenz de la trayectoria.

El método estimarDimensionCorrelacion devuelve una estimación de la dimensión de correlación junto a una gráfica con la distribución media de puntos en bolas según su radio. Como parámetros recibe el número de puntos que promediar, el tiempo inicial que considerar (para eliminar el periodo de transición hacia el atractor), el intervalo de radios sobre el que realizar la estimación, el radio máximo a considerar y el tama˜no de la diferencia entre radios consecutivos.

#### Código

```
1 # representa un conjunto de puntos solución e incluye diversas formas de
     rpresentarlos .
2 class Trayectoria :
3 def __init__ ( self , solucion ) :
4 self . solucion = solucion
5
6 # Método para obtener las proyecciones de la solución
7 def obtenerProyecciones ( self , intervaloT , lineas , color , leyenda ) :
8 # Se crea una lista vacía para almacenar las proyecciones
9 proyecciones = []
10 # Se define el método a utilizar para la representación
11 metodo = line if lineas else points
12 # Se obtienen los puntos a partir del intervalo especificado
13 puntos = intervaloPuntosT(self.solucion, intervaloT)
14 # Se calculan las proyecciones y se almacenan en la lista
15 proyecciones.append ([[j, k] for i, j, k, l in puntos]) #
     Proyección XY
16 proyecciones.append ([[k, 1] for i, j, k, l in puntos]) #
     Proyección YZ
17 proyecciones.append ([[j, 1] for i, j, k, 1 in puntos]) #
     Proyección XZ
18 # Se crean las etiquetas de los ejes en cada proyección
19 etiquetas_ejes = [["\mathbf{x}" , "y"] , [["\mathbf{y}" , "z"] , ["\mathbf{x}" , "z"]}]20 graficas = []
21 # Se itera sobre cada proyección para crear la gráfica
     correspondiente
22 for n in range (3):
23 graficas.append (metodo (proyecciones [n], axes_labels = ["$%c$")
     % etiquetas_ejes [n][0], "\%\circ"\ % etiquetas_ejes [n][1]], color=color,
     legend_label = leyenda ) )
24 return graficas
25
26 # Método para obtener gráficos en 2D de la solución
27 def obtenerGrafico2d (self, intervaloT, lineas, color, leyenda):
28 # Se define el método a utilizar para la representación
29 metodo = line if lineas else points
30 # Se obtiene una lista de puntos de la solución en el intervalo
     dado
31 puntos = intervaloPuntosT ( self . solucion , intervaloT )
32 # Se obtienen las coordenadas X, Y y Z de los puntos
33 coordenadas = \begin{bmatrix} \n^{\text{u}} \times \n^{\text{v}} \end{bmatrix}, \begin{bmatrix} \n^{\text{u}} \times \n^{\text{v}} \end{bmatrix}, \begin{bmatrix} \n^{\text{u}} \times \n^{\text{v}} \end{bmatrix}34 graficas = \begin{bmatrix} \end{bmatrix}35 # Se crea una gr´a fica en 2D para cada coordenada utilizando el m
     étodo correspondiente
36 # y se agrega a la lista de gráficas
```
```
37 for n in range (3):
38 if color is None :
39 \t\t \text{color} = \text{sorted}(\text{colors}) [\text{(5*n+10)} \text{ % } 147]40 graficas . append ( metodo (
41 [[i [0], i [n+1]] for i in puntos],
42 color = color ,
43 axes_labels = ["$t$", "$%c$" % coordenadas [n]],
44 legend_label = leyenda
45 ) )
46 return graficas
47
48 def obtenerGrafico3d ( self , intervaloT , lineas , color , marco , Size
     =40) :
49
50 # Compruebo qué operación emplear
51 if lineas :
52 operacion = line3d
53 else :
54 operacion = point3d
55
56 # Obtengo el intervalo de puntos especificado
57 puntos = listaPuntos ( intervaloPuntosT ( self . solucion , intervaloT ) )
58 \# Creo y devuelvo la gráfica
59 return operacion ( puntos , color = color , size = Size , frame = marco )
60
61 # Devuelve una lista de puntos de las coordenadas z y una lista de
    puntos de la función de Lorenz
62 def obtenerFuncionLorenz ( self , intervaloT , color ) :
63 solucion= intervaloPuntosT(self.solucion, intervaloT)
64 \qquad n = len(solution)65 lista_z = []
66 for i in range (n):
67 lista_z . append ( solucion [ i ][3]) # Me quedo con las
     coordenadas z
68 maximos = maximosLocales ( lista_z )
69 funcion_lorenz = []
70 len_max = len (maximos)
71 for i in range (len\_max -1):
72 funcion_lorenz . append ([ maximos [ i ] , maximos [ i +1]])
73 return [ funcion_lorenz , points ( funcion_lorenz , color = color ,
     axes\_labels = [' $z_n ", " $z_{1}n+1 "])]
74
75
76 def estimarDimensionCorrelacion ( self , numPtos =100 , tInicial =0 ,
     intervaloEstimacion = None , radioMaximo =20 , paso =0.01 , intervaloGrafico =
     None ) :
77 "" ""
78 tInicial es el valor de t a partir del que se tienen en cuanta
     los puntos de la trayectoria .
79 Sirve para excluir el periodo de transición inicial.
80
81 intervaloEstimacion representa el intervalo de valores de las
     distancias que se emplearán en la estimcación.
82 SIrve para filtrar los casos extremos.
83
84 radioMaximo es la distancia máxima que se tendrá en cuenta.
```

```
85 "" \qquad "" \qquad "" \qquad "" \qquad "" \qquad "" \qquad "" \qquad "" \qquad "" \qquad "" \qquad "" \qquad "" \qquad "" \qquad "" \qquad "" \qquad "" \qquad "" \qquad "" \qquad "" \qquad "" \qquad "" \qquad "" \qquad "" \qquad "" \qquad 
86 #elimino parámetro t
87 solucion = intervaloPuntosT ( self . solucion ,[ tInicial ,0])
88 if(intervaloEstimacion is None): intervaloEstimacion=[0, len(
      solucion ) ]
89 puntosEnSolucion=len (solucion)
9091 #inicialización promedios distancia
92 # calculo el n´u mero de iteraciones necesarias para alcanzar el
      radio máximo
93 iteracionesRadio=floor (radioMaximo/paso)
94 puntoRadio =[0 for n in range ( iteracionesRadio +1) ]
95 puntoRadio [0] = 096
97
98 # Calculo los promedios de puntos en cada bola
99 for n in range (1, numPLos + 1):
100 #tomo un punto aleatoriamente
101 ptoActual=solucion [floor (random () %puntosEnSolucion )]
102 """ tomo las distancias al centro y para cada distancia
103 compruebo en qué anillo está y añado uno al correspondiente
      """
104 for pto in solucion:
105 anillo=floor (obtenerDistancia (ptoActual, pto)/paso)
106 if (anillo <iteracionesRadio):
107 puntoRadio [anillo] +=1
108
109 #Relizo la estimación y creo el gráfico
110 estimacion = RegresionLineal ()
111 # caso 0
112 puntoRadio [0] = [0, puntoRadio [0]/ numPtos]
113 radio=0
114 # Cada elemento se converte en (radio , puntosEnBola )
115 for n in range (1, len(puntokadio)):
116 # avanzo el radio
117 radio += paso
118 # También promedio los valores. Debo deshacer la "media
      anterior "
119 puntoRadio [n] = [radio, (puntoRadio [n-1] [1] *numPtos + puntoRadio [
      n ]) / numPtos ]
120 \#paso a escala logaritmoca para la regresión
121 ptoLog = [ log ( punto Radio [n][0]), log ( punto Radio [n][1]) ]
122 #filtro los extremos para realizar la estimación
123 if(puntoRadio [n][0] > intervaloEstimacion [0] and puntoRadio [n
      ][0] < intervaloEstimacion [1]
124 and puntoRadio [n] [1] >1): estimacion.insertarPunto (ptoLog)
125
126 # calculo la regresión y la gráfico
127 estimacion = estimacion . obtenerCoeficientes ()
128 return [points ([puntoRadio [n*10] for n in range (len (puntoRadio)
      //10)],ymin=1,ymax=puntoRadio [-2][1],scale='loglog',axes_labels=["\epsilon$","$C$"], xmin=intervaloGrafico [0], xmax=intervaloGrafico [1])
129 + plot(x^{\texttt{`}}(estimation [0]) * e^{\texttt{`}} estimation [1], x ,intervaloEstimacion [0] , intervaloEstimacion [1] , color =" black ") ,
      estimacion ]
```
## A.1.2. Clase Lorenz

La clase *Lorenz* se encarga de realizar cálculos numéricos y gráficos a partir de las ecuaciones diferenciales que definen el modelo.

- El método *limpiar* vacía el conjunto de trayectorias calculadas. Si se proporciona un valor  $n$ , elimina la enésima trayectoria de la lista.
- El método *calcularTrayectoria* calcula una trayectoria solución del sistema, utilizando un m´etodo Runge-Kutta de orden cuatro y la agrega a la lista de trayectorias. Recibe tres parámetros opcionales: *valorInicial*, que representa la condición inicial de la trayectoria,  $tf$ , que es el tiempo final de integración, y paso, que es el tamaño del paso de integración.
- El m´etodo proyecciones obtiene las proyecciones de una trayectoria en diferentes planos junto con los puntos de equilibrio. Recibe la posición de la trayectoria a mostrar, intervalo $T$  que especifica el intervalo de integración a mostrar, lineas que indica si se deben trazar líneas entre los puntos, y *color* que establece el color de la trayectoria.
- El método *grafico2d* muestra un gráfico para cada variable de la solución sobre el tiempo de integración. Recibe los mismos parámetros que el método anterior.
- El método *grafico3d* muestra el gráfico 3D de una trayectoria en el espacio tridimensional. Recibe los mismos parámetros que los dos métodos anteriores, además de marco que indica si se debe mostrar un marco de referencia y Size que establece el tama˜no de los puntos.
- El método *calcularPuntosEquilibrios* calcula los puntos de equilibrio del sistema de Lorenz resolviendo el sistema de ecuaciones donde las derivadas son cero. Recibe dos parámetros opcionales: *precision*, que establece la precisión decimal para redondear los valores de los puntos de equilibrio, y exacto, que indica si los valores deben ser exactos o redondeados.
- El método *funcionLorenz* devuelve la función de Lorenz correspondiente a la trayectoria en el índice especificado por indice. Se puede especificar un intervalo de tiempo *intervalo* $T$  para limitar la función, y también se puede proporcionar un color opcional para la representación gráfica de la función.
- El método *calcularPuntosEquilibrios* calcula los exponentes de Lyapunov a partir de una trayectoria dada.

## Código

```
1 class Lorenz :
2 def __init__(self, a=10, b=28, c=8/3):
3 # Declaraciones de variables
4 var ('x y z t') # Variables del modelo
5 self.trayectorias = [] # Inicializa una lista vacía de
    trayectorias
```

```
6 self. variables = (x, y, z) # Lista de variables
<sup>7</sup> # Asigna los parámetros del sistema
8 \qquad \qquad self.a = a
9 self.b = b
10 self.c = c
11
12 \# Define la función del modelo
13 self. XYZ = (a*(y-x), x*(b-z)-y, x*y-c*z) # Función en paramé
     tricas
14 self.texto = "Sistema de Lorenz\na=%a b=%a, c=%a" % (self.a,
     self.b, self.c)
15 self . calcularPuntosEquilibrios () # Calcula los punto de
     equilibrio
16 self.numeroTrayectorias=0
17
18 def limpiar (self, n = -1):
19 """
20 Vacia el conjunto de trayectorias .
21 """
22 if n < 0:
23 self . trayectorias = []
24 else :
25 self . trayectorias . remove ( n )
26 self . numeroTrayectorias =len ( self . trayectorias )
27
28 def calcularTrayectoria (self, valorInicial=[0, 10, 10, 10], tf=30,
     paso =0.01) :
29 "" ""
30 Calcula una trayectoria y la agrega a la lista de trayectorias .
31 "" \ldots "" ""
32 self . trayectorias . append ( Trayectoria ( desolve_system_rk4 (( self .
     XYZ [0] , self . XYZ [1] , self . XYZ [2]) ,[x ,y , z ] ,
33 valorInicial , ivar =t , end_points = tf , step = paso ) )
     )
34 # self . trayectorias . append ( Trayectoria ( metodo ( self .XYZ ,
     valorInicial, tf, paso, tol, tolMin, adaptativo)))
35 self . numeroTrayectorias +=1
36
37 def proyecciones (self, indice, intervaloT=[0,0], lineas=True, color=
     None , ptosEquilibrio = True , ptosEquilibriosSize =50 , leyenda = None ) :
38 """ ""
39 Muestra las proyecciones de una trayectoria junto con los puntos
      de equilibrio .
40 """
N = len(self.puntosEquilibrio)42
43 if( leyenda is None ) :
44 leyenda = ["\$(x = \%, 2f, y = \%, 2f, z = \%, 2f) \" ((n \cdot solution [0] [1], n \cdotsolucion [0][2], n. solucion [0][3]) for n in self. trayectorias]
45
46 if( ptosEquilibrio ) :
47 ptos = []
48 for n in range (0, N): # Proyección de los puntos de
     equilibrio
49 ptos.append ([[j, k] for j, k, 1 in self.puntosEquilibrio
     1) # Provección XY
```

```
50 ptos . append ([[k, 1] for j, k, 1 in self . puntos Equilibrio
    1) # Provección YZ
51 ptos.append ([[j, 1] for j, k, 1 in self.puntosEquilibrio
    ]) # Proyección XZ
52 # Para cada proyección
53 grafos = [point ((ptos [n][i] for i in range (0, N)), color="
    black", size=ptosEquilibriosSize) for n in range (3)]
54 else:
55 grafos =[ Graphics () , Graphics () , Graphics () ]
56
57 colores = color
58 if(not type(indice) is list):
59 if (indice == -1):
60 indice = list ( range ( self . numeroTrayectorias ) )
61 else:
62 indice=[indice]
63 for n in indice: # Añade el resto de gráficos
64 if color is None :
65 colores = sorted (colors) [(5*n+10) % 147]66 proyecciones = self . trayectorias [ n ]. obtenerProyecciones (
    intervaloT, lineas, color=colores, leyenda=leyenda [n])
67 for i in range (3) : grafos [ i ]+= proyecciones [ i ]
68 return grafos
69
70 def grafico2d ( self , indice , intervaloT =[0 ,0] , lineas = True , color = None ,
    ptosEquilibrio = True , ptosEquilibriosSize =50 , leyenda = None ) :
71 \blacksquare \blacksquare \blacksquare \blacksquare72 Muestra el gráfico 2D de una trayectoria.
73 """ ""
74
75 if( leyenda is None ) :
             leyenda = ["\$(x=\%, 2f, y=\%, 2f, z=\%, 2f) \" \$(n.solucion [0][1], n.
    solucion [0] [2], n. solucion [0] [3]) for n in self. trayectorias]
77
78 colores = color
79 if(not type(indice) is list):
80 if (indice == -1):
81 indice=list (range (self . numeroTrayectorias))
82 else:
83 indice = [indice]
84 grafos = [ Graphics () , Graphics () , Graphics () ]
85 for n in indice: # Añade el resto de gráficos
86 if color is None:
87 colores = sorted (colors) [(5*n+10) % 147]88 \gamma graficos = self.trayectorias [n].obtenerGrafico2d (intervaloT,
    lineas, colores, leyenda=leyenda [n])
89 for i in range (3): grafos [i] += graficos [i]
90
91 #añdo equilibrios
92 if(ptosEquilibrio):
93 for n in range (3):
94 equilibrios = Graphics ()
95 for i in self.puntosEquilibrio:
96 equilibrios += plot (i[n], x, grafos [n]. xmin (), grafos [n].
    xmax () , linestyle =" --", color =" black ", thickness =0.5)
97 grafos [n] += equilibrios
```

```
99 return grafos
100101 # Muestra por pantalla gráficos en 3D de todas las soluciones,
     incluyendo los puntos de equilibrio .
102 def grafico3d (self, indice, intervaloT=[0,0], lineas=True, marco=True,
     Size =40 , color = None , ptosEquilibrio = True , ptosEquilibriosSize =50) :
103 colores = color
104 if(not type(indice) is list):
105 if (indice == -1):
106 indice=list (range (self . numeroTrayectorias))
107 else:
108 indice = [indice]
109 grafos = None
110 for n in indice: # Añade el resto de gráficos
111 if color is None:
112 colores = sorted (colors) [(5*n+10) % 147]113 grafos += self.trayectorias [n].obtenerGrafico3d (intervaloT,
     lineas , colores , marco , Size )
114
115 if(ptosEquilibrio): grafos += point3d(self.puntosEquilibrio,
     color="black", size=ptosEquilibriosSize, frame=marco) # Añade los
     equilibrios
116 return grafos
117
118 def calcularPuntosEquilibrios (self, precision=10, exacto=False):
119 # resuelve el sistema de ecuaciones para encontrar los puntos de
      equilibrio
120 sol = solve([self.XYZ[n] == 0 for n in range(0, len(self.XYZ))],x, y, z)121 self . puntosEquilibrio = []
122 for n in range (0, \text{len}(sol)): # para cada solución
123 pto = []124 for i in range (0, 3): # para cada parámetro (x, y, z)125 valor = sol[n][i].rhs()
126 # si el valor es complejo , no lo agrega
127 if not valor . is_real ():
128 continue
129 # si el valor no es complejo , lo agrega a la lista de
     puntos de equilibrio
130 if not exacto:
131 pto. append (N (valor, digits=precision))
132 else:
133 pto. append (valor)
134 # si no hay al menos 3 valores en el punto , no lo agrega
135 if len (pto) < 3:
136 continue
137 self.puntosEquilibrio.append (pto)
138
139 def funcionLorenz (self, indice, intervaloT=[0,0], color="blue"):
140141 Devuelve la función de Lorenz correspondiente a la trayectoria
     en el índice 'indice'.
142 """
143 return self . trayectorias [ indice ]. obtenerFuncionLorenz ( intervaloT
     = intervaloT , color = color )
```

```
144
145 def calcularExponentesLyapunov (self, indice, intervaloT=[0,0], error
     = -5) :
146 """
147 Calcula los exponentes de Lyapunov a partir de una trayectoria
     dada .
148 """
149 exponentes = [0,0,0,0]
150 graficos=[plot(0), plot(0), plot(0), plot(0)]151 cte=50
152 #Añado una perturbación
153 perturbacion = self . trayectorias [ indice ]. solucion [0]
154 perturbacion=list (map (lambda x: x+10^ error, perturbacion))
155 #La t la mantengo (t=0)156 perturbacion [0] = 0157 #perturbacion [2] +=10^ error# eliminar
158 # calculo la trayectoria perturbada
159 self.calcularTrayectoria (valorInicial=perturbacion, tf=self.
     trayectorias [ indice ]. solucion [ -1][0])
160
161 #obtención de la estimación
162 # calculo la diferencia entre ambas trayectorias
163 resultado = operacionPuntos ( intervaloPuntosT ( self . trayectorias [0].
     solucion),
164 intervaloPuntosT (self . trayectorias [1].
     solucion),
165 lambda x, y : abs(x-y)166 #valores modulo
167 listaModulos=[[i[0],\text{obtenerModulo}([i[1],i[2],i[3]])] for i in
     resultado ]
168 estimaciones = [ RegresionLineal ([[n[0], log(n[1])] for n in
     intervaloPuntosT(listaModulos, intervaloT)]).obtenerCoeficientes()]
169
170 #graficos
171 graficos [0]= line (listaModulos, scale = 'semilogy ') + plot (
172 e<sup>\texttt{`}(x * \texttt{estimaciones} [0] [0] + \texttt{estimaciones} [0] [1]), x, 0, \texttt{min}(</sup>
     listaModulos [ -1][0] , intervaloT [1]) , color =" black ", axes_labels =["$t$","
     $||\ delta ||$"])
173 # para las componentes individuales
174 for i in range (1, 4):
175 puntos = [[ j [0], j [ i]] for j in resultado]
176 estimaciones.append (RegresionLineal ([[n[0], log(n[1])] for n
     in intervaloPuntosT(puntos, intervaloT)]).obtenerCoeficientes())
177 graficos [i]=line (puntos, scale='semilogy', axes_labels=["$t$",
     "$ ||\ delta ||$"]) + plot (
178 e<sup>\degree</sup> (x*estimaciones [i][0]+ estimaciones [i][1]),x,0,min(
     listaModulos [ -1][0] , intervaloT [1]) , color =" black ")
179
180 # eliminamos trayectoira auxiliar
181 self.limpiar (-1)
182 return [graficos, estimaciones]
```
### A.1.3. Funciones auxiliares

Las siguientes funciones se utilizan en las clases anteriores de forma auxiliar.

- La función *operacionPuntos* toma dos listas  $a \, y \, b$ , y realiza una operación (especificada por el parámetro *operacion*) en cada elemento correspondiente de ambas listas. El rango de elementos en las listas se puede controlar con los parámetros *ptoInicial* y *ptoFinal*. Retorna una lista con los resultados de la operación aplicada a cada par de elementos.
- La función *obtenerModulo* calcula el módulo de una tupla, como la raíz cuadrada de la suma de los cuadrados de sus componentes. El parámetro *inicio* indica a partir de qué índice se deben considerar los elementos de la tupla.
- La función *obtenerDistancia* calcula la distancia entre dos puntos. Recibe dos puntos en forma de listas y calcula la distancia euclídea entre ellos.
- **La función obtenerAleatorio genera un número aleatorio entre**  $-a/2$  **y**  $a/2$ **, donde a** es el valor pasado como argumento.
- La función *listaPuntos* convierte una lista de puntos en el formato  $(t, x, y, z)$  en una lista [x, y, z].
- La función  $intervaloPuntosT$  toma una lista de puntos y devuelve una lista filtrada que contiene solo los puntos cuyo valor de  $t$  está dentro del intervalo especificado por intervaloT.
- La clase  $RegressionLinear$  implementa una regresión lineal. El constructor inicializa los atributos de la regresión lineal, y el método *insertarPunto* permite agregar puntos a la regresión. El método *obtenerCoeficientes* calcula los coeficientes de la regresión lineal y los devuelve como una lista. Permite realizar la regresión de forma progresiva sin necesidad de disponer de todos los puntos de la regresión.
- La función maximosLocales toma una lista de números y encuentra los máximos locales, es decir, los elementos que son mayores que sus vecinos inmediatos. Retorna una lista con los valores de los máximos locales.

### Código

```
1 def operacionPuntos (a, b, operacion, ptoInicial=0, ptoFinal=None):
2
3 resultado = \lceil \cdot \rceil4 if ptoFinal is None :
5 ptoFinal = min(len(a), len(b))6 for i in range (ptoInicial, ptoFinal):
7 \quad \text{aux} = [\text{a}[i][0]]8 for j in range (1, 4):
9 aux.append ( operacion ( a [i] [ j], b [i] [ j]) )
10 resultado . append (aux)
11 return resultado
12
13
14 def obtenerModulo (tupla, inicio=0) :
15 """""
16 Calcula el módulo de una tupla como la raíz cuadrada de la suma de
     los cuadrados de sus componentes .
```

```
\frac{17}{17} "" """
18 cuadrados = list (map ( lambda x: x^2, tupla [inicio : ]) )
19 return N ( sqrt ( sum ( cuadrados ) ) )
2021 def obtenerDistancia ( pto1 , pto2 ) :
22 lista=[]
23 for n in range (len(pto1)):
24 lista.append (pto1 [n] -pto2 [n])
25 return obtenerModulo ( lista )
26
27 def obtenerAleatorio (a):
28 """"
29 Retorna un número aleatorio entre -a/2 y a/2.
30 """"
31 return RR (random () * a - a / 2)
32
33
34 def listaPuntos ( lista ) :
35 """""
36 Convierte una lista de puntos en el formato (t,x,y,z) en una lista [
     x, y, z].
37 """""
38 return ([j,k,l] for i,j,k,l in lista])
39
40 def intervaloPuntosT ( lista , intervaloT =[0 ,0]) :
41 if intervaloT [1]==0 : intervaloT [1]= len (lista)
42 listaNueva =[]
43 for n in lista :
44 if ( n [0] > intervaloT [0] and n [0] < intervaloT [1]) :
45 listaNueva . append ( n )
46 return listaNueva
47
48 class RegresionLineal :
49 def \_init\_ (self, puntos = []):
50 self . numPuntos = len( puntos )
51 self.sumaX=sum([n[0] for n in puntos])
52 self. sumaY = sum ([n[1] for n in puntos])
53 self.sumaProducto = (\text{sum} ([n[0]*n[1] for n in puntos]))
54 self.sumaCuadradosX=sum ([n [0]^2 for n in puntos])
55 def insertarPunto ( self , punto ) :
56 self . numPuntos +=1
57 self . sumaX += punto [0]
58 self . sumaY += punto [1]
59 self . sumaProducto += punto [0]* punto [1]
60 self . sumaCuadradosX += punto [0]^2
61 def obtenerCoeficientes ( self ) :
62 # pendiente
63 a =( self . numPuntos * self . sumaProducto - self . sumaX * self . sumaY ) /( self
     . numPuntos * self . sumaCuadradosX - self . sumaX ^2)
64 # ordenada en origen
65 b =( self . sumaY - a * self . sumaX ) / self . numPuntos
66 return [N(a), N(b)]67
68 def maximosLocales (lst):
69 """
70 maximosLocales: toma una lista de números y encuentra los máximos
```

```
locales , es decir , los elementos que son mayores
71 que sus vecinos inmediatos . Devuelve una lista con los valores de
      los máximos locales.
72 """ \frac{11 \text{ H} \cdot \text{H}}{11}r_3 n = len(lst)
74 maxima = \begin{bmatrix} \end{bmatrix}75 for i in range (1, n-1):
76 if(1st[i] > 1st[i-1] and 1st[i] > 1st[i+1]:
77 maxima.append (1st [i])
78 return maxima
```
# A.2. Cálculos numéricos

#### Dimensión de correlación

Para cada punto en una trayectoria particular, el algoritmo calcula la distancia euclídea entre ese punto y todos los demás puntos. A continuación, se cuentan el número de puntos a una distancia en los intervalos  $[r_n, r_n + 1]$  con  $r_{n+1} - r_n = \Delta r$  siendo  $\Delta r$  el tamaño del paso establecido. Este proceso se repite con varios puntos al azar y se promedian los resultados. Por último, se realiza una regresión lineal en una escala logarítmica para estimar la pendiente de la recta, que será la estimación de la dimensión de correlación.

 $E$ l código del algoritmo se encuentra dentro del método estimarDimensionCorrelacion de la clase Trayectoria.

#### Exponentes de Lyapunov

Este algoritmo, m´as que estimar los exponentes de Lyapunov, pretende mostrar las consecuencias de la divergencia exponencial. Para estimar con precisión los exponentes de Lyapunov se requieren técnicas numéricas más sofisticadas que pueden consultarse en [8].

El algoritmo primero calcula una trayectoria y una perturbación de ésta. A partir de ellas, calcula la distancia euclídea de cada punto de la trayectoria y su correspondiente punto en la versión perturbada. Finalmente, realiza una regresión lineal tomando el tiempo de integración  $t$  como variable explicativa y el logaritmo natural de la distancia euclídea como variable de respuesta. La pendiente de la recta resultante representa una aproximación del exponente de Lyapunov y permite ilustrar el concepto de divergencia exponencial.

El código del algoritmo se encuentra dentro del método *calcularExponentesLyapunov* de la clase Lorenz.

# A.3. Gráficos

Exponemos aquí el código usado para obtener las figuras de la memoria generadas con SageMath. El código aparece escrito según aparecen las figuras (ver índice de figuras).

### 2 y 2.8 Dependencia sensible de los valores iniciales

```
1 ll=Lorenz()
2 ll . calcularTrayectoria ( tf =30)
3 ll . calcularTrayectoria ( valorInicial =[0 ,9.999 ,10 ,10] , tf =30)
```

```
4 num =0
5 grafos=11.grafico2d(-1)+11.proyecciones(indice=-1)
6 for n in grafos :
      n. legend (False)
8 n.save ("dependenciaSensible"+str(num)+".pdf")
      num += 110 junto=multi_graphics ([grafos [5], [grafos [0], (0.1, -0.22, 0.9, 0.3)]])
11 junto . save (" dependenciaSensibleJunto "+".pdf")
```
#### 3 Vistas del sistema de Lorenz

```
1 ll=Lorenz()
2 ll . calcularTrayectoria ()
3 num =0
4 for n in ll . proyecciones ( indice =0) :
5 n. legend (False)
6 n.save ("lorenz"+str(num)+".pdf")
      n \cdot 1 = 1
```
### 1.1 Simetría de las trayectorias

```
1 \text{ } 11 =Lorenz()
2 ll . calcularTrayectoria ( valorInicial =[0 ,1 ,1 ,1] , tf =2)
3 ll. calcularTrayectoria (valorInicial=[0, -1, -1, 1], tf=2)
4 ll . calcularTrayectoria ( valorInicial =[0 ,0 ,0 ,10] , paso =0.05 , tf =2)
5 ll . calcularTrayectoria ( valorInicial =[0 ,0 ,0 , -10] , paso =0.05 , tf =2)
6 num =0
7 grafos = ll . grafico2d ( indice = -1) + ll . proyecciones ( -1)
8 grafos=multi_graphics ([grafos [5], [grafos [0], (0, -0.2, 0.3, 0.3)], [grafos
     [1], (0.4, -0.2, 0.3, 0.3)], [grafos [2], (0.8, -0.2, 0.3, 0.3)]]9 grafos . save (" simetria .pdf ")
```
### 1.3 Comportamiento en  $r < 1$

```
1 \text{ } 11 =Lorenz (b=0.5)
2 cte = 503 \text{ min} = 04 for n in range (0 ,5) : ll . calcularTrayectoria ( valorInicial =[0 ,
      obtenerAleatorio ( cte ) , obtenerAleatorio ( cte ) , obtenerAleatorio ( cte ) ] , tf
      =2)
5 grafos=11.grafico2d(-1)
6 for n in grafos+11. proyecciones (-1):
      7 n . save (" lorenzr05_ "+str( num ) +".pdf")
      num += 1
```
### 2.1 Trayectorias para  $r = 28$

```
1 \cdot 11 =Lorenz (b=28)
2 cte=50
3 num =0
4 ll. calcularTrayectoria (tf=50, paso=0.001, valorInicial=[0, -1, 0, 0])
5 ll . calcularTrayectoria ( tf =50 , paso =0.001)
6
7 grafos = ll . grafico2d (0)
8 for n in grafos+11. proyecciones (0) :
9 n. legend (False)
10 n.save ("lorenzr28Azul_"+str(num)+".pdf")
```

```
11 n \text{um } + =112
13 num =0
14 grafos=11.grafico2d(1,color=sorted(colors)[(5+10) % 147])
15 for n in grafos+11.proyecciones (1, color=sorted (colors) [(5+10) % 147]):
16 n. legend (False)
17 n.save ("lorenzr28Verde_"+str(num)+".pdf")
18 num +=1
```
### 2.2 Trayectorias del sistema de Lorenz clásico

```
1 \text{ l} = \text{Lorenz} (b = 28)
2 cte=50
3 num =0
4 ll. calcularTrayectoria (tf=50, paso=0.001, valorInicial=[0, -1, 0, 0])
5 ll . calcularTrayectoria ( tf =50 , paso =0.001)
6
7 grafos = ll . grafico2d ( -1)
8 for n in grafos+11. proyecciones (-1):
9 n. legend (False)
10 n.save ("lorenzr28_"+str(num)+".pdf")
11 num +=1
```
## 2.4 Mapa de Lorenz

```
1 ll=Lorenz()
2 \text{ 11.} calcularTrayectoria (tf=60, paso=0.01, valorInicial=[0, 0, 10, 0])
3 grafico = ll . funcionLorenz (0) [1]+ plot (x ,x ,27 ,45 , color ='black ')
4 grafico . save (" funcionLorenz .pdf ")
```
### 2.7 Estimación de la dimensión de correlación

```
1 ll=Lorenz()
2 ll . calcularTrayectoria ( tf =500 , paso =0.01 , valorInicial =[0 ,0 ,10 ,0])
3 estimacion = ll . trayectorias [0]. estimarDimensionCorrelacion ( numPtos =10 ,
     tInicial =10 , intervaloEstimacion =[10 ,150] , radioMaximo =400 , paso
     =0.00001 , intervaloGrafico =[0 ,500])
4 estimacion [0]. save (' dorrelacionDimension .pdf ')
5 show ( estimacion [1])
```
### 2.9 Divergencia exponencial

```
1 ll=Lorenz()
2 ll . calcularTrayectoria ( tf =50)
3 graficos = ll . calcularExponentesLyapunov (0 ,[0 ,30] , error = -12)
4 num =0
5 for n in graficos [0]:
6 n \cdot save ("errorlog_"+str(num)+".pdf")
      num += 1
```
### 2.11 Sistema de Chen

```
1 ll=Lorenz()
2 a = 353 b = 34 c = 285 ll.XYZ = (a*(y-x), (c-a)*x-x*z+cz*y-b*z) # Función en paramétricas
```

```
6 num = 0
7 \; 11 \; . \; calcularTrayectoria(tf=30, paso=0.001, valorInicial=[0,1,1,1])8 grafos = ll . proyecciones (0 , ptosEquilibrio = False )
9 for n in grafos:
10 n. legend (False)
11 n . save (" chen_" + str ( num ) + " . pdf" )
12 num +=1
```
### 2.12 Sistema de Rössler

```
1 ll=Lorenz()
2 a = 1/43 b = 14 c = 55 ll. XYZ = (-y-z, x+a*y, b+z*(x-c)) # Función en paramétricas
6 num = 0
7 ll. calcularTrayectoria (tf=200, paso=0.001, valorInicial=[0,1,1,1])
8 grafos = ll . proyecciones (0 , ptosEquilibrio = False )
9 for n in grafos:
10 n. legend (False)
11 n.save ("rossler_"+str(num)+".pdf")
12 num +=1
```
### 2.13 Trayectorias para  $r = 1.1$

```
1 \text{ } 11 =Lorenz (b=1.1)
2 nn =0
3 ll . calcularTrayectoria ( valorInicial =[0 ,0.3 ,0 ,0] , tf =70 , paso =0.01)
4 ll . calcularTrayectoria ( valorInicial =[0 , -0.3 ,0 ,0] , tf =70 , paso =0.01)
5 grafos=11. grafico2d (-1, intervaloT=[0, 0])
6 for n in grafos + ll. proyecciones (-1, intervaloT = [0,0]):
      n. legend (False)
      n.save ("lorenzr1, 1-"+str(nn) + ".pdf")nn += 1
```
### 2.14 Trayectorias para  $r = 5$

```
1 \text{ } 11 =Lorenz (b=5)
2 cte = 503 \text{ num} = 04 for n in range (0,5): ll. calcularTrayectoria (valorInicial=[0,obtenerAleatorio ( cte ) , obtenerAleatorio ( cte ) , obtenerAleatorio ( cte ) ] , tf
     =6)
5 grafos=11. grafico2d(-1)
6 for n in grafos + ll. proyecciones (-1):
7 n . save (" lorenzr5_ "+str( num ) +".pdf")
      num += 1
```
## $2.15$  Órbitas homoclínicas

```
1 \text{ l} = \text{Lorenz} (b = 13.92655741)2 \text{ n n} = 03 ll. calcularTrayectoria (valorInicial=[0, 10^{\degree}(-16), 10^{\degree}(-16),10^(-16)],tf
      =9.6, paso =0.005)
4 ll . calcularTrayectoria ( valorInicial =[0 ,5 ,10 ,5] , tf =9.6 , paso =0.005)
5 ll. calcularTrayectoria (valorInicial=[0, -5, -10, 5], tf=9.6, paso=0.005)
6
```

```
7 grafos=11. grafico2d (-1)s for n in grafos + ll. proyecciones (-1):
      n.save ("lorenzrrprima_"+str(nn)+".pdf")
10 nn +=1
```
 $2.19$  Trayectorias para valores cercanos a  $r'$ 

```
1 \text{ l} = \text{Lorenz} (b = 13.92655741)2 r = 13.653 colores =[ 'blue ','cyan ','green ','yellow ','brown ','red ']
4 grafos = Graphics ()
5 for n in range (0,6):
6 Color = colores [n]7 \qquad \qquad 11=Lorenz (b=r)
8 ll . calcularTrayectoria ( valorInicial =[0 ,0.2 ,0 ,0] , tf =10 , paso =0.01)
9 r += 0.110 leyenda="r = "+str(N(r, digits=4)) + "11 grafos += ll . proyecciones ( -1 , ptosEquilibrio = False , color = Color , leyenda
      =[ leyenda ]) [2]
12 grafos . save (" lorenzrprimatransicion "+".pdf ")
1 =Lorenz (b = 13.92655741)
2 r = 13.653 colores =[ 'blue ','cyan ','green ','yellow ','brown ','red ']
4 grafos = Graphics ()
5 for n in range (0,6):
6 Color = colores [n]7 \qquad \qquad 11=Lorenz (b=r)
8 ll. calcularTrayectoria (valorInicial = [0, 0.2, 0, 0], tf=2.1, paso=0.01)
9 r += 0.110 leyenda="r = "+str(N(r, digits=4)) + "11 grafos += ll . proyecciones ( -1 , ptosEquilibrio = False , color = Color , leyenda
      =[ leyenda ]) [2]
12
13 grafos. xmin (-1.5)14 grafos . save (" lorenzrprimatransicionCorta "+".pdf ")
```
2.20 Caos transitorio y dependencia sensible a las condiciones iniciales

```
1 \text{ } 11 =Lorenz (b=22.4)
2 \text{ min} = 03 ll . calcularTrayectoria ( valorInicial =[0 ,15.5 ,11.6 ,21.6] , tf =130 , paso =0.01)
4 grafos=11.grafico2d(0)5 grafos1 = ll . proyecciones (0)
6 for n in grafos+grafos1:
       n. legend (False)
       n.save ("lorenzr22_"+str(num)+".pdf")
9 num +=1
10 junto=multi_graphics ([grafos1[2], [grafos[0], (0.08, -0.24, 0.9, 0.3)]])
11 junto . save (" lorenzr22 .pdf")
1 \text{ } 11 = \text{Lorenz} (b=22.4)
2 num =0
3 ll . calcularTrayectoria ( valorInicial =[0 ,15.5 ,11.6 ,21.6] , tf =130 , paso =0.01)
4 ll . calcularTrayectoria ( valorInicial =[0 ,15.5 ,11.6001 ,21.6] , tf =130 , paso
      =0.01
```

```
5
6 grafos=11.grafico2d(-1)
7 grafos1=11. proyecciones (-1)8 for n in grafos+grafos1:
9 n. legend (False)
10 n.save ("lorenzr22Sensibilidad_"+str(num)+".pdf")
11 n \times n + 112 junto=multi_graphics ([grafos1[2], [grafos[0], (0.08, -0.24, 0.9, 0.3)]])
13 junto . save (" lorenzr22Sensibilidad .pdf")
```
2.21 Trayectoria con condiciones iniciales cercanas al origen para  $r = 20$ 

```
1 \text{ } 11 =Lorenz (b=20)
2 n \times 10^6 = 03 ll . calcularTrayectoria ( valorInicial =[0 ,0.1 ,0 ,0] , tf =30)
4 grafos = ll . grafico2d (0)
5 grafos1=11. proyecciones (0)6 for n in grafos+grafos1:
7 n. legend (False)
      n.save ("lorenzr20_"+str(num)+".pdf")
      num += 110 junto=multi_graphics ([grafos1[2], [grafos[0], (0.08, -0.24, 0.9, 0.3)]])
11 junto . save (" lorenzr20 .pdf")
```
#### 2.25a Órbitas periódicas para  $r = 100$

```
1 ll=Lorenz (b=100)
2 \text{cte} = 503 num =0
4
5 ll . calcularTrayectoria ( tf =20 , paso =0.001)
6 ll. calcularTrayectoria (tf=20, paso=0.001, valorInicial=[0, -10, -10, 10])
7
8 grafos=11.grafico2d(-1, intervaloT=[10, 0])
9 grafos1 = ll . proyecciones ( -1 , intervaloT =[10 ,0])
10 for n in grafos+grafos1:
11 n.save ("lorenzr100_"+str(num)+".pdf")
12 num +=1
13 grafos [0]. legend (False)
14 junto=multi_graphics ([grafos1[2], [grafos[0], (0.1, 0.15, 0.3, 0.3)]])
15 junto . save_image (" lorenzr100 .pdf")
```

```
2.25b Convergencia hacia la órbita periódica y^2x para r = 100
```

```
1 \text{ } 11 =Lorenz (b = 100)
2 cte = 503 num = 0
4
5 ll . calcularTrayectoria ( tf =20 , paso =0.001)
6 ll.calcularTrayectoria (tf=30, paso=0.001, valorInicial=[0,-50,-20,50])
7
8 grafos=11.grafico2d(0, intervaloT=[10, 0])
9 grafos1=11. proyecciones (0, color='black')
10 grafos1 [2] += 11 . proyecciones (1, color = 'blue ', intervaloT = [20, 0]) [2]
11 for n in grafos+grafos1:
12 n. legend (False)
```

```
13 n.save ("lorenzr100conPeriodo_"+str(num)+".pdf")
14 num +=1
15 grafos [0]. legend ( False )
16 junto=multi_graphics ([grafos1[2], [grafos[0], (0.1, 0.15, 0.3, 0.3)]])
17 junto . save_image (" lorenzr100conPeriodo .pdf")
```
### 2.26a Orbita periódica en  $r = 99.63$

```
1 \text{ 11 = Lorenz} (b = 99.63)2 \text{ min} = 03
4 ll . calcularTrayectoria ( tf =30 , paso =0.001)
5 grafos=11. grafico2d(0, intervaloT=[20, 30])
6 grafos1=11.proyecciones (0, intervaloT=[20, 0])
7 for n in grafos+grafos1:
8 n.legend (False)
9 n.save ("lorenzr99,63_"+str(num)+".pdf")
10 num +=1
11 grafos [0]. legend (False)
12 junto=multi_graphics ([grafos1[2], [grafos[0], (0.1, 0.15, 0.3, 0.3)]])
13 junto.save ("lorenzr99,63.pdf")
```
### 2.26a Órbita periódica en  $r = 99.547$

```
1 \; 11=Lorenz (b=99.547)
2 num=0
3
4 ll . calcularTrayectoria ( tf =20 , paso =0.001)
5 grafos1=11.proyecciones (0, intervaloT=[15, 0])
6 grafos=11.grafico2d(0,intervaloT=[15, 0])
7 for n in grafos+grafos1:
      n. legend (False)
9 n.save ("lorenzr99,547_"+str(num)+".pdf")
10 num +=111 grafos [0]. legend (False)
12 junto=multi_graphics ([grafos1[2], [grafos[0], (0.67, 0.15, 0.3, 0.3)]])
13 junto.save ("lorenzr99,547.pdf")
```
### 2.27 Órbita periódica en  $r = 160$

```
1 \text{ l} = \text{Lorenz} (b = 160)
2 num = 0
3
4 ll . calcularTrayectoria ( tf =20 , paso =0.001)
5 grafos=11.grafico2d(0,intervaloT=[15, 0])
6 grafos1 = ll . proyecciones (0 , intervaloT =[15 ,0])
7 for n in grafos+grafos1:
      n. legend (False)
9 n.save ("lorenzr160_"+str(num)+".pdf")
10 num +=1
11 grafos [0]. legend (False)
12 junto=multi_graphics ([grafos1[2], [grafos[0], (0.1, 0.15, 0.3, 0.3)]])
13 junto.save ("lorenzr160.pdf")
```

```
2.28a Órbita periódica en r = 148.5
```

```
1 \text{ 11} = \text{Lorenz} (b = 148.5)2 \text{ min} = 03
4 ll . calcularTrayectoria ( paso =0.001 , tf =20)
5 grafos=11.grafico2d(0,intervaloT=[10, 0])
6 grafos1=11. proyecciones (0, intervaloT=[10, 0])
7 for n in grafos+grafos1:
      n. legend (False)
9 n.save ("lorenzr148_"+str(num)+".pdf")
10 num +=1
11 grafos [0]. legend (False)
12 junto=multi_graphics ([grafos1 [2], [grafos [0], (0.65, 0.165, 0.3, 0.3)]])
13 junto . save (" lorenzr148 .pdf")
```
### 2.28b Orbita periódica en  $r = 147.5$

```
1 \; 11 =Lorenz (b=147.5)
2 num=0
3
4 ll . calcularTrayectoria ( paso =0.001 , tf =20)
5 grafos=11.grafico2d(0,intervaloT=[10, 0])
6 grafos1=11.proyecciones (0, intervaloT=[10, 0])
7 for n in grafos+grafos1:
      n.save ("lorenzr147_"+str(num) +".pdf")
9 num +=1
10 grafos [0]. legend (False)
11 junto=multi_graphics ([grafos1[2], [grafos[0], (0.65, 0.165, 0.3, 0.3)]])
12 junto.save ("lorenzr147.pdf")
```
2.29 Orbita periódica en  $r = 166.1$ 

```
1 \text{ } 11 =Lorenz (b=166.1)
2 \text{ min} = 03
4 ll . calcularTrayectoria ( paso =0.001 , tf =60)
5 grafos = ll . grafico2d (0 , intervaloT =[40 ,0])
6 grafos1=11. proyecciones (0, intervaloT=[15,0])
7 for n in grafos+grafos1:
8 n. legend (False)
9 n.save ("lorenzr166_1_"+str(num)+".pdf")
10 num +=1
11 grafos [0]. legend (False)
12 junto=multi_graphics ([grafos1[2], [grafos[0], (0.1, -0.22, 0.9, 0.3)]])
13 junto.save ("lorenzr166_1.pdf")
14 proy = [grafos[0], grafos 1[2]]
```
### 2.30 Órbita periódica en  $r = 313$

```
1 ll=Lorenz (b=313)
2 num =0
3
4 ll . calcularTrayectoria ( paso =0.001 , tf =15)
5 grafos=11.grafico2d(0,intervaloT=[10, 0])
6 grafos1=11.proyecciones (0, intervaloT=[10, 0])
7 for n in grafos + grafos1 :
      n. legend (False)
```

```
9 n.save ("lorenzr313_"+str(num) +".pdf")
10 num +=1
_{11} junto=multi_graphics([grafos1[2],[grafos[0],(0.1, 0.163, 0.3, 0.3)]])
_{12} junto.save ("{\tt lorenzr313.pdf}")
```